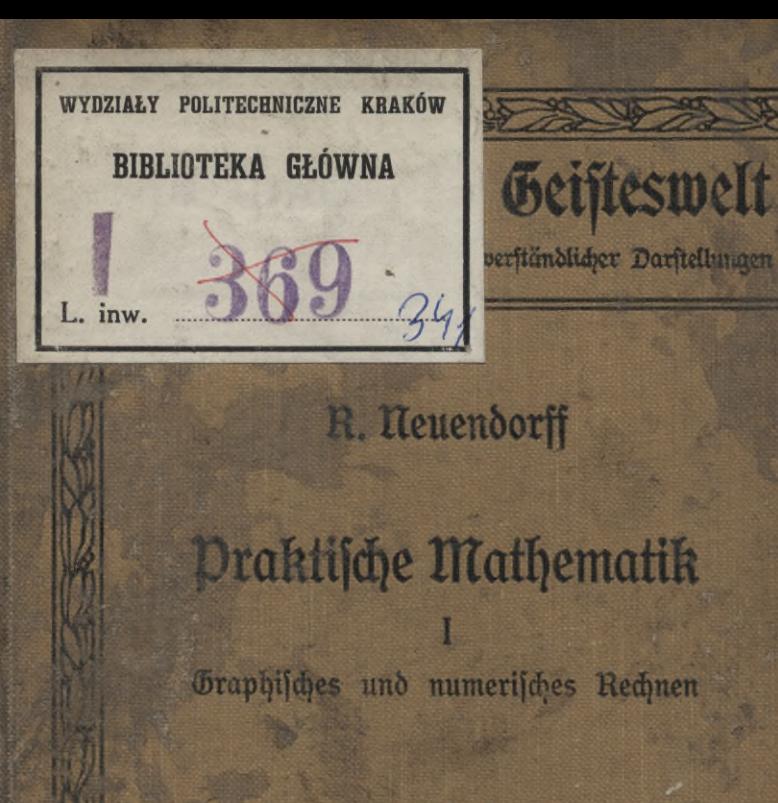

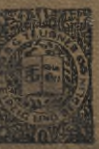

Derlag von B.G. Teubner in Leipzig

### **Die Sammlung "Bus Natur und Geisteswelt"**

verdankt ihr Entstehen dem Wunsche, an der Erfüllung einer bedeutfamen fozialen Aufgabe mitzuwirken. Sie soll an ihrem Teil der unferer Kultur aus der Scheidung in Kaften drohenden Gefahr begegnen helfen, foll dem Gelehrten es ermöglichen, sich an weitere Kreife zu wenden, und dem materiell arbeitenden Menschen Gelegenheit bieten, mit den geistigen Errungenschaften in Sühlung zu bleiben. Der Gefahr, der halbbildung zu dienen, begegnet sie, indem sie nicht in der Dorführung einer Sülle von Lehrstoff und Lehrsätzen oder etwa gar unerwiesenen Hypothesen ihre Aufgabe sucht, sondern darin, dem Lefer Derftändnis dafür zu vermitteln, wie die moderne Wissenschaft es erreicht hat, über wichtige Sragen von allgemeinstem Interesse Licht zu verbreiten, und ihn dadurch zu einem selbständigen Urteil über den Grad der Zuverlässigkeit jener Antworten zu befähigen.

Es ist gewiß durchaus unmöglich und unnötig, daß alle Welt sich mit geschichtlichen, naturwissenschaftlichen und philosophischen Studien befasse. Es kommt nur darauf an, daß jeder an einem Punkte die Freiheit und Selbständigkeit des geistigen Lebens gewinnt. In diesem Sinne bieten die einzelnen, in sich abgeschlossenen Schriften eine Einführung in die einzelnen Gebiete in voller Anschaulichkeit und lebendiger Srische.

In den Dienft dieser mit der Sammlung verfolgten Aufgaben haben sich denn auch in dankenswertester Weise von Anfang an die besten Namen gestellt. Andererseits hat dem der Erfolg entsprochen (Absatz bis 1. l. 1914 ca. 2 Millionen Exemplare), so daß viele (ca. 150) der Bändchen bereits in 2. - 6. Auflage vorliegen. Damit fie stets auf die höhe der Sorfchung gebracht werden können, find die Bändchen nicht, wie die anderer Sammlungen, stereotypiert, fondern werden — was freilich die Aufwendungen sehr wesentlich erhöht bei jeder Auflage durchaus neu bearbeitet und völlig neu gesetzt.

So sind denn die schmucken, gehaltvollen Bände durchaus geeignet, die Freude am Buche zu wecken und daran zu gewöhnen, einen kleinen Betrag, den man für Erfüllung körperlicher Bedürfniffe nicht anzusehen pflegt, auch für die Befriedigung geistiger anzuwenden. Durch den billigen Preis ermöglichen fie es tatsächlich jedem, auch dem wenig Begüterten, sich eine fleine Bibliothef zu schaffen, die das für ihn Wertvollste "Aus Natur und Geisteswelt" vereinigt.

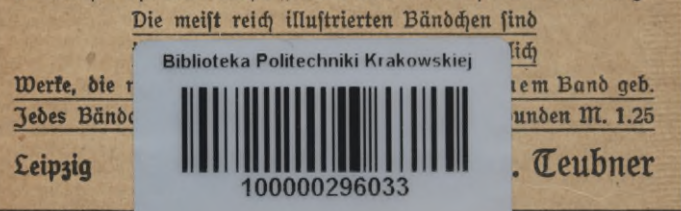

**Jedes Bändchen geheftet M.I.—, in Leinw. gebunden Hl. 1.25**

#### **Mathematik. Astronomie.**

**Naturwissenschaften und Mathematik im klassischen Altertum.** Don Prof. Dr. Joh. £. heiberg. (Bö. 370.)

Arithmetik und Algebra zum Selbstunterricht. Don Prof. Dr. p. Crants. 2 Boe. Mit zahlr. Lig. (Bb. 120, 205, auch in 1 Bo. geb.) I. Teil: Die Rechnungsarten. Gleichungen ersten Grades mit einer und mehreren Unbekannten. Gleichungen zweiten Grades. 2. Aufl. Mit 9 Zig. (Bö. 120.)

II. Teil: Gleichungen. Arithmetische und geometrische Reihen. Zinfeszins- und Rentenrechnung. Komplere Zahlen. Binomischer Lehrsatz. 3. Aufl. Mit 23 Lig. (Bb. 205.)

Planimetrie zum Selbstunterricht. Don Prof. Dr. P. Crantz. Mit 99 Zig. (Bö. 340.)

**Ebene Trigonometrie zum Selbstunterricht.** Don Prof. **Dr.** p. Crantz. Mit 50 Zig. (Bö. 431.)

**Einführung in die Infinitesimalrechnung mit einer historischen Übersicht. Don Prof. Dr.** G. **Kowalewski. 2. Aufl. Mit** 18 **Zig.** (BÖ. 197.)

**Differential- u. Integralrechnung.** Don Dr. M. <sup>L</sup>**i**ndow. (Bö. 387.) **Die graphische Darstellung.** Don Dr. Z. Auerbach. Mit 100  $Siq.$  (Bb. 437.)

**Matze und Messen.** Don Dr. W.Block. Mit 34 Abb. (Bö. 385.) **praktische Mathematik.** Don Dr. R. Neuendorff. **I.** Teil: Gra-

phisches u. numerisches Rechnen. Mit 62 Gig. u. 1 Tafel. (Bd. 341.) **Mathematische Spiele.** Don Dr. XD. Ahrens. 2. Aufl. Mit 70 Zig. (Bö. 170.) .

**Das Schachspiel und seine strategischen Prinzipien.** Don **Dr.**  $m$ . Lange. Mit den Bildniffen E. Lasters und P. Morphys, 1 Schachbrettafel u. 43 Darft, von Übungsbeispielen. (Bd. 281.)

Der Bau des Weltalls. Don Prof. Dr. J. Scheiner. 4. Aufl. Mit 26 Zig. (Bö. 24.)

Das astronomische Weltbild im Wandel der Zeit. Don Prof. Dr. S. Oppenheim. 2. Aufl. Mit 24 Abb. (Bö. 110.)

**Entstehung der Welt und der** Erde **nach Sage und Wissen***fchaft.* Don Prof. Dr. B. Weinftein. 2. Aufl. (Bd. 223.)

Probleme der modernen Astronomie. Don Prof. Dr. S. Oppenheim. (Bö. 355.)

**Astronomie in ihrer Bedeutung für das praktische Leben.** Don Prof. Dr. A. Marcuse. Mit 26 Abb. (Bd. 378.)

Die Sonne. Don Dr. A. Kraufe. Mit zahlr. Abb. (Bd. 357.) **Der Mond.** Don Prof. Dr. J. Zranz. Mit <sup>31</sup> Abb. (Bö. 90.) **Die Planeten.** Don Prof. Dr. B. Peter. Mit **18** Zig. (Bö. 240.) Der Kalender. Don Prof. Dr. W. <u>Ş</u>. Wislicenus. 2. Aufl. (Bd. 69.)

**Jedes Bändchen geheftet M. 1.—, in Leinw. gebunden ttt.1.25**

#### Sprachkunde. *<u>Eiteraturgeschichte</u>*.

**vieSprachstämme des Erdkreises,** von weil. Prof. Dr. *\$.* N. Sind.

**Die haupttypen des menschlichen Sprachbaues,** von weil. Prof. Dr. *\$.* n. Sind. (Bb. 268.)

Wie wir fprechen. Don Dr. E. Richter. (Bd. 354.) Rhetorik, Don Dr. E. Geikler. 2 Bde.

Bd. I: Richtlinien für die Kunft des Sprechens. 2. Aufl. (Bd. 455.) Bö. II: Anweisungen zur Kunst der Rede. (Bö. 456.) Poetik. Don Dr. R. Müller-Sreienfels. (Bd. 460.)

Die deutschen Personennamen, Don Direkt, A. B ähnisch. (Bo.296.)

**Germanische Mythologie,** von Prof. Dr.J.v.Negelein. (Bö.95.) Die deutsche Volkssage. Von Dr. *O. Bödel. (Bd. 262.)* 

Das deutsche Volkslied. Über Wefen und Werden des deutschen Volfsgefanges. Von Dr. J. W. Bruinier. 5. Aufl. (Bb. 7.) **IRinnesang.** Die Liebe im Liede des deutschen Mittelalters. Von Dr. J. W. Bruinier. (Bd. 404.)

Dr. J. W. Bruinier. (Bö. 404.) **Geschichte der deutschen Lyrik seit Claudius,** von **Dr.** h. Spiero. Das Drama. Don Dr. B. Buffe. Mit Abb. 2 Bde. (auch in 1 Bd. geb.)

Bö. I: Don der Antife zum franzöfischen Klassizismus. (Bö. 287.) Bd. II: Don Dersailles bis Weimar. (Bd. 288.)

Shakespeare und seine Zeit. Don Prof. Dr. E. Sieper. Mit 3 Abb. 2. Aufl. (Bö. 185.)<br>**Leffing.** Don Dr. Ch. Schrempf. Mit 1 Bildnis Leffings. (Bö. 403.)

Schiller. Don Prof. Dr. Th. Siegler. Mit 1 Bildnis Schillers. 2. Aufl. (Bo. 74.)

Das deutsche Drama des 19. Jahrhunderts. In seiner Entwicklung dargestellt von Prof. Dr. G. Wittowsti. 4. Aufl. Mit 1 Bildnis hebbels. (Bd. 51.)<br>Sriedrich Hebbel.

Don Prof. Dr. O. Walzel. Mit 1 Bildnis Hebbels. (Bö. 408.)

 $I$ **Ibsen, Björnson u. ihre Zeitgenossen.** Don weil. Prof. Dr. B. Kahle. 2. Aufl. besorgt von Dr. G.Morgenstern. Mit 7 Bildn. (Bö. 193.)

Gerhart Hauptmann. Don Prof. Dr. E. Sulger-Gebing. Mit 1 Bildnis Gerhart Hauptmanns. (Bd. 283.)

Deutsche Romantik. Don Prof. Dr. O. Walzel. 2. Eufl. (Bö. 232.) **Geschichte der deutschen Zrauendichtung seit 1800.** von Dr. **h.** Spiero. (BÖ. 300.) •

Der französische Romanund die Novelle. Don **O. Slake. (Bö. 377.) Die französische Prosa** (ausschl. **des** <sup>K</sup> **Omans).** von Prof. Dr. fl. Be der. 2 Böe. (Bö. 438, 439, auch in <sup>1</sup> Bö. geb.)

Das *Theater. Schauspielhaus und Schauspielfunst vom griechischen* Altertum bis auf die Gegenwart. Don Dr. Chr. Gaehde. Mit 18 Abb. 2. Aufl. (Bb. 230.)

### **Rus Natur und Geisteswelt**

**Sammlung wissenschaftlich - gemeinverständlicher Darstellungen**

 $\frac{341. B$ ändchen

# **Praktische Mathematik**

I. Teil

 $**des**$  **<b>und numerisches** Rechnen

von

### **Dr. R. Neuendorff**

**mit** 69 Figuren im Text und einer Tafel

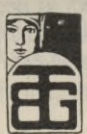

**Druck und Verlag van ö. G. Teubner in Leipzig 1911**

# KD.511.1.002

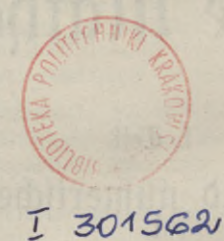

# BIBLIOTEKA FOLITIOHNIBZEA KRAKOW 1369

Copyright 1911 by B. G. Teubner in Leipzig.

Alle Rechte, einschließlich des Übersetzungsrechts, vorbehalten.  $BPK - B - 99/2014$ 

Akc. Nr.

#### Vorwort.

Die Anforderungen, die in den verschiedensten Berufen an das mathematische Wissen eines jeden gestellt werden, wachsen von Jahr zu Jahr. Unsere Schulen sind, altüberlieferte Methoden sorgfältig bis zu hoher Vollkommenheit ausbildend und weiterbildend, an diesen neuen Forderungen lange achtlos vorübergegangen. Noch heute stehen viele draußen in das praktische Leben eintretend jenen Aufgaben hilflos gegenüber, weil sie nicht einmal das Rüstzeug zu ihrer Lösung mitbekommen haben. Die Erkenntnis von der weltfremden Richtung unseres mathematischen Unterrichts hat sich Bahn gebrochen; überall regen sich die Kräfte, um den Unterricht dem wirklichen Leben anzupassen.

Im folgenden Büchlein sind Volkshochschullurse, die ich hier in Kiel gehalten habe, abgedruckt. Der Zweck der Vorträge war, die zur Lösung wichtiger praktischer Aufgaben vorhandenen mathematischen Hilfsmittel und ihre Verwendung zu erklären. Dabei habe ich abgesehen von Dingen, die nur in einzelnen Wissenszweigen eine Rolle spielen, zumal wenn zu ihrem Verständnis höhere mathematifche Renntniffe erforderlich find. Ich bin mir wohl bewußt, baß man über die Auswahl des Vorzutragenden Jehr verfchiedener Meinung sein kann, und hoffe nur, im ganzen das Richtige getroffen zu haben.

Hervorheben möchte ich, daß mein Buch fein Lehrbuch fein foll, das über jede Einzelheit genaue Ausfunft gibt. Die Darftellung ift zumeift nur fo beabfichtigt, daß fobiel vorgetragen wird, um zu zeigen, was ein Apparat und eine Methode zu leiften vermögen, und wie sie es leisten.

Alle Darstellungen sind durchaus elementar gehalten, erfordern daher keinerlei mathematische Vorkenntnisse.

Von Literaturangaben glaubte ich absehen zu können, da ich nichts Neues vortrage, das nicht schon an den verschiedensten Orten verstreut zu finden wäre. Umso eher konnte ich davon absehen, als eine

#### IV Vorwort.

vollständige Literaturangabe über fast alle Teile meiner Vorträge zu finden ist in der Enzyklopädie der Mathematischen Wissenschaften I. 2. R. Mehmke, Numerisches Rechnen.

Von Büchern, die ein ähnliches Ziel verfolgen, wie das meinige, ist mir eins bekannt geworden: J. Perry, Praktische Mathematik. Deutsch von Lenke. Wien 1903.

Das Buch berücksichtigt einseitig die Bedürfnisse des Technikers. In der Hand des Lehrenden kann es bei der prächtigen Fülle anregender, neuer Gedanken viel Gutes wirken. Aber dem Anfänger, namentlich wenn er keine mathematischen Vorkenntnisse mitbringt, dürfte es arg den Kopf verwirren. Zudem ist die Darstellung nicht immer einwandsfrei, so daß das Buch nicht ohne kritische Sichtung gebraucht werden darf.

Möge mein Büchlein zur Benutzung der vorgeführten Methoden und Apparate anregen und damit der Mathematik neue Freunde gewinnen.

Ein zweiter Teil soll hauptsächlich Anwendungen geometrischer Methoden im praktischen Leben bringen.

Mour dur rid diff. dur mitocorri alla

us any shiel hepothored label and initialities of their flamus

Kiel, März 1910.

#### R. Neuendorff

**Oberlehrer a. d. Kgl. höh. Schiff, und Maschinenbauschule. Privat! ozent a. d. Universität.**

## Inhaltsverzeichnis.

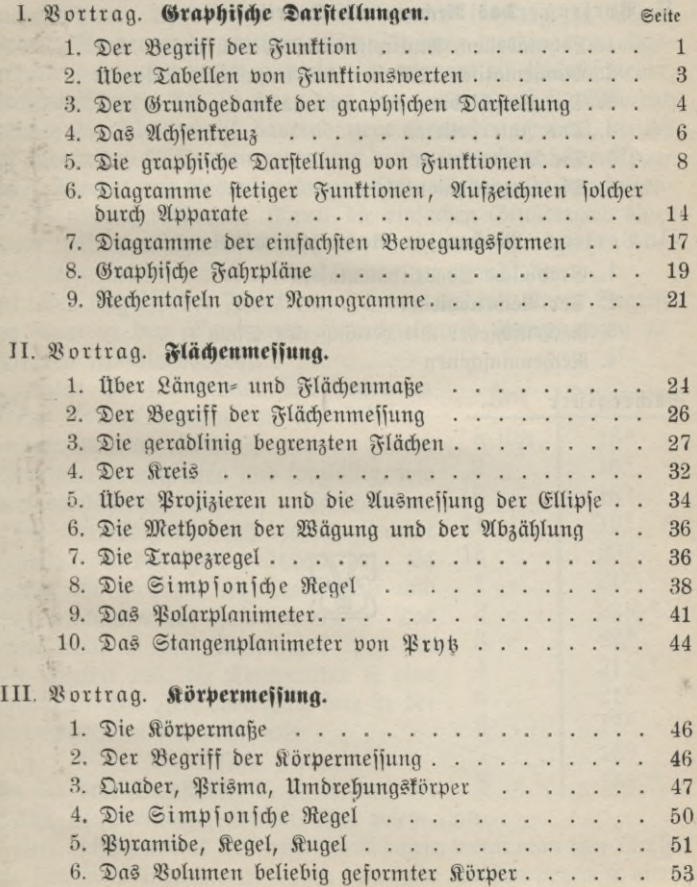

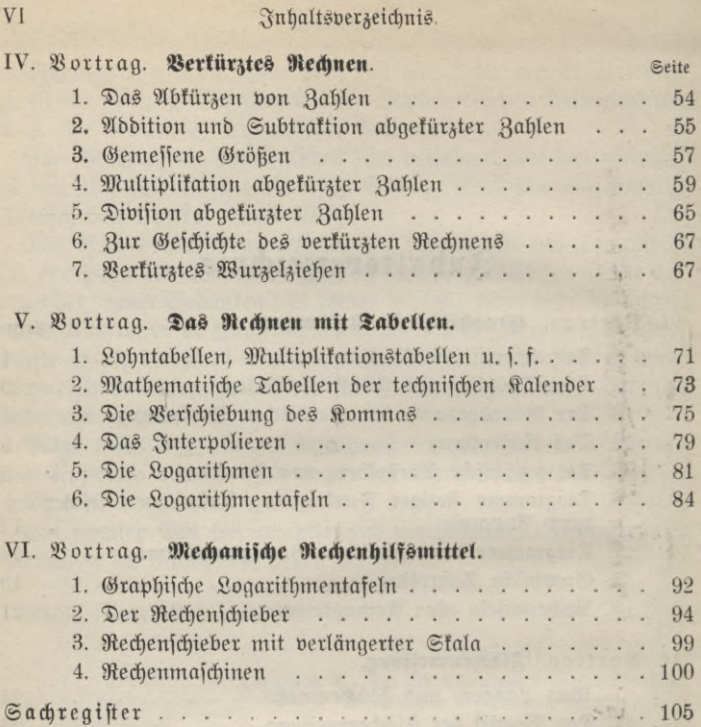

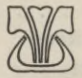

#### I. Vortrag.

#### **Graphische Darstellungen.**

Ein deutlich wahrnehmbarer Zug moderner Entwicklung ist das unaufhaltsame Vordringen der Mathematik ins tägliche Leben hinein. Immer mehr mathematische Theorien werden dem allgemeinen Gebrauch nutzbar gemacht; ich erinnere an Rechenschieber, Rechenmaschinen, das Zeichnen von Diagrammen u. s. f. Während dadurch die Mathematik dauernd neue Freunde gewinnt, wächst bei andern das Mißtrauen gegenüber diesen unverständlichen Apparaten, Worten und Gedankengängen. Ich will daher in den folgenden Vorträgen versuchen, Ihnen die einfachen Grundlagen einer Reihe mathematischer Anwendungen, die Ihnen im täglichen oder beruflichen Leben nützlich werden können, zu vermitteln.

1. Der Begriff der Funktion. Jch beginne mit einem Begriff, der schon in den allgemeinen Sprachgebrauch übergegangen ist: mit dem Funktionsbegriff.

Denken Sie sich einmal, Sie hätten an einem Sommermorgen um acht Uhr beginnend stündlich die Temperatur an Ihrem Thermometer abgelesen und sorgfältig, wie in nebenstehender Tabelle, aufgeschrieben.

Sie bemerken, daß sich die Temperatur zugleich mit der Zeit geändert hat. Es besteht also zwischen der Temperatur und der Tagesstunde ein Zusammenhang. Das drückt man in der Mathematik kurz mit den Worten aus: die Temperatur ist eine Funktion der Zeit oder ganz kurz in der mathematischen Formelsprache

$$
\mathrm{T}=\mathrm{F}\left( \mathrm{Z}\right) ,
$$

wo die drei Buchstaben T, F, Z statt der Worte Temperatur, Funktion, Zeit gesetzt sind.

Also nichts anderes will man damit sagen, wenn man eine Größe die Funktion einer andern nennt, als: beide Größen stehen in einer

**ANuG 341: Neuendorff, prakt. Mathematik.**

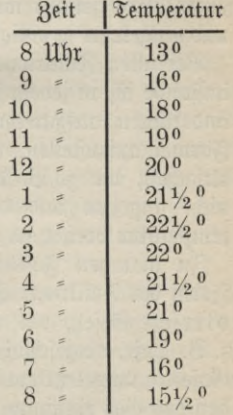

gewissen Abhängigkeit voneinander. Ändert sich die eine, so ändert sich zugleich auch die andere.

Ein weiteres Beifpiel wird Jhnen fogleich die fehr allgemeine Bedeutung des Wortes Funktion zeigen: der Eifenbahnverkehr ift eine Funktion der Jahreszeit. Gewiß! Beachten Sie doch nur, wieviel stärker der Personenverkehr im Sommer ist, als im Winter. Wie einerseits im Sommer die großen Ferien, aber andrerseits auch im Winter die Weihnachtstage hervortreten. Dagegen ist der Güterverkehr im Winter weitaus größer als im Sommer; er erreicht seinen Höhepunkt gegen Weihnachten u. s. f.

In beiden Beispielen sind die Temperatur bezw. der Eisenbahnverkehr abhängig von der Zeit, aber natürlich nicht umgekehrt. Es ist vollständig sinnlos zu erwarten, daß folglich auch die Jahreszeit eine andere werden müßte, sobald nur einmal der Eisenbahnverkehr zu- oder abnimmt.

Man nennt daher nur die Temperatur bezw. den Eisenbahnverfehr die abhängige veränderliche Größe, dahingegen die Zeit in unsern Beispielen die unabhängige veränderliche Größe.

Doch es gibt auch viele Funktionen, bei denen eine wechselseitige Abhängigkeit besteht. Ein Beispiel dafür ist das folgende: der Verbrauch eines Genußmittels ist eine Funktion des Preises, aber auch der Preis eine Funktion des Verbrauches. Je mehr nämlich von einer Ware gekauft wird, umso billiger kann sie geliefert werden; und umgekehrt je billiger eine Ware ist, umso mehr wird sie gekauft.

Bei allen Funktionen ift es zunächst ganz gleichgültig, ob man imstande ist, in jedem Falle wirklich den Wert der abhängigen Veränderlichen auszurechnen, d. h. also zugleich eine mathematische Formel aufzustellen, nach der die Berechnung möglich ist. Alle Urfachen, die z. B. die Tagestemperatur beftimmen, fann man nicht angeben und daher auch keine Formel, die die Tagestemperatur vorher zu berechnen gestattete.

In manchen Fällen kennt man sehr wohl die mathematische Form der Funktion. Ich erinnere Sie an das sogenannte Mariottesche Gesetz, das aussagt: hat man in einer Röhre ein Gas, z. B. Luft, eingefchloffen, fo ändern fich Druck und Volumen des (Sajes in umgefehrtem Berhältnis zueinander. D. h. wird der Raum, den das Gas einnimmt, also sein Volumen, vermindert etwa auf die Hälfte, jo nimmt der Druck in gleichem Maße zu, wächst folglich auf das Doppelte. Soll umgekehrt der Druck kleiner werden, so muß man das Volumen in gleichem Maße vergrößern.

Sier lautet die mathematische Formel

$$
p=\frac{a}{v},
$$

wo p den Druck, v das Volumen und a eine gewisse Zahl bedeutet, die bei jedem gewählten Gase und seinem Anfangszustande leicht zu berechnen ist.

Soll das Gesetz erfüllt sein, so muß während des ganzen Vorganges die Temperatur des Gases unverändert gleich bleiben.

Wenn auch unser Streben immer dahin gerichtet sein muß, die mathematische Formel zu gewinnen, die eine Funktion darstellt, so behält doch auch die Erkenntnis, daß überhaupt zwischen zwei Größen eine funktionale Beziehung besteht, ihren Wert. Es fragt sich nur, wie kann man diese Erkenntnis im praktischen Leben verwerten?

Wir haben vorhin eine Tabelle gesehen, in der die Tagestemperaturen von Stunde zu Stunde aufgeschrieben waren. Setzt man die Beobachtungen Monate und Jahre hindurch fort, so ist man imstande, tägliche, monatliche und jährliche Durchschnittszahlen für die Temperatur anzugeben. Durch Vergleich während langer Jahre kann man mit einiger Sicherheit auf die zu erwartende Temperatur im Laufe eines Monats u. f. f. schließen. Beachtet man weiter, welche Einflüsse hier und da besondere Temperaturschwankungen hervorgerufen haben, und wie groß diese Abweichungen waren, so kann man durch jahrelange Vergleiche den Wert jener Einflüsse richtig einschätzen lernen, und sobald sie wieder eintreten, im voraus auf befondere Temperaturschwankungen und ihre Größe hinweisen.

Für alle Funktionen lehrt so die Erfahrung durch geduldige, oft jahrelange Beobachtung Zahlenwerte gewinnen, die uns gestatten, Ergebnisse vorauszusagen. Der Eisenbahnbeamte wird den Eisenbahnverkehr, der Kaufmann seinen Geschäftsgewinn, der Landwirt die Größe seiner Ernte u. s. f. aus mancherlei Anzeichen im voraus annähernd richtig einschätzen können.

2. Über Tabellen von Funktionswerten. Freilich find Tabellen nach Art der oben angegebenen unübersichtlich. Sie haben ihren unbestrittenen Wert, solange man genaue Zahlenangaben braucht. Sehr häufig interessiert nur der Vergleich der Zahlen untereinander. Man will wissen, ob die Zunahme im einen Monat größer war als im andern, ob dieselben Durchschnittswerte erreicht sind, wie im vorhergehenden Jahre und anderes. Sobald Sie aber m einer Tabelle die Ergebnisse mehrerer Jahre nebeneinander schreiben,

**1\***

womöglich mehrziffrige Zahlen, so werden Sie sich nicht ohne große Mühe und Übung darin zurechtfinden.

Ich gebe Ihnen hier eine interessante dreijährige Übersicht: die Anzahl der Stellungsuchenden, die auf je hundert offene Stellen kamen.

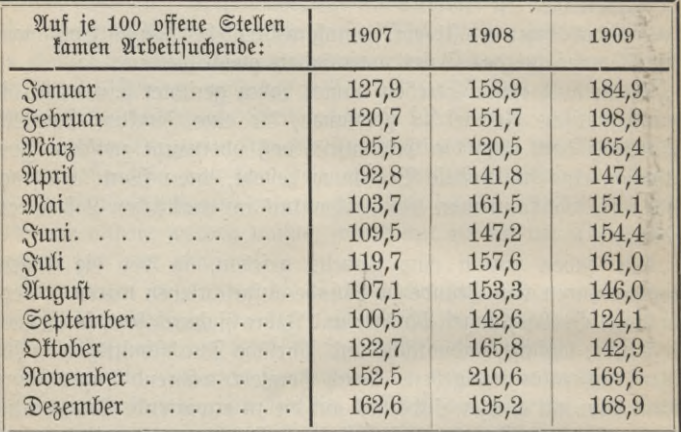

Sie erkennen wieder, daß die Zahl der Arbeitsuchenden eine Funktion der Jahreszeit ist, aber schwerlich werden Sie aus dieser Tabelle ein klares Bild des Arbeitsmarktes in den drei Jahren gewinnen können. Gewiß lassen sich bequem einzelne Ergebnisse ablesen. Man sieht z. B. sofort, daß der April 1907 der günstigste und der November 1908 der schlimmste Monat waren. Aber eine allgemeine Übersicht erhalten Sie nicht.

Deshalb muß unser Streben darauf gerichtet sein, ein Bild, und zwar ganz wörtlich genommen, ein Bild der Funktion zu zeichnen. Man nennt das, die Funktion graphisch darstellen; das Bild selbst heißt ein Diagramm der Funktion.

3. Der Grundgedanke der graphischen Darstellung. Ich erinnere zunächst an eine allgemein bekannte Art der graphischen Darstellung von Zahlenwerten, die nicht gerade mit Funktionen zusammenzuhängen brauchen. In einer Tabelle sehen Sie die sogenannte Bevöl= kerungsdichte der preußischen Provinzen angegeben<sup>1</sup>), d. h. die Anzahl der Einwohner, die im Durchschnitt in der Provinz ein Quadrat-

1) Entnommen dem statistischen Jahrbuch für den preußischen Staat. Berlin 1908.

#### Der Grundgedanke der graphischen Darstellung. 5

füometex bewohnen. Daneben stehen zum Vergleich die Zahlen, die aussagen, wieviel Meter Eisenbahnstrecke im Durchschnitt auf jenen Flächenteil kommen.

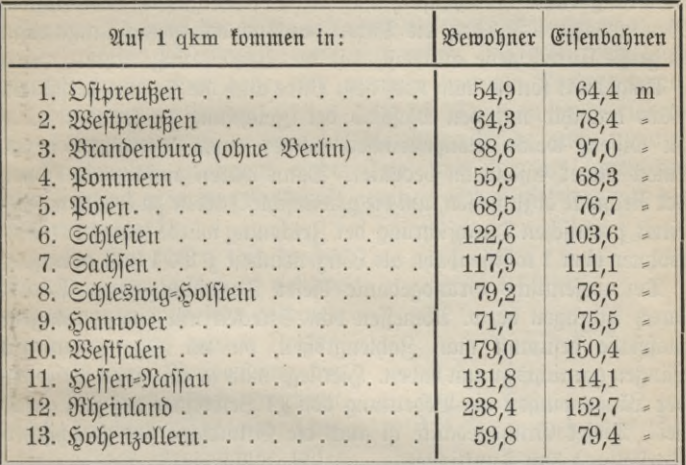

Diefe Zahlen find in Fig. 1 und Fig. 2 aufgezeichnet. Zu dem

Zwecke hat man einfach nebeneinander |~~ lauter rechteckige Streifen, sämtlich von gleicher Breite, gezeichnet. Die Höhen dagegen sind in irgendeinem Maßstabe gemessen gleich den in der Tabelle gegebenen Zahlen. Vergleichen wir daher die Größen der Rechtecke, so vergleichen wir auch unmittelbar die Angaben unserer Tabelle. Jeder Streifen enthält die Nummer der ihm entsprechenden Provinz. Wir sehen in Fig. 1, daß zwei Provinzen, Nr. 12 und Nr. 10, Rheinland und Westfalen, alle übrigen weit überragen, dann zeichnen sich noch die drei nächsten erheblich aus; die noch verbleibenden unterscheiden sich verhältnismäßig wenig. In derselben Gruppierung finden wir auch die Dichte des Eisenbahnnetzes

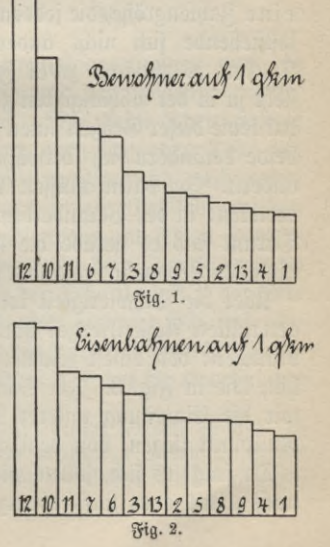

angeordnet. Erhebliche Verschiebungen in der Reihenfolge der Provinzen treten nur innerhalb der letzten Gruppe auf. Man kann daraus schließen, daß dieselben Ursachen, die eine größere Bevölkerungsdichte hervorrufen, auch den Verkehr günstig beeinflussen. Beachtenswert ist, daß die Dichte des Eisenbahnnetzes lange nicht so große Unterschiede aufweist, wie die Bevölkerungsdichte.

Umgekehrt könnte man nach dem Bilde auch die Tabelle herstellen. Man brauchte nur den Maßstab der Zeichnung zu fenueu, d. h. zu wissen, welche Längeneinheit immer einen Bewohner bezw. einen Meter Eisenbahn bedeutet. Dann wären einfach die Höhen der Rechtecke abzumessen, um die gewünschte Tabelle zu erhalten. Bei einer praktischen Durchführung der Zeichnung würde man für 1 Einwohner oder 1 m Eifenbahn als Längeneinheit z. B. 1 mm abtragen.

Der wesentliche Grundgedanke dieser Darstellungsform ist der: durch Abtragen bezw. Abmessen von Strecken mit einem Längenmaßstabe bestimmt man Zahlengrößen, die im allgemeinen mit Längen garnichts zu tun haben. Hier legt man ja im einen Beispiele der Längeneinheit die Bedeutung von "1 Bewohner auf je 1 qkm" bei! Dieser Grundgedanke ist auch die Grundlage der graphischen Darstellung von Funktionen.

4. Das Achsenkreuz. Freilich etwas Neues muß uns die graphische Darstellung von Funktionen bringen. Soeben war es nur eine Zahlengröße, die jedesmal'abzutragen war, und noch dazu eine feststehende sich nicht ändernde. Ganz anders bei Funktionen. Da sind es zunächst zwei Zahlengrößen; denn eine Funktion besteht ja in der Abhängigkeit zweier Dinge voneinander. Und weiter hat keine dieser Größen einen beständig festbleibenden Wert, vielmehr beide verändern sich fortwährend, immer die eine zugleich mit der andern. Ja darin müssen wir gerade das Wesen der Funktion erblicken: in der Veränderlichkeit der darin vorkommenden Größen. Darum sind es gerade die Funktionen, die zur Beschreibung des täglichen Lebens so brauchbar sind, wo ja beständiger Wechsel herrscht!

Über die Schwierigkeit kommen wir mit der Benutzung des sogenannten Achsenkreuzes hinweg. Zwei Maßstäbe sind es, die wir brauchen: den einen zeichnen wir horizontal, den anderen vertikal hin, wie in Fig. 3. Im Schnittpunkt der beiden Geraden, auf die wir die Einteilung unserer Maßstäbe übertragen wollen, soll der Nullpunkt liegen, von dem ab zu messen ist.

Da fragt es sich, sollen wir den Maßstab nach oben oder unten, nach rechts oder links abtragen? Wir wollen keine Richtung beVorzügen, bedecken also alle vier mit einer Teilung; freilich gilt es nun, rechts von links und oben von unten zu unterscheiden.

Der Fall, daß der Nullpunkt mitten auf einer Teilung liegt, ist Ihnen ja nicht fremd. Er ist Ihnen allen beim Thermometer bekannt. Da heißt der Nullpunkt auch Gefrierpunkt; nach oben hin haben wir die Wärmegrade und nach unten, wie man wohl sagt, die Kältegrade oder besser die weniger warmen Temperaturen,  $\delta$ .h. die negativen Grade:  $-1^0$ ,  $-2^0$  u. f.f. Denn an fich bezeichnen die Kältegrade nichts anderes als die Wärmegrade auch, nämlich die Temperatur an irgend einem Orte, und nur aus praktischen Gründen hat man den Nullpunkt gerade auf den Gefrierpunkt des Wassers gelegt.<sup>1</sup>)

In der Tat haben wir in der Einteilung der Zahlen in positive und negative eine sehr geeignete Zweiteilung des ganzen Zahlenvorrats, deren Verwendung hier fast selbstverständlich erscheint. Bitte beachten Sie: nicht verschiedenartige Gegenstände sollen durch das positive und negative Vorzeichen voneinander getrennt werden. Vielmehr stellen alle Zahlen in diesem Falle dieselbe

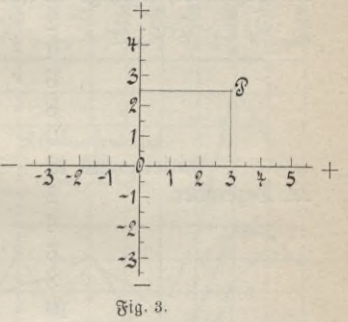

Art Dinge dar. Nur da man doch irgendwo anfangen muß, so nennt man das Vorhergehende negativ und das Folgende positiv. Rehren wir zum Achsenkreuz zurück. Wie beim Thermometer nennen wir die Strecken auf dem nach oben liegenden Teile der Achse positiv, nach unten negativ; ganz entsprechend nach rechts positiv und nach links hin negativ. Durch unsere Maßstäbe auf den Achsen gelingt es, jedem Punkt ein Zahlenpaar und jedem Zahlen-

paar einen Punkt eindeutig zuzuordnen. Zu dem Zwecke errichtet man auf den Achsen Lote; dann gehört der Schnittpunkt P der Lote zu den Zahlen 3 und 2,5, in denen die Lote errichtet sind, und umgekehrt. Die beiden Zahlen nennt man die Koordinaten des Punktes P und schreibt abkürzend P (3; 2,5), d.h. P hat die Koordinaten

1) Die Wahl des Nullpunktes ist nicht einmal überall gleich. In der nach Fahrenheit benannten Stala besitzt der Gefrierpunkt die Zahl 32°. Geht man vom sogenannten absoluten Nullpunkt aus, so liegt der Gefrierpunkt gar bei 273°.

3 und 2,5. Man nennt stets zuerst die auf der horizontalen Achse abgelesene Zahl, die Abszisse, dann die auf der vertifalen Achse abgelesene Zahl, die Ordinate.

Jetzt haben wir erreicht, was wir wollten. Gin Punkt auf unserem Zeichenblatt ist das Bild eines Zahlenpaares. Eine Funktion, die ja nichts weiter ist als die Zusammenfassung von lauter Zahlenpaaren, erhält als Bild eine Folge von Punkten.

5. Die graphische Darstellung von Funktionen. Ahnlich wie im ersten Beispiel ist alle zwei Stunden vom einen Mittag bis zum

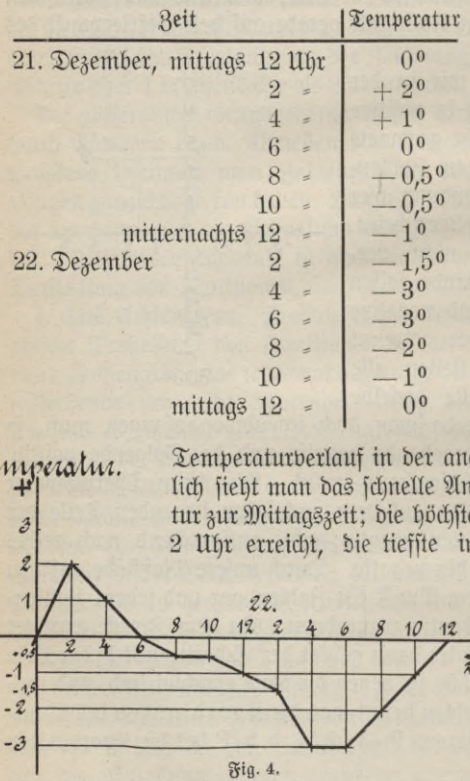

nächsten die Temperatur am Thermometer abgelesen und in einer Tabelle aufgeschrieben worden. Hier aber 0° zeigt Fig. 4 ein Bild \_\_0 5° des Vorganges. Punkt für Punkt sind die zusammengehörigen Bahlenpaare aufge-\_\_30 zeichnet. Verbindet \_\_Z0 man noch die ge fundenen Punkte geradlinig miteinander, fo gibt die gebrochene Linie ein Bild vom

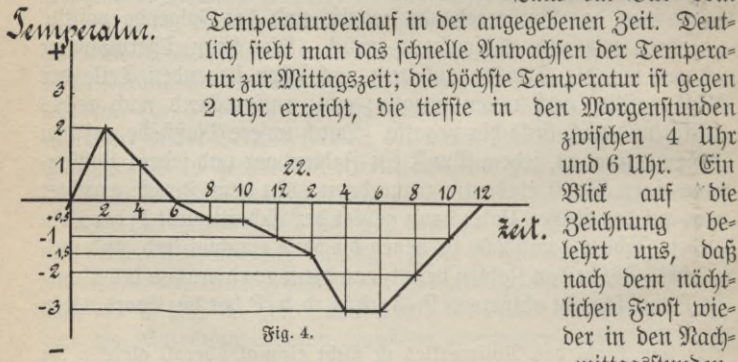

zwifchen 4 Uhr<br>und 6 Uhr. Ein und 6 Uhr.  $\tilde{z}eit$ . Zeichnung belehrt uns, daß nach dem nächtlichen Frost wieder in den Nachmittagsstunden

wenig erfreuliches Tauwetter eintreten wird. Wollen wir wissen, welche Temperatur wohl um 1 Uhr morgens gewesen sein mag,

so brauchen wir nur auf der horizontalen Achse in der Mitte zwischen 12 und 2 das Lot zu errichten bis zur gebrochenen Linie und seine Länge auf die vertikale Achse zu übertragen. Wir werden dann die Temperatur — 1,25° ablesen.

Ganz gleichgültig ist dabei, welche Längeneinheit auf den Achsen abgetragen wird. Im Beispiel bedeutet die Längeneinheit der Abszissen stets zwei Stunden, die der Ordinaten immer einen Grad. Ja man könnte auf den Achsen auch ganz verschiedene Maßstäbe abtragen, wenn man nur die Bedeutung der Einheit für jede Achse kennt.

Um Ihnen einer seits wenigstens annähernd die außerordentlich zahlreichen *...* Möglichkeiten vorzu- 220 führen, in denen *z 0* unsere Methode an= gewendet werden 130<br>fann, um andrerfeits 180 fann, um andrerseits aber auch den großen *\\o* derfelben 160 recht deutlich hervor=  $^{150}$ treten zu lassen, mögen noch einige Beispiele aus den <sup>130</sup><br>verschiedensten Ge= 12*0* verschiedensten Ge= bieten folgen. *\\o*

Zuerst greife ich *w* auf die Tabelle der *aß* "Arbeitsuchenden auf je hundert offene

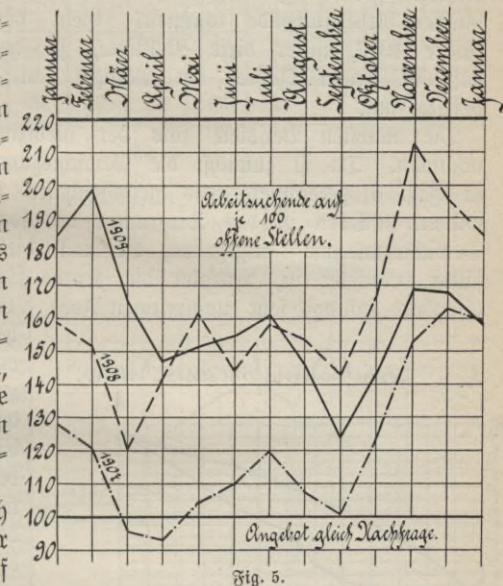

Stellen" zurück. Viel besser als vorher in der Tabelle übersehen Sie jetzt in Fig. 5 den Wechsel der Vorgänge. Vor allem tritt hervor, wie schlecht das Jahr 1908 gewesen ist. Das Jahr 1909 fängt noch wesentlich schlechter an, bietet aber später bessere Aussichten. Beachten Sie, wie gleichartig in den einzelnen Jahren das Steigen und Sinken einander folgen. Doch auch Abweichungen von dieser Gleichartigkeit fallen uns auf: so ist der April 1908 im Gegensatz zu den anderen Jahren ungünstiger als der März. Infolge ungünstiger Witterung und anderer Schwierigleiten hat damals z. B. die Bautätigkeit nicht hiirreichend entsetzen können. Auch den Segen der sogenannten Notstandsarbeiten der großen Städte können Sie aus den Diagrammen herauslesen; denn auf diese ist es wesentlich mit zurückzuführen, wenn in der Regel int Winter eine weitere Verschlechterung nicht mehr eintritt.

Noch auf eins möchte ich Sie besonders hinweisen: die hori= zontale Achse liegt hier gewissermaßen bei 100. Denn in der Tat ist Angebot gleich Nachfrage, also der Bedarf an Arbeitskräften gerade gedeckt, wenn auf hundert offene Stellen hundert Arbeitsuchende kommen. Geht die Kurve, wie im Jahre 1907, unter diese Nulllinie, so heißt das natürlich, daß in jenem Jahre ein Mangel an Arbeitskräften geherrscht hat.

Die nächsten Beispiele sind der medizinischen Praxis entnommen. Da ift zunächft die Gewichtszunahme eines Rindes in Fig. 6 gezeichnet, was gewissenhafte Eltern immer tun sollten. Oben ist das Diagramm der sogenannten normalen Gewichtszunahme angegeben, die nach vieler Erfahrung sorgfältig berechnet ift, darunter die Kurve für einen befimmten offenbar anfangs sehr ungünstigen Fall. Erst nach 20 Wochen

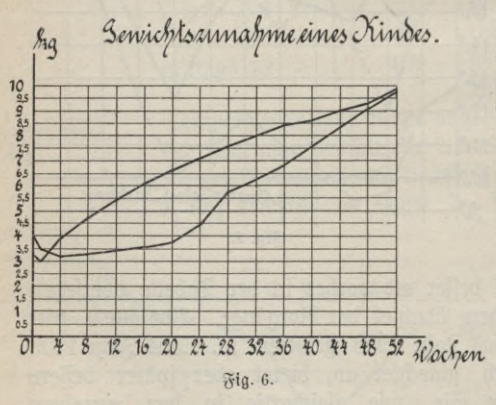

hat man sich hier entschlossen, den Arzt zu Hilfe zu rufen, dessen erfolgreichem Eingreifen es zu danten ist, daß endlich nach 52 Wochen der normale Stand erreicht ist.

Fig. 7 zeigt eine so= genannte Fieberkurve, wie Sie sie wohl an manchem Krankenbett gesehen haben. Auf ein fertig vorgedrucktes

Formular find die Meffungen der Fiebertemperatur täglich viermal eingezeichnet. Man erkennt deutlich die gesamten Schwankungen des Fiebers, für den Arzt zur Beurteilung des Krankheitsverlaufes ein unschätzbares Hilfsmittel.

#### Die graphische Darstellung von Funktionen.

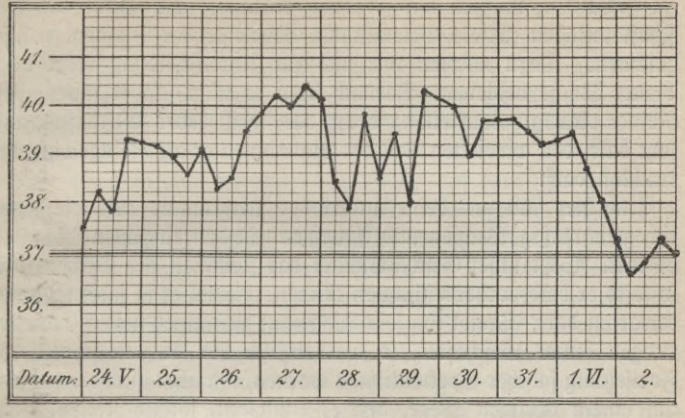

Fig. 7.

Im April 1907 ist das Geschäft, dessen Umsatz die Kurven Fig. 8 zeigen, gegründet worden. Am Jahresende gab es freilich nur un-

zufriedene Ge= sichter. Der Um= satz war herzlich wenig gestiegen, nicht einmal zur

Weihnachtszeit hatte sich ein merk= barer Fortschritt eingestellt. Der Anblick der Kurve ließ von der Zu= funft nichts Gutes erwarten.  $\mathcal{D}a$ entichloß sich der Geschäftsinhaber zu einer  $Rer =$ legung und Vergrößerung; das alte Geschäft blieb daneben als Fi=

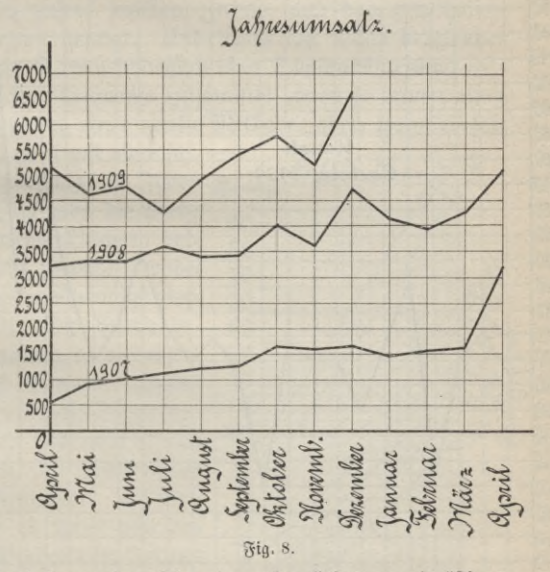

liale bestehen. Jetzt bemerken Sie ein erfreuliches regelmäßiges Anwachsen vom Umsatz. Freilich, um einen vollständigen Einblick

 $11$ 

zu gewinnen, müßten wir jedesmal darunter eine Kurve der Geschäftsunkosten (Miete, Beleuchtung, Gehalt an das Personal u. s.f.) zeichnen. Dazu würden wir uns zur Unterscheidung roter oder blauer Tusche bedienen. Darnach kann es nicht schwer fallen, den Reingewinn zu beurteilen; denn das weiß jeder Geschäftsmann sehr bald, den wievielten Teil der Einnahmen er als Reingewinn betrachten darf.

Auch hier fällt uns beim Anblick der Diagramme auf, wie ziemlich gleichmäßig Wachsen und Abnehmen in den einzelnen Monaten eintritt. Setzt unser Geschäftsmann das Zeichnen der Kurven fort, so wird er bald vorherbestimmen können, wieviel er in jedem Monat erwarten darf. Treibt ihn sein Wagemut zu immer neuen Erweiterungen seines Geschäftes, so werden ihn die Kurven schnell vor Fortsetzung falscher Spekulationen warnen, ihn aber auch ermutigen, auf einem richtigen Wege, den er einschlägt, fortzuschreiten.

Weiter zeige ich Ihnen noch in Fig. 9 das Bild vom Umsatz desselben Geschäftsmannes im Dezember 1909. Ein wechselvolles

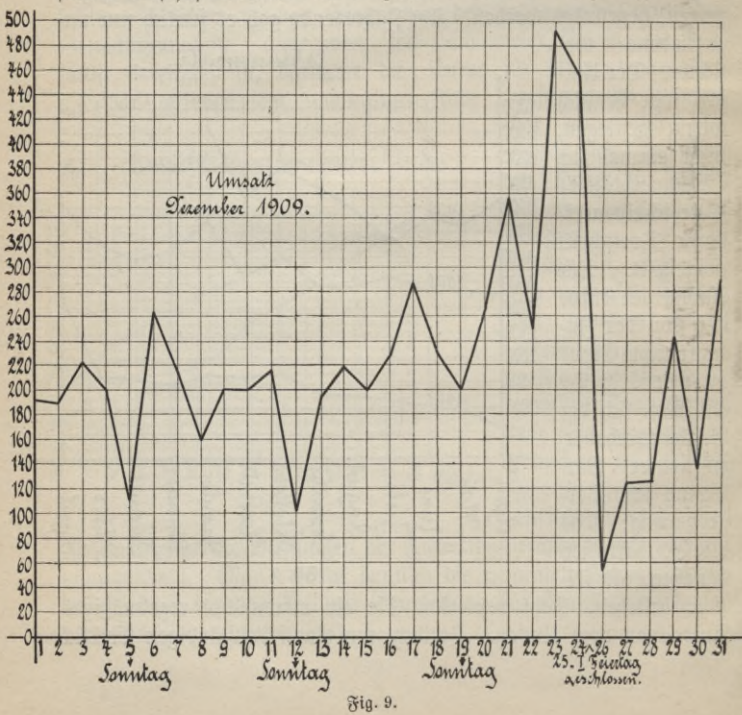

Bild; tief hinab steigen die Sonntage und hoch hinauf die Tage vor Weihnachten. Im nächsten Jahre wird auch auf dieses Blatt mit roter Farbe der Umsatz eingetragen werden, um einen Vergleich anstellen und wenn möglich feststellen zu können, welche Einflüsse (z. B. das Wetter) den Geschäftsgang günstig beeinflussen.

Hier sei noch eins erwähnt: das Blatt, auf dem wir gezeichnet haben, ist mit kleinen Quadraten bedeckt. Das gibt im allgemeinen eine recht mühselige Arbeit, namentlich wenn es darauf ankommt, so genau zu zeichnen, daß man hinterher der Zeichnung Maße entnehmen kann. Man wird daher vorteilhaft diese Arbeit zu ersparen suchen. In der Tat ist im Handel für wenige Pfennige das sogenannte Millimeterpapier zu haben, Papier, auf dem in feinen roten, blauen oder andersfarbigen Linien eine Einteilung in Quadratmillimeter gegeben ist. Die Quadratzentimeter sind für sich und dann auch noch zu je fünf zur besseren Übersicht durch stärkeren Druck hervorgehoben. Solch ein Papier läßt sich außerordentlich bequem verwenden und gibt recht genaue Resultate. Wir wollen aber nicht vergessen, daß für unsere meisten Zwecke auch das gewöhnliche karierte Schreibpapier genügt. Und wenn wir nichts dergleichen zur Hand haben, so ist auch schließlich eine Quadrateinteilung leidlich schnell hergestellt. Bequeme Hilfsmittel bieten ja immer einen Anreiz zur Verwendung einer neuen Methode; aber, wenn es sein nuß, geht es auch ganz gut ohne sie. muß, geht es auch ganz gut ohne sie. *,* " . a reiz zur Berwendung einer neuen Methode; al<br>uß, geht es auch ganz gut ohne fie.<br>Alls letztes Beifpiel zeige ich Ihnen *Pennige <sup>Steife</sup>* 

2118 letztes Beispiel zeige ich Ihnen Rennige Kölfe Presschurch für das Einbinden von Büchern verschiedener Formate gewählt, wobei  $^{160}$ die Bogenzahl die unabhängige Ver- <sup>150</sup> ünderliche darstellt. Die Preise be- *W* ginnen bei 30 Pfennigen, da niedrigere *<sup>130</sup>* nicht in Betracht kommen. Jedes 120<br>einzelne: Tormat liefert als Digaramm 110 einzelne Format liefert als Diagramm eine gerade Linie. Es wird Ihnen nicht schwer fallen, sich sofort in der Zeichnung zurechtzufinden. Als Bei- *7Q*  ${\mathfrak f}$ piel nenne ich: es fostet also das  $\frac{1}{60}$ Einbinden eines Buches vom Format *^*  $15 \times 21$  mit der Bogenzahl 45 nach  $*_{0}$ unserer Liste 85 Pfennige.

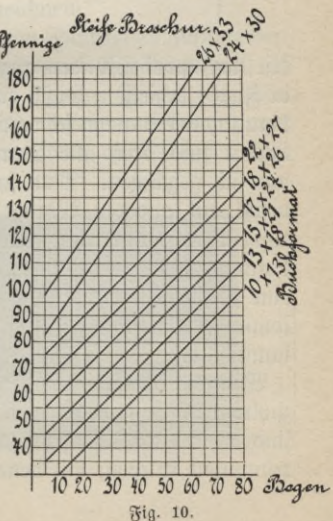

Ich glaube wohl, daß der Wert graphischer Darstellungen vou Ihnen nicht mehr bezweifelt werden wird. Tabellen neben Diagrammen, jedes an seinem Platze. Jene, wenn es gilt, genaue Ausrechnungen herzustellen, wenn der Geschäftsmann z. B. seinen Steuerzettel auszufüllen hat. Diagramme aber, wenn Sie vergleichen und die Geschäftslage o. dgl. überschauen wollen. Daneben noch, wenn einfach und schnell durch Abmessen Zwischenwerte, die in der Tabelle gar nicht enthalten sind, bestimmt werden sollen.

6. Diagramme stetiger Funktionen. Aufzeichnen solcher durch Apparate. Noch einmal kehren wir zu unserem Ausgangspunkte zurück: zur Tabelle der Temperaturen im Laufe eines Tages. Sie werden es selbst als Mangel empfunden haben, daß man immer

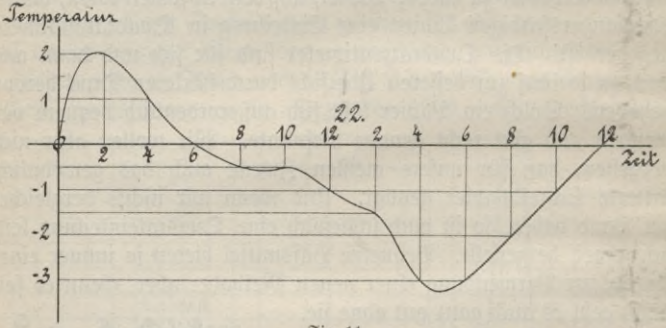

**Fig. 11.**

erst nach zwei Stunden abgelesen hat. Das Bild, welches wir so in Fig. 4 erhielten, zeigte einen so sprunghaften Verlauf der Temperatur, wie wir ihn schwerlich für richtig halten können. In Wirklichkeit sind doch alle Temperaturschwankungen ganz allmählich vor sich gegangen. Man sagt: die Temperatur ändert sich stetig, besitzt mit anderen Worten als Bild eine gleichmäßig gekrümmte Linie ohne Kanten und Ecken. Man kann sich helfen, indem man durch die gefundenen Punkte, den stetigen Schwankungen entsprechend, eine stetige Kurve legt, wie es in Fig. 11 geschehen ist. Die Kurve kommt der Wirklichkeck umso näher, je mehr Punkte von ihr befannt sind.

Während im täglichen Leben die gebrochenen Linien, wie Sie in zahlreichen Beispielen gesehen haben, die wichtigste Rolle spielen, sind es in der Wissenschaft und Technik hauptsächlich die stetig gekrümmten Kurven, mit denen man es dort zu tun hat. Die Dia-

gramme von Naturgesetzen sind Kurven. Kennt man das Naturgesetz, so kann man das zugehörige Diagramm zeichnen und ihm beliebig viele Einzelwerte entnehmen. Hat man umgekehrt zahlreiche Einzelbeobachtungen, jo zeichnet man die gefundenen Werte und versucht sie möglichst genau durch eine stetige Kurve zu verbinden. Einerseits kann man jetzt der Kurve beliebig viele auch nicht beobachtete Werte entnehmen, andrerseits gestattet die Form der Kurve auf die Form des Naturgesetzes zu schließen.

Die oben gezeichnete Temperaturkurve kann uns aber auch so nicht völlig befriedigen. Die Kurve kann noch zu willkürlich gezeichnet werden. Ganz abgesehen davon, daß regelmäßiges Ablesen der Temperatur immer lästig bleibt. Viel sicherer und bequemer verfährt ein Apparat, deffen Bild Jhnen Fig. 12 zeigt. Man nennt ihn Thermograph, d. i. ein Instrument, welches die Temperatur aufschreibt. In der Röhre rechts befindet sich Alkohol, der sich auszudehnen strebt, wenn es wärmer wird. Dann muß sich die Röhre stärker krümmen, so daß der Schreibstift, den Sie linfs fehen, durch Hebelübertragung gehoben wird. Getreulich schreibt der Stift auf der sich drehenden Trommel in jedem Augenblick die Temperatur auf. Die Trommel wird von einem Uhrwerk getrieben; ein Streifen reicht in der Regel für eine Woche. Darnach muß wieder ein neuer Streifen eingelegt werden. Ähnliche Apparate sehen Sie in Wettersäulen und dergl., um den Barometerstand oder die Luftfeuchtigkeit aufzuzeichnen.

Instrumente, die unmittelbar Bilder von Funktionen aufschreiben, werden noch zu vielen Zwecken verwendet. Erwähnen will ich die Seismographen; das sind gewaltig schwere Pendel, die aber so fein aufgehängt sind, daß sie die leisesten Schwankungen des Erdbodens aufzeichnen. Findet irgendwo ein Erdbeben statt,

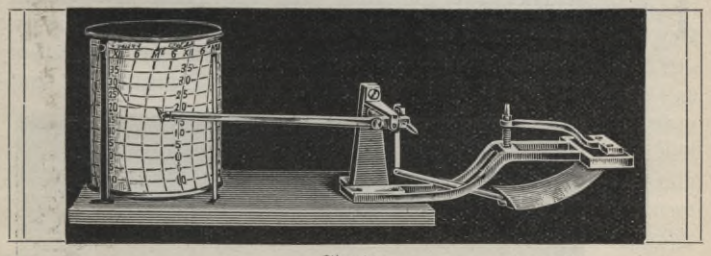

**gig-**12**-**

#### I. Vortrag. Graphische Darstellungen.

so gelangen zuerst quer durch den Erdkern hindurch zwei Arten von Wellen zum Apparat, die sogenannten Vorläufer; dann erst nach einiger Zeit treffen die Hauptwellen ein, die sich längs der Erdrinde ausgebreitet haben. In dem Seismogramm der Fig. <sup>13</sup> erkennen Sie sehr schön diese Vorläufer und die Hauptwellen. Aus dem Zeitunterschied beider ist man imstande, auf die Entfernung zu schließen, in welcher der Herd des Erdbebens zu suchen ist.

Noch ein Beispiel: Der Techniker muß für manche Zwecke wissen, wie groß der Dampfdruck im Zylinder einer Dampfmaschine in jedem Augenblick gewesen ist. Dazu bohrt er den Zylinder an einer höchsten oder tiefften Stelle an und leitet den Dampf in einem engen Rohre nach einer Art Manometer, Indikator genannt. Dies Manometer (Druckmesser) liefert das sogenannte Dampfdruckdiagramm, indem es den Druck unmittelbar auf einem Streifen aufschreibt, der in verkleinertem Maßstab die Bewegung des Kolbens im Dampfzylinder mitmacht.

Ein sehr hübsches Verfahren hat uns das Bild Fig. 14 geliefert. Da sitzt auf dem Manometer ein kleiner Spiegel auf, der sich bei der Druckänderung im Dampfzylinder ein wenig dreht. Ein Lichtstrahl, den ich auf den Spiegel fallen lasse, wird vom Spiegel zurückgeworfen, und bei der Drehung des Spiegels wird der zurückgeworfene Lichtstrahl mitgedreht. Fällt er auf eine photographische Platte, die ich wieder so bewege, daß sie im verkleinerten Maßstabe genau die Bewegung des Kolbens im Dampfzylinder mitmacht, so zeichnet der Lichtstrahl auf der Platte die Druckänderungen auf. Um mit dem Diagramm rechnen zu können, müssen wir wissen, wie stark der Kolbenweg verkleinert worden ist, und welche Druckzunahme ein

Fig- 13. *Beben vom 19. März 1906; Herd*

Iaup/weller

*u*nvaran.<br>*Itaniswellen.* 

งงางการการการการการต่องการการการการการการทำไปไปไปไป

 $Fig. 14.$ 

Millimeter Hebung des Lichtpunktes auf der Platte bedeutet. Das photographische Verfahren empfiehlt sich namentlich bei schnelllaufenden Maschinen.

7. Diagramme der einfachsten Bewegungsformen. Etwas eingehender will ich die graphische Darstellung von Bewegungsvorgängen behandeln. Die wichtigsten einfachen Bewegungsarten sind die gleichförmige und die gleichförmig beschleunigte. Wenn ein Schnellzug, wie vorgeschrieben, stündlich stets 80 km zurücklegt, so sagen wir: er bewegt sich gleichförmig. Streng genommen müßte er freilich, was nie der Fall ist, in jedem Augenblick genau gleich schnell gefahren sein. Praktisch genügt es durchaus, wenn die Gleichförmigteit nur durchschnittlich erreicht wird. Jene 80 km heißen die Geschwindigkeit des Zuges pro Stunde.

Wir wollen den Vorgang graphisch darstellen; die Achsen nennen wir daher Zeit- und Wegachse. Wieder ist die Zeit die unabhängige veränderliche Größe und der Weg die abhängige. hängige. <sup>QS</sup>ie <sup>20</sup> hier die unabhängige Veränder-

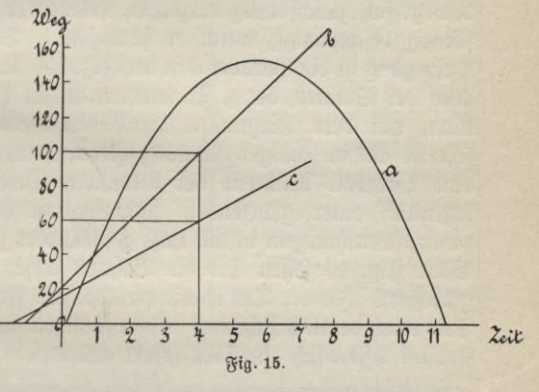

liche auf der horizontalen Achse abgetragen. Wenn der Eisenbahnzug gleichförmig dahinfährt, so wachsen Zeit und Weg proportional, d. h. in der doppelten Zeit ist auch der doppelte Weg, in der dreifachen Zeit der dreifache Weg zurückgelegt, u. f. f. Allgemein kann man sagen: um den Weg nach irgend einer Zeit zu bekommen, hat man die Zahl der Stunden mit 80 zu multiplizieren. Solch ein proportionales Anwachsen gibt aber als Diagramm eine gerade Linie. In Fig. 15 sind b und e solche Diagramme. Man beachte aber wohl, daß die geraden Linien nicht mit den Wegen, die die Züge gefahren sind, verwechselt werden dürfen. Die Eisenbahnstrecke kann vielmehr beliebig krumm sein. Unser Diagramm sagt einfach aus, daß z. B. der Weg nach 4 Sekunden beim Zuge b 100 m, dagegen beim Zuge c60m beträgt, also gleich den Loten in den Zeitpunkten ist. In beiden Fällen sind

**ANuG** 341: **Neuendorff, prakt. Mathematik.**

die Züge schon vor der Zeit 0 abgefahren, also auch bevor wir zu beobachten anfingen. Wie uns aber die Figur zeigt, ist b später als c abgefahren, trotzdem hat schon zur Zeit 0 Zug b eine größere Strecke zurückgelegt als Zug c (b schneidet auf der vertikalen Achse ein größeres Stück ab als c). Die Gerade b besitzt eine größere Steigung als c, d. h. sie steigt steiler an als c, gleichzeitig ist offenbar die Geschwindigkeit des Zuges b größer als die des Zuges c. Es stellt uns b einen Schnellzug, c dagegen einen Personenzug dar. Also gilt beim Diagramm der gleichförmigen Bewegung: je größer die Steigung, umso größer die Geschwindigkeit.

Wir kommen zur gleichförmig beschleunigten Bewegung. Werfen Sie einen Stein in die Luft, jo fucht ihn die Anziehung der Erde<br>fortwährend mit derielben Kraft berunterzuziehen. Der Stein fortwährend mit derfelben Kraft herunterzuziehen. bewegt sich gleichförmig verzögert, solange er aufsteigt, und gleichförmig beschleunigt, wenn er herabfällt. Das Diagramm dieser Bewegung ist die Parabel a in der Fig. 15. Auch hier darf nicht der Weg des Steines, der z. B. senkrecht in die Höhe geschleudert sein kann, mit dem Diagramm verwechselt werden. Tatsächlich beschreibt ein in schräger Richtung geworfener Stein auch als Bahn eine Parabel. Während der bekannten Kieler Woche pflegen gelegentlich einer glänzenden Fllumination der Rriegsfchiffe unzählige Leuchtfugeln in die Luft geschleudert zu werden. Auf dem Bilde Fig. 16 sehen Sie die Bahnen dieser Leuchtkugeln photographiert. In der Tat ist die parabolische Form der Kurven zum Teil recht deutlich sichtbar. Abweichungen infolge des Luftwiderstandes lassen sich ebenfalls sofort erkennen.

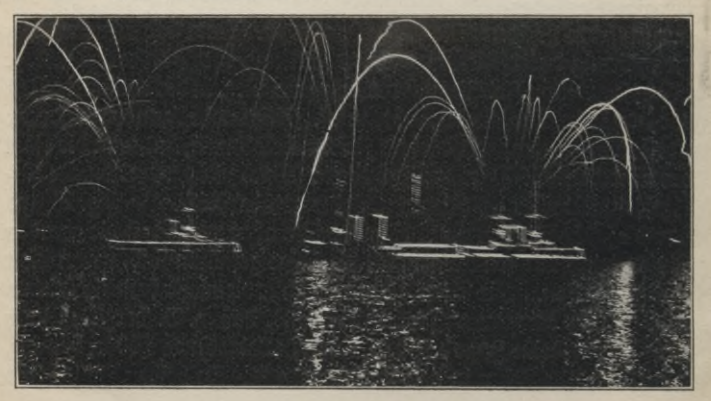

Fig. 16.

Gerade Linien sowohl wie Parabeln findet man auch unabhängig von Bewegungsvorgüngen sehr häufig als Diagramme.

8. Graphische Fahrpläne. Die Herstellung graphischer Fahrpläne ist eine schöne und recht wichtige Anwendung der Diagramme gleichförmiger Bewegungen. Entstehen doch unsere Fahrpläne tatsächlich zuerst graphisch und erst darnach werden sie in die gebräuchlichere Form des Kursbuches gebracht.

Aus praktischen Gründen ist hier einmal die Wegachse horizontal ge= legt und die Zeitachse zwar vertifal, aber so, daß der positive Teil nach unten zeigt. In Fig. 17 ist Ihnen das Schema solch eines Fahrplanes aufgezeichnet. Oben stehen die Wege: Altona, Neumünster, Kiel, vertikal abentona, scennunger, seier, bernat absorption<br>wärts die Zeiten, mit 12 Uhr mitter-  $\frac{4}{5}$ nachts beginnend. Der erste einge- *^* zeichnete Zug fährt gegen 6 Uhr in ^ Altona ab und ist gegen 7 Uhr 30 Min. *<sup>X</sup>* in Neumünster. Hier hat er Auf- 8<br>enthalt. Das erkennt man fofort, da enthalt. Das erkennt man sofort, da ja die gerade Linie unterbrochen ist. *^* Es ist also Zeit vergangen, ohne daß der Zug sich bewegt hat. Bald nach 8 Uhr trifft der Zug in Kiel ein. Der nächste bald nach 9 Uhr in Altona

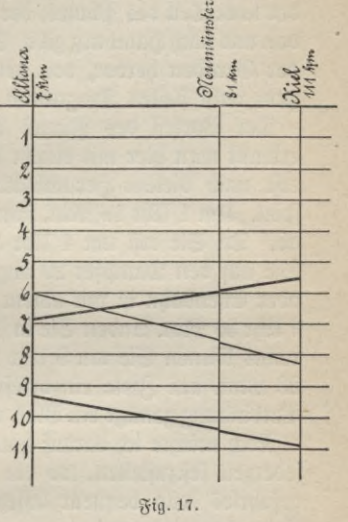

2\*

abfahrende Zug ist weniger steil eingezeichnet. Daraus folgt hier, daß er schneller fährt. In der Tat vergeht ja weniger Zeit, bis er zum Ziele gelangt. Das stimmt auch mit unseren obigen Betrachtungen durchaus überein; denn es hieß ja dort, daß die Geschwindigkeit umso größer ist, je steiler die Gerade zur Zeitachse liegt, also hier je flacher sie verläuft. Wirklich ist der stärker gezeichnete Zug ein Schnellzug, der schwächer gezeichnete ein Personenzug. Aber auch die in umgekehrter Richtung verkehrenden Züge enthält unser Plan. Ihre Diagramme sind Geraden, die rechts beginnen und nach links hin abwärts geneigt gezeichnet sind. Als Beispiel ist der zwischen 5 und 6 Uhr morgens in Riel abfahrende und kurz vor 7 Uhr in Altona eintreffende Schnellzug gezeichnet. Beim Entwerfen des Planes ist darauf zu achten, daß überall dort, wo zwei Geraden sich freuzen, Doppelgeleise oder Weichen vorhanden sein müssen.

Das Bild eines fertigen Fahrplanes gibt Fig. 18. Der Plan ist dem Buche auf einer besonderen Tafel beigegeben. Ich habe eine Kleinbahn aus dem hohen Norden gewählt; wollte man den Plan einer Hauptstrecke herausgreifen, so wäre dieser schon an sich nicht ganz leicht zu überblicken; sicherlich würde man sich in der Verkleinerung garnicht darin zurechtfinden. Namentlich lehrreich ist der linke Teil des Planes, der in allgemeiner Übersicht die Anschlüsse von und nach Hamburg gibt. Sehr schön tritt die verschiedene Neigung der Geraden hervor, von den flachen Bildern der Schnellzüge bis zum recht steilen Diagramm der Dampfschiffe.

Der Vorteil des Planes ist die große Übersichtlichkeit. Sicher erkennt man hier mit einem Blick, was man im Kursbuch mühjelig erst nach vielem Herumblättern feststellt. Nehmen Sie ein Beispiel. Um 1 Uhr 18 Min. fahren Sie in Hamburg mit dem Zuge 24 ab. Da Sie erst um 4 Uhr 39 Min. in Flensburg eintreffen, sind Sie auf den Dampfer 29 angewiesen. (Die Frage, ob Dampfschiff oder Eisenbahn ist mit einem Blick auf den Plan entschieden.) Um 7 Uhr 30 Min. landen Sie in Sonderburg. Mit dem Zuge 22 drüben rechts können Sie um 9 Uhr 15 Min. weiterfahren, um um 10 Uhr 23 Min. am Ziele einzutreffen. Trotz der gewiß nicht einfachen Verbindung genügt ein Blick, um die ganzen Anschlüsse zu übersehen.

Noch möchte ich darauf hinweisen, wie leicht es den Beamten ist, jederzeit festzustellen, wo ein jeder Zug sich gerade befindet. Wie gefahrlos und bequem lassen weiter sich mit Hilfe dieser Pläne Extrazüge einlegen!

Oben enthält unser Fahrplan noch die Entfernungen und einige bahntechnische Einzelheiten, Weichen u. dgl. eingetragen. Unten ist ein Bild von den Steigungen der Strecke gegeben.

Leider ist eine weite Verbreitung graphischer Fahrpläne ausgeschlossen. Ein vollständiges Kursbuch können sie nun einmal nicht ersetzen; denn dazu gehörten einige tausend Blätter. Anders, wenn es sich um ständigen Verkehr auf einer bestimmten Strecke handelt, da sollte man den Kursbüchern die graphischen Pläne vor-<br>ziehen. Aweifellos sehr vraftisch wäre die Verwendung dieser Zweifellos sehr praktisch wäre die Verwendung dieser Pläne für Reiseführer durch begrenzte, von Fremden häufig besuchte Gegenden.

In den Durchgangswagen der schwedischen Eisenbahnen hängt schon heute ein graphischer Plan der ganzen Strecke, die der Zug

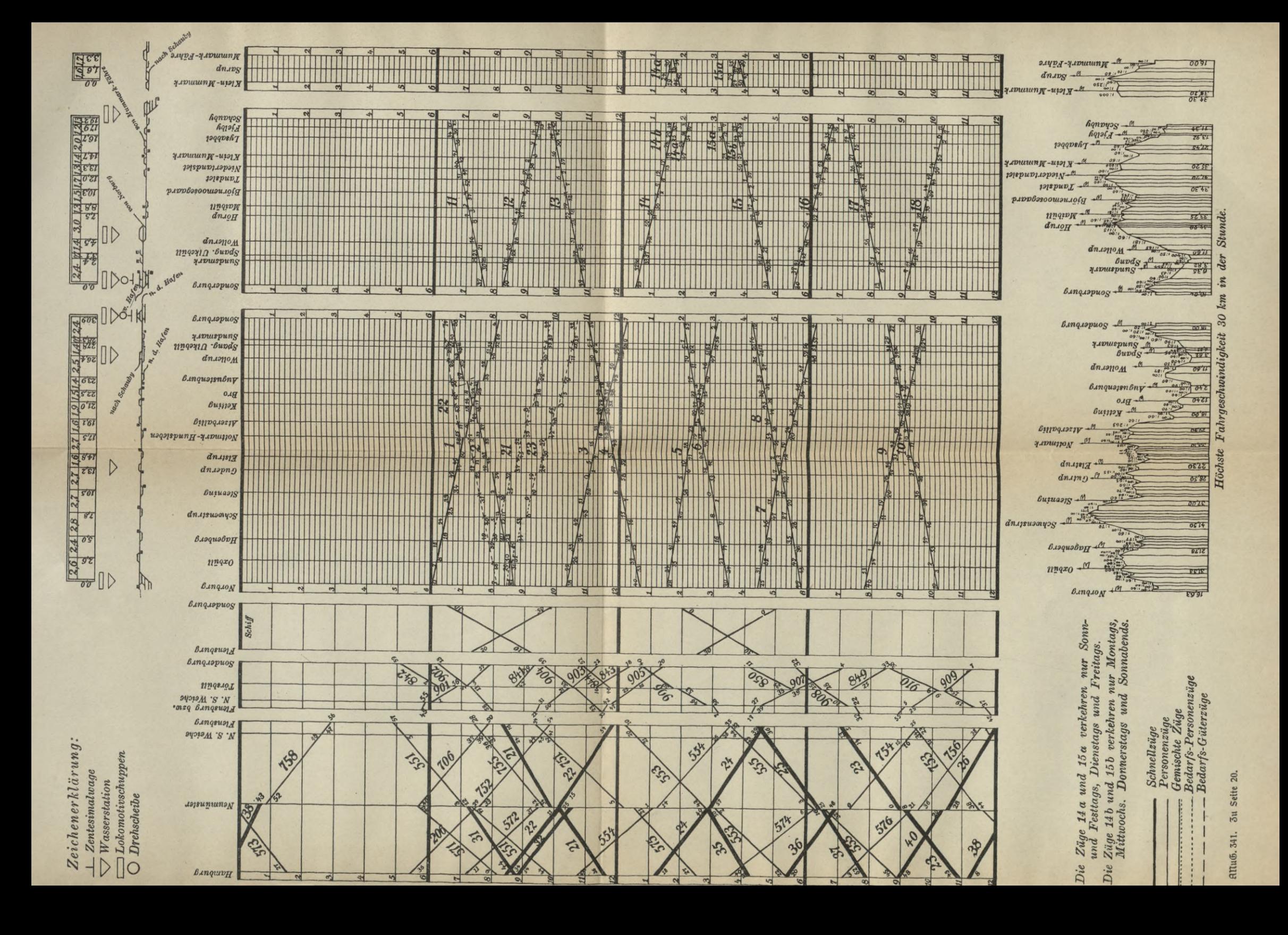

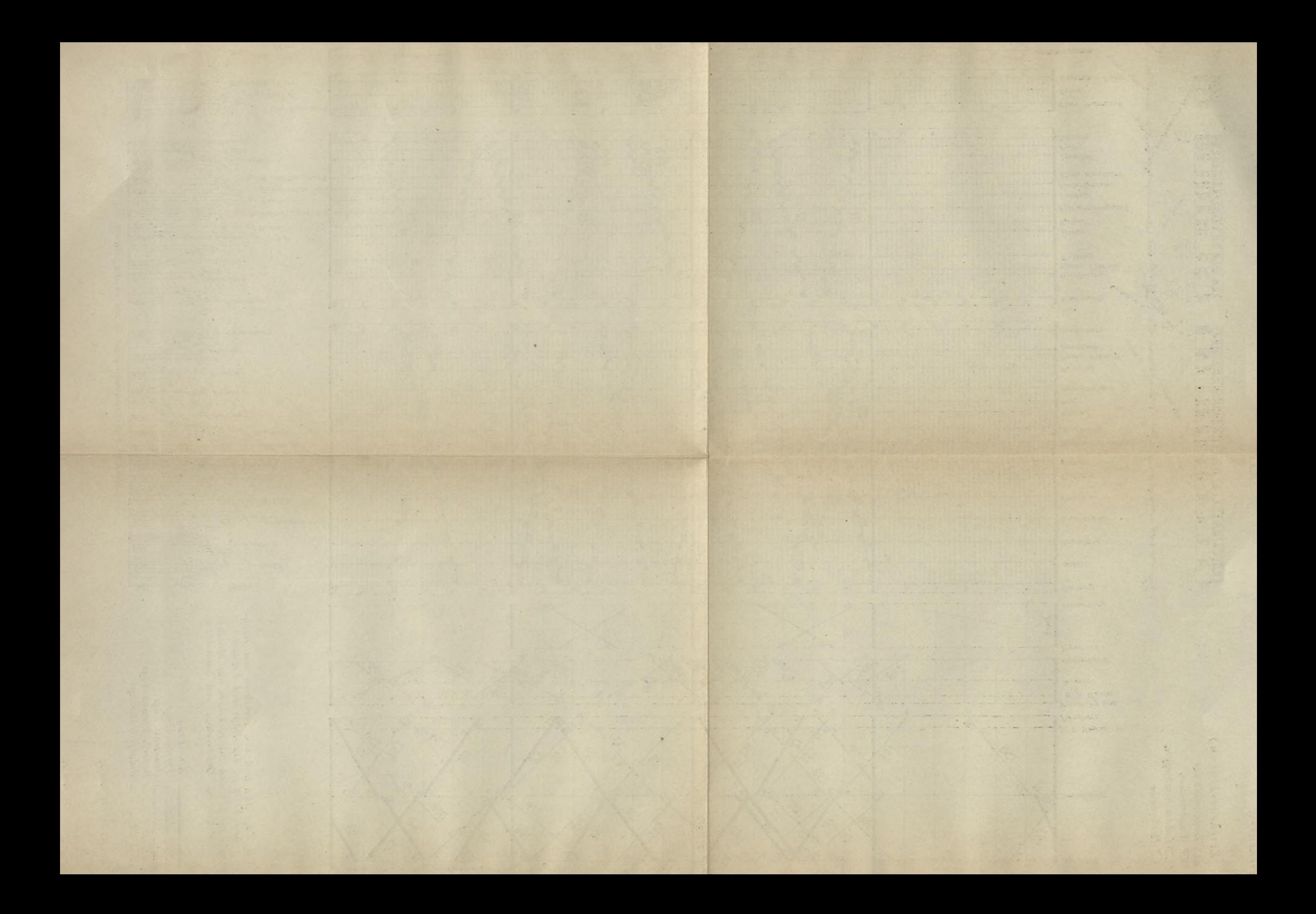

befährt, aus. Sollte sich diese Methode nicht auch bei uns empfehlen?

Zum Schlusse möchte ich nur jedem von Ihnen, der ein Interesse an der Sache gewonnen hat, empfehlen, sich irgendeinen graphischen Fahrplan aus Ihrem eigenen Wohnort zu verschaffen (namentlich ältere dürften nicht schwierig von der Eisenbahn zu erhalten sein), um sich durch eigenen Augenschein von der Nützlichkeit derselben zu überzeugen. Vielleicht daß Sie dadurch noch mehr zur Verwendung graphischer Methoden ganz allgemein angeregt werden.

9. Rechentafeln oder Nomogramme. In neuester Zeit beginnen graphische Methoden sich ein neues wichtiges Gebiet zu erobern. Namentlich von dem französischen Mathematiker M. d'Ocange ausgehend, verbreitet sich immer mehr ein neuer Zweig der mathematischen Wissenschaft: die Nomographie, die sich damit beschäftigt, möglichst einfache und leicht verwendbare Rechentafeln herzustellen. Ich will versuchen, Ihnen an einfachen Beispielen den Sinn der Nomographie klarzumachen.

Während in den graphischen Darstellungen von Funktionen, wie wir sie oben kennenlernten, für jeden bestimmten Fall neue  $\mathop{\rm R}$ urven gezeichnet werden mußten, alfo z. B. für jeden neuen Tag auch eine andere Temperaturfurve, fo follen die Rechentafeln oder Nomogramme alle möglichen Fälle irgendeines funktionalen Zusammenhanges zugleich darstellen. Nehmen Sie sogleich ein ganz einfaches Beispiel: In Fig. 19 ist eine Tabelle der Wurzeln aller Zahlen aufgezeichnet, oder auch, was ja auf dasselbe herauskommt, der Quadrate aller Zahlen. Dabei find auf der horizontalen Achfe gleiche Strecken abgetragen

und mit 1, 2, 3 . . . bezeichnet. Auf der vertikalen Achse sind zwar auch gleiche Strecken abgetragen, aber so= gleich mit den Quadraten der abgetragenen Strecken bezeichnet, also 12, 22, 32..., d.h.1, 4, 9... Dadurch erhalten Sie als Kurve der Funktion eine unter 45<sup>°</sup> auffteigende gerade Linie. Zum Ablesen könnten Sie Lote errichten, oder besser benutzen Sie, wie es in der Figur angedeutet ist, eine Platte aus Zello= loid, auf {welcher zwei senfrechte Ge= raden und eine durch den Schnittpunkt

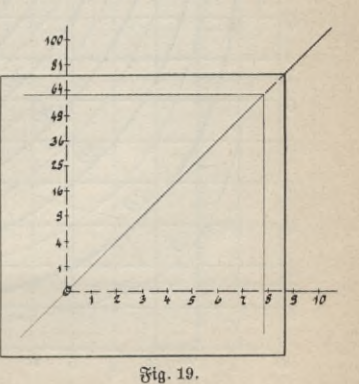

gehende unter 45° geneigte Gerade eingeritzt sind. Die von der Platte verdeckten Teile der Tabelle sind, um dies anzudeuten, gestrichelt gezeichnet. Die Platte legen Sie so auf, daß die geneigte Gerade der Platte und der Tabelle zusammenfallen, während die senkrechten Geraden durch die gesuchten Stalenpunkte gehen. In der Figur lesen Sie z. B. ab  $\sqrt{61} = 7,8$  oder auch  $7,8^2 = 61$ .

Wichtig an unserem Beispiel ist der Gedanke, der auf der vertitalen Achse verwirklicht ist, wo die Zahlen nicht die abgetragenen Längen bedeuten; sondern statt 8 z. B. steht 64, d. h. die Zahl, aus der die Wurzel den Wert 8 ergibt. Mit anderen Worten: es sind Funktionswerte abgetragen, aber die Werte der Variabeln ange- $\delta$ ichrieben. Hier ist  $8 = \sqrt{64}$ , allgemein y  $= \sqrt{b}$ ; y ist abgetragen, aber b angeschrieben. Zu beachten ist auch die Art des Ablesens.

Ein anderes Beispiel gibt Fig. 20. Das ist eine Multiplikationsund Divisionstabelle. Wieder sind auf zwei zueinander senkrechten Achsen die Zahlen 0 bis 10 abgetragen. Außerdem sehen Sie eine Reihe von Kurven eingezeichnet, an die je eine Zahl, die sogenannte Cote, angeschrieben ist. Dabei liegen z. B. auf der mit der Cote 30 versehenen Kurve sämtliche Punkte, deren Koordinaten das Produkt 30 besitzen, usw. (Da  $x \cdot y = 30$  sein soll, so ist die Kurve, wie sich zeigen läßt, eine gleichseitige Hyperbel.) Wollen Sie etwa  $8\times6$ ablesen, so suchen Sie den Schnittpunkt der in 8 und 6 errichteten Lote und finden durch Schätzung sofort, daß durch den Schnittpunkt

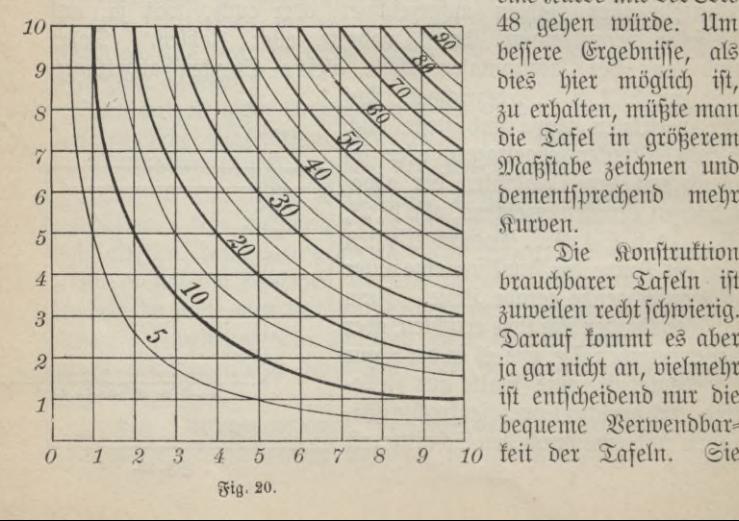

eine Kurve mit der Cote 48 gehen würde. Um bessere Ergebnisse, als dies hier möglich ist, zu erhalten, müßte man die Tafel in größerem Maßstabe zeichnen und dementsprechend mehr Kurven.

zuweilen recht schwierig. Darauf kommt es aber ja gar nicht an, vielmehr ist entscheidend nur die

#### Nomogramme.

finden schon jest in Tabellenwerken statt der weitläufigen Zahlenangaben solche Nomogramme; in Zufunft wird es zweifellos noch weit mehr der Fall sein. Ebenso wie es dem praktischen Rechner ganz gleichgültig ist, wie etwa seine Logarithmentafel berechnet ist, so interessiert ihn auch nicht die Herstellung einer nomographischen Figur; wenn er nur weiß, wie er damit zu rechnen hat. So will ich Ihnen zum Schluß noch eine Tafel zur Auflösung von quadratischen Gleichungen zeigen. Die Form der Gleichung sei  $x^2 + a x + b = 0$ .

Auf der linken Geraden lieft man die Werte von a, auf der rechten die von b ab. In Fig. 21 ist als Beispiel die Lösung der Gleichung

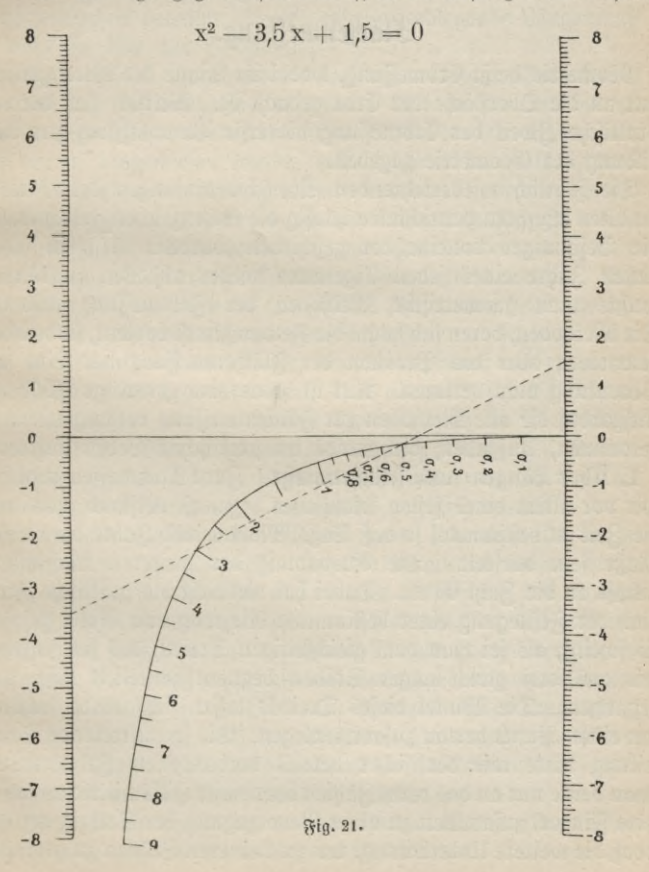

23

gewählt. Sie suchen auf der Geraden links — 3,5, also a, auf der Geraden rechts + 1,5, also b, auf. Beide Punkte verbinden Sie durch eine Gerade (in der Figur gestrichelt gezeichnet). Die Schnittpunkte mit der gezeichneten Kurve 3 und 0,5 find die gesuchten Werte für x, die der Gleichung genügen.

Das Verfahren der Nomographie hat bereits so wertvolle Ergebnisse gezeitigt, daß man von ihm die besten Erfolge in der Zufunft erwarten darf.

#### II. Vortrag.

#### $F$ lächenmessung.

Geometrie heißt Erdmessung, wobei im Sinne der Alten zunächst nur an die Oberfläche der Erde gedacht ist. Wirklich hat der rein praktische Zweck der Erdmessung die erste Veranlassung zur Ausbildung der Geometrie gegeben.

Die jährlich wiederkehrenden Überschwemmungen des Niltales im alten Ägypten vernichteten häufig die Grenzzeichen, durch welche die Besitzungen voneinander geschieden wurden. Um in jedem neuen Jahre eines jeden Eigentum wieder abstecken zu können, mußte man geometrische Methoden der Feldmessung ersinnen. Die Methoden, deren sich heute die Feldmeßtunst bedient, sind andere geworden; aber das Problem der Flächenmessung hat seine alte Bedeutung nicht verloren. Nur ist heute eine gewaltige Fülle von Aufgaben, die alle Methoden zur Flächenmessung verlangen, hinzugekommen, Aufgaben, die gerade im praktischen Leben auftreten.

1. Über Längen= und Flächenmaße. Zum Nachmessen bedürfen wir vor allem eines festen Maßstabes. Zuerst verstand man wohl die Zeit zu bestimmen, so daß Tage, Monate und Jahre die ältesten Maße sein dürften. Die Ausbildung der weiteren Maßsysteme knüpft an die Zahl 60 an. Dabei hat vielleicht die praktische Frage nach der Festlegung einer bestimmten Richtung eine Rolle gespielt. Es scheint, als sei man vom gleichseitigen Dreieck, das sich ja jederzeit aus drei gleich langen Stäben bequem Herstellen läßt, ausgegangen. Die Winkel dieses Dreiecks lassen sich gerade sechsmal um einen Punkt herum zusammenlegen. Die so auftretende Sechsteilung hätte mit der sicher bereits vorhandenen Zehnerteilung (man denke nur an das beim Zählen bequemste Hilfsmittel: an unsere zehn Finger) zusammen zu einer Bevorzugung der Sechzig geführt, sodaß die weitere Unterteilung, um zu kleineren Stücken zu gelangen,
in 60 Teile ausgeführt wurde. So hat sich bei einem entlegenen Völkchen bis heute die Teilung des Tages in 60 Stunden erhalten. Die 60 Minuten einer Stunde und die 60 Sekunden einer Minute sind noch Zeugen jener alten babylonischen Vergangenheit. Man muß gestehen, daß 60 sehr geschickt gewählt war; beachten Sie nur, welche Zahlen alle in 60 teilbar sind!

Auch die ältesten Meßinstrumente dürften zur Zeitbestimmung gedient haben. Man kannte Sonnen-, Wasser- und Sanduhren. Anschließend daran hätte man die bei Gefäßen bestimmter Form verwendete Sandmenge als Gewichts- und die Kante des Gefäßes als Längeneinheit gewählt. Dieses erste grundlegende Längenmaß war wohl die Elle der Babylonier.

Am Ende des 16. Jahrhunderts trat ein wichtiger Wechsel ein: es wurden die Dezimalzahlen erfunden. Mit diesen trat die 10 in ihre uralten Rechte wieder ein an die Stelle der 60. Wenn auch sofort darauf hingewiesen wurde, daß gleichwie im Zahlenspftem auch im Maßspstem die Teilung in sechs und drei Unterteile, die sich allmählich eingebürgert hatte, durch die Teilung in Zehntel ersetzt werden müsse, so sollten doch noch zwei Jahrhunderte vergehen, ehe jene immer wiederholte Forderung verwirklicht wurde. Erst die so vieles Alte vernichtende französische Revolution beseitigte am Ende des 18. Jahrhunderts das alte Maßspftem und setzte an seine Stelle als Grundmaß das Meter, damals bestimmt als der zehnmillionste Teil eines Erdquadranten. Nach abermals fast 100 Jahren folgten die meisten übrigen Länder Europas nach, so Deutschland im Jahre 1872. Nur England, die englisch sprechenden Länder und Rußland haben sich bis heute ausgeschlossen; in jenen ist die Verwendung des Metermaßes wenigstens gesetzlich erlaubt.

Doch die alte Messung des Meters hatte sich nicht als genau richtig erwiesen. Ja Neumessungen, die vermutlich immer besser würden, müßten jedesmal zu einer neuen Festlegung des Meters führen. Um dem zu entgehen, hat man sich entschlossen, das in Paris aus dem sehr kostbaren und haltbaren Metall Platin hergestellte ursprüngliche Metermaß ein für allemal als maßgebend anzuerkennen. Nach diesem ist für jedes Land ein Normalmaßstab angefertigt worden, der aus einer noch dauerhafteren Legierung von Platin mit Iridium besteht. So lautet denn heute die Antwort auf die Frage: was ist ein Meter? in Deutschland einfach so:

Ein Meter ist die Länge des von der Normal-Eichungskommission in Berlin aufbewahrten Normal-Meterstabes.

Wie schon erwähnt, haben sich Reste der alten Teilungen noch in unfere Zeit hinübergerettet. Mathematifch am fühl= barften ift die Teilung des Rreifes in 360 Grade und die weitere Unterteilung in Minuten und Sekunden.<sup>1</sup>) Es wäre sehr zu wünschen, daß bald diese und auch einige andere Reste verschwinden. Vor allem ist aber der Ausschluß der oben genannten Länder bedauerlich.

Seute also gilt für uns das Meter, abgefürzt m, mit seinen 10 dm (Dezimetern), 100 cm (Zentimetern) und 1000 mm (Millimetern). Die übrigen Maße werden aus ihm abgeleitet. Zunächst die Flächenmaße. Zu dem Zwecke zeichnet man ein Quadrat, dessen Seiten je ein Meter lang sind. Diese Fläche heißt ein Quadratmeter, wieder abgekürzt 1 qm. Teilt man jede Seite des Quadratmeters in zehn gleiche Abschnitte und zieht, wie in Fig. 22, Parallelen zu den Seiten, so wird das ganze Quadrat, wovon man sich durch Abzählen unmittelbar überzeugen kann, in 100 gleiche Teile zerlegt. Die neuen kleinen Quadrate haben als Seite ein Dezimeter und heißen deshalb Quadratdezimeter (qdm). Wie wir sehen, hat ein Quadratmeter 100 Quadratdezimeter. Ebenso läßt sich ein Quadratdezi= meter in 100 Quadratzentimeter (100 qcm) und ein Quadratzentimeter in 100 Quadratmillimeter (100 qmm) zerteilen.

Ganz allgemein kann man sagen: zerlegt man jede Quadratseite in drei Teile und zieht Parallelen zu den Seiten, so erhält man  $3 \times 3$ , also 9 neue Quadrate; zerlegt man in 7 Teile, so erhält man  $7 \times 7$ , also 49 neue Quadrate, u. s. f.

2. Der Begriff der Flächenmessung. Den Inhalt einer beliebigen Fläche ausmessen, heißt angeben, wie viele Quadrate von der gewählten Einheit in die Fläche hineingelegt werden können.

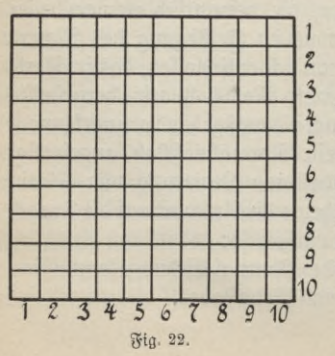

In Fig. 23 ist irgendeine Fläche auf quadratisch geteiltes Papier

3 1) Die Zeichen für Grade °, Mi-<sup>2</sup>/<sub>4</sub> nuten ' und Sekunden " sind nichts  $\frac{1}{2}$  anderes als 0, I und II; sie bedeuten<br>5 has 0 te, das Lte und das II te Sech-<sup>5</sup> das O.te, das I.te und das Il.te Sechb zigftel. Man fchritt eben immer um<br>7 ben fechzigften Teil fort, bie Zahlen ben sechzigsten Teil fort, die Zahlen  $\emph{g}$  einfach nebeneinander schreibend, ge-*<sup>Q</sup>* nun wie heute bei den Dezimalzahlen <sup>9</sup> die folgende Zahl die Zehntel der<br>10 vorbergebenden bedeutet. 10 vorhergehenden bedeutet.

gezeichnet. Zählen Sie nach, wie viele Quadrate in der Fläche liegen, und nehmen dabei die zum größeren Teile bedeckten Quadrate ganz, die zum kleineren Teile bedeckten dagegen garnicht mit, so werden Sie in auter Annäherung den Inhalt der Fläche erhalten. Die schraffierten Quadrate ergeben als Resultat: 77 gem, wenn in der nicht verkleinerten Zeichnung die Quadratfeite 1 cm lang war.

Vollständig ließ sich aber unsere Fläche nicht mit Quadraten bedecken; ja das gelingt genau nur in wenigen Fällen. Bei manchen geometrischen Figuren läßt sich wenigstens noch mit Zirkel und Lineal die Verwandlung ausführen in solche, die genau mit Quadraten bedeckt werden können. In allen diesen Fällen sagt man: die Quadratur, d. h. also das Bedecken mit Quadraten der Figur selbst oder einer genau gleich großen, aber wirklich gezeichneten, ist ausführbar. Meist muß man sich mit Annäherungen begnügen. Es sei aber ausdrücklich schon hier bemerkt, daß die ganze Frage praktisch ohne Bedeutung ist. Denn einerseits können wir, solange wir messen, immer nur mit gewisser Annäherung genau messen; andrerseits gibt es für jede irgendwie begrenzte Figur immer Mittel und Wege, um ihre Fläche, so genau es die Praxis verlangt, auch wirflich zu ermitteln.

3. Die geradlinig begrenzten Flächen. Wenn die Quadratur ausführbar ist, so pflegt die rechnerische Ermittlung des Flächeninhalts verhältnismäßig recht einfach zu sein. Wir beschäftigen uns daher zunächst mit diesen Figuren und beginnen mit dem Rechteck.

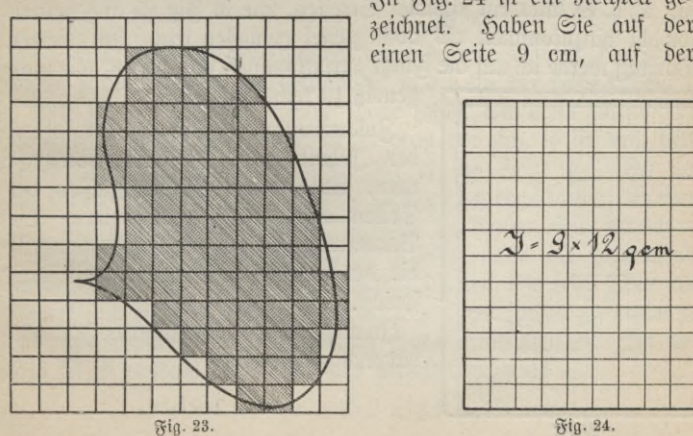

In Fig. 24 ist ein Rechteck ge=

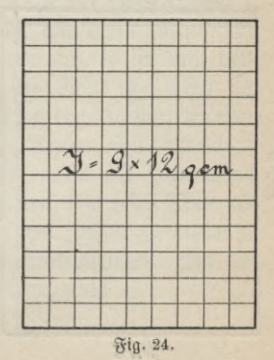

anderen 12 cm gemessen, so können Sie genau, wie oben beim  $\Omega$ uadrat, unser Rechteck in  $9 \times 12 = 108$   $\Omega$ uadratzentimeter zerlegen. Also haben wir den Inhalt des Rechtecks zu 108 gem ermittelt. Meist wird freilich die Messung der Seiten nicht so einfache Ergebnisse liefern, wie oben. Auf der genauesten  $\beta$ eichnung kann man mit bloßem Auge noch  $\frac{1}{10}$  mm ablesen. Ist das Rechteck der Fig. 25 so genau gezeichnet gewesen, so werden Sie ablesen fönnen 9,76 cm und 12,59 cm. Jetzt bedecken wir die Fläche mit Quadraten, indem wir nach jedem  $\frac{1}{10}$  mm Parallelen ziehen. Wie oben gezeigt wurde, ist das Flächenmaß jetzt  $\frac{1}{10} \times \frac{1}{10}$  qmm.  $\overline{D}a \cong ie 976 \times 1259$  Quadrate gezeichnet dachten, so ist der Flächen-<br>inhalt aza  $\times 1959 \times 1 \times 1$  amm ader  $976 \times 1259 \times \frac{1}{10} \times \frac{1}{10}$  qmm ober

# $97.6 \times 125.9$  qmm ober auch  $9,76 \times 12,59$  qcm.

Schon hier will ich auf eins hinweisen: rechnet man nach dem gewöhnlichen Multiplikationsverfahren den Flächeninhalt genau aus, so gibt man viel zu genaue Resultate an. Nach unserer Messung fönnen wir doch nur sagen, daß die Grundseite z. B. sicher größer als 9.75 cm und fleiner als 9,77 cm ist. Entsprechend ist die andere Seite sicher größer als 12,58 cm und kleiner als 12,60 cm. Darnach läßt sich über den ganzen Inhalt nur sagen, daß er sicher

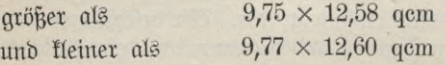

ist. D.h. es kann ein schmaler Streifen, wie in Fig. 25 angedeutet, sowohl hinzukommen als auch zuviel gemessen sein. Im vierten Vortrag werde ich auf die Frage zurückkommen und zeigen, wie sach-

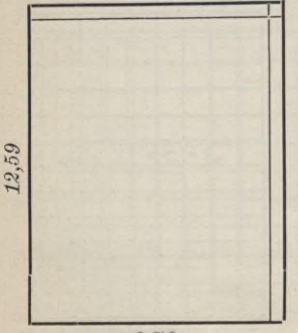

gemäß zu rechnen ist.

Zusammenfassend können wir sagen: den Inhalt eines Rechtecks berechnet man, indem man die Maßzahlen der Seiten miteinander multipliziert. Die Benennung ist gleich der Quadrateinheit, die der gewählten Längeneinheit entspricht.

In allgemeinen algebraischen Formeln hat man zu schreiben

 $J = a \cdot b$ ,

wenn a und b die Maßzahlen der Seiten, beide in derselben Längeneinheit gemessen, bedeuten.

Unmittelbar wie das Rechteck läßt sich das Parallelogramm, ein Viereck mit parallelen Gegenseiten, berechnen. Fig. 26 zeigt Ihnen, wie man aus dem Parallelogramm ein Rechteck macht, indem man das Dreieck 1 links abschneidet und dafür rechts als Dreieck 2 wieder anlegt. Die Grundlinien des Rechtecks und des Parallelogramms sind gleich lang; dagegen führt die zweite Rechtecksseite im Parallelogramm den Namen Höhe. Darnach erhält man den Inhalt des Parallelogramms, wenn man die Maßzahlen von

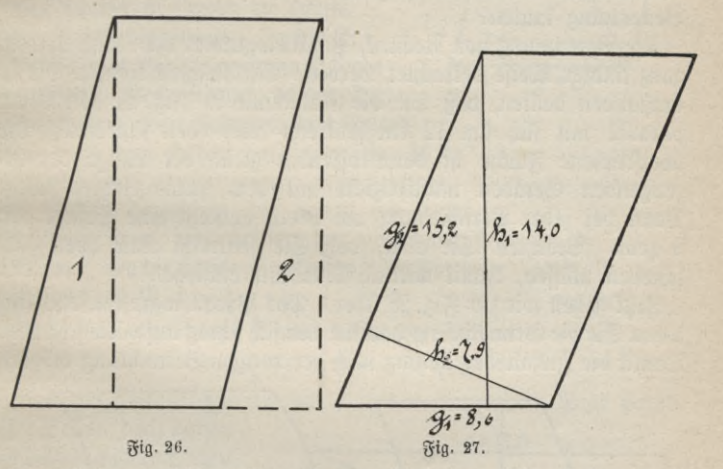

Grundlinie und Höhe miteinander multipliziert. Also ist  $J = g \cdot h$ , wenn g die Maßzahl der Grundlinie und h die der Höhe bedeutet.

Wir fragen uns hier, welche Seite sollen wir denn Grundlinie nennen? Halten Sie das Buch senkrecht vor sich, so ist nach dem gewöhnlichen Sprachgebrauch in Fig. 27 die Seite  $g_1 = 8.6$  cm die Grundseite zu nennen, denn sie befindet sich eben unten. Drehen Sie dagegen das Buch seitlich herum, so können Sie erreichen, daß sich jetzt  $g_2 = 15.2$  cm unten befindet, also als Grundlinie zu bezeichnen ist. Mit andern Worten können Sie jede Seite als Grundlinie wählen, müssen dann aber, um den Inhalt zu erhalten, mit der Maßzahl der zugehörigen Höhe multiplizieren. In der Fig. 27 ist deshalb der Inhalt des Parallelogramms

 $J = 8.6 \times 14.0 = 15.2 \times 7.9 = 120$  qcm.

In Formeln ausgedrückt:

## $J = g_1 \cdot h_1 = g_2 \cdot h_2$ .

Wieder ist angenommen, daß ein Zentimeter die Maßeinheit der ursprünglichen Figur war. In einem andern Falle könnte auch ein Dezimeter oder ein Meter u. s. f. gewählt sein. Nur, und das ist sehr wichtig, alle Längen müssen mit demselben Einheitsmaße gemessen sein. Sonst würde man ja bei der Zerlegung auch garnicht Quadrate befommen. Man darf alfo niemals eine Seite gemeffen in Dezimetern und die andere gemeffen in Millimetern miteinander multiplizieren. Wie sollte da wohl auch die Benennung lauten?

Die Berechnung von Rechteck, Parallelogramm usw. kann noch in ganz andrer Weise betrachtet werden. Ein Rechteck können Sie so entftanden denfen, daß Sie die Grundlinie in Fig. 24 von 9 cm parallel mit fich um 12 cm fenfrecht nach oben fchieben. Die überstrichene Fläche ist dann offenbar gleich der Länge der erzeugenden Geraden multipliziert mit dem zurückgelegten Weg. Denn bei jeder Verfchiebung um 1 cm entfteht eine Schicht von 9 qcm. Beachten Sie aber, daß Sie senkrecht nach oben verschieben müssen, damit wirklich Quadrate entstehen!

Jetzt gehen wir zur Fig. 28 über. Das Parallelogramm entsteht, wenn Sie die Grundlinie g parallel mit sich schräg aufwärts schieben. Damit die Inhaltsberechnung nach der vorigen Betrachtung möglich

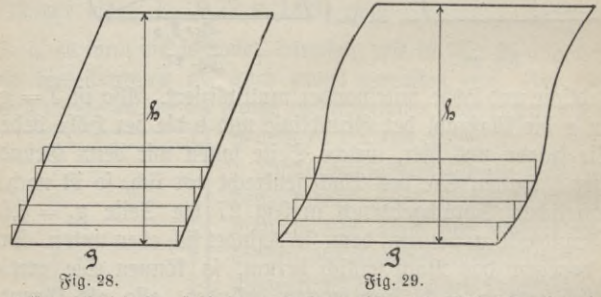

ist, müssen Sie die Verschiebung stufenweise ausgeführt denken, indem Sie zunächst senkrecht nach oben und dann seitlich schieben. Zur Fläche kommt immer nur etwas hinzu, wenn Sie senkrecht aufwärts schieben. Deshalb ist auch hier der Inhalt gleich dem Produkt aus der erzeugenden Geraden und dem in senkrechter Richtung zurückgelegten Weg. Ja diese Beziehung gilt überhaupt, wenn Sie

eine gerade Linie parallel mit sich in irgendwelcher Richtung verschieben. In Fig. <sup>29</sup> habe ich Ihnen auch dafür noch ein Beispiel angedeutet. Natürlich braucht die Messung der erzeugenden Geraden nicht ganze Zentimeter zu ergeben, da Sie ebensogut z. B. immer um 1 Millimeter aufwärts schieben können, wenn die Länge in Millimetern gemessen war. Die Schichten bestehen dann eben  $\frac{1}{2}$  ----- $\frac{1}{2}$  $\sqrt{1}$  $\sqrt{2}$  $\sqrt{2}$ **\ /** *\*

aus Quadratmillimetern u. s. f. *\* Ein Dreieck ist immer die Hälfte  $\frac{1}{2}$  $\overline{\phantom{a}}$ eines Parallelogramms. Ja die Ergänzung zum Parallelogramm ist sogar  $9 - 70$ *\* in dreifacher Weise möglich, da das Drei-*\*  $\overline{\phantom{0}}$ eck, nach dem oben Gesagten, drei Grund- $\overline{\phantom{0}}$ linien und drei Höhen hat. In Fig. 30  $\overline{\phantom{0}}$ sind alle drei Ergänzungen mitgezeichnet.  $\sqrt{1}$ Der: Inhalt berechnen wir genau wie beim  $\ddot{\phantom{1}}$  $\overline{\phantom{0}}$ Parallelogramm, nur müssen wir noch durch 2  $\overline{\phantom{0}}$ dividieren, um die Hälfte zu erhalten. In Formeln heißt dies, es ist  $J = \frac{1}{2} g \cdot h$ . Fig. 30.

Das oben gezeichnete Dreieck besitzt den Inhalt<br> $J = \frac{1}{2} 7,0 \times 8,8 = 31$  qcm.

Wie das Parallelogramm hat auch das Trapez ein Paar paralleler Seiten, doch haben die beiden andernSeiten eine beliebige Neigung gegen die Parallelen. In Fig. 31 ist ein Trapez gezeichnet und auch gleich in zwei Dreiecke zerlegt. Der Inhalt ist einfach gleich der

Summe dieser beiden Dreiecke.

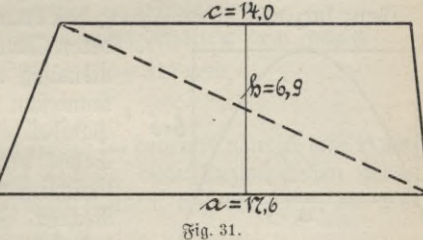

 $J = \frac{1}{2} 17.6 \times 6.9 + \frac{1}{2} 14.0 \times 6.9 = \frac{17.6 + 14.0}{2} \times 6.9 = 109$  qcm. Hier multipliziert man also die halbe Summe der parallelen Seiten mit ihrem Abftand, in Formeln $J = \frac{a+c}{b}$ . h

$$
J=\frac{a+c}{2}\cdot h.
$$

*l*

/

*i*

*i*

/

/

/

 $k=8.8$ 

v

Man beachte wohl, daß die parallelen Seiten zu nehmen sind; das andere Seitenpaar würde eine ganz andere Regel ergeben.

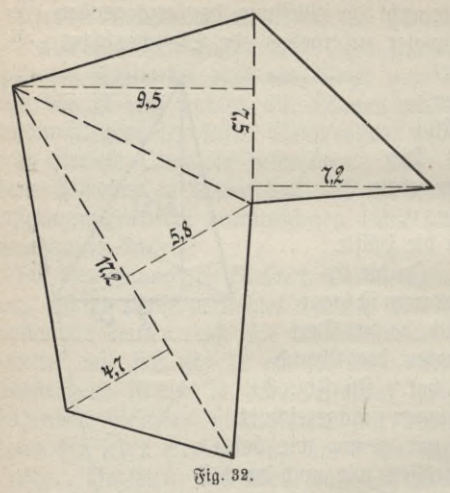

Sat man ein ganz beliebiges nur geradlinig begrenztes Vieleck, wie in Fig.  $32$ , so  $3$ erlegt man es in Dreiecke, berechnet den Inhalt eines jeden Dreiecks und addiert die Einzelergebnisse. Diese Summe ist dann der gesuchte Inhalt des ganzen Vielecks. Durch geschickte Zerlegung und Ausmessung läßt sich manche Vereinfachung erzielen. So kann man hier z. B. wie folgt rechnen:

 $J = \frac{1}{2} \cdot 7.5 \times 9.5 + \frac{1}{2} \cdot 7.5 \times 7.2 + \frac{1}{2} \cdot 17.2 \times 5.8 + \frac{1}{2} \cdot 17.2 \times 4.7$  $\frac{5,5+7,2}{2} \times 7,5+\frac{5,8+4,7}{2} \times 17,2$ 

 $= 153$  qcm.

Im ganzen haben Sie erkannt, daß die Quadratur, wie wir es oben nannten, bei allen geradlinig begrenzten Flächen möglich ist. Ganz kurz will ich erwähnen, daß krummlinig begrenzte Flächen,

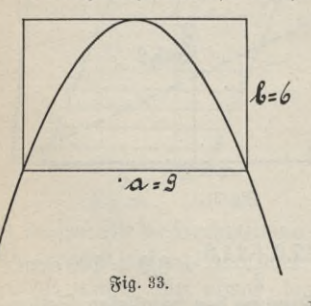

deren Quadratur möglich ist, verhält nismäßig nur selten sind. Am be= kanntesten unter ihnen ist wohl die Parabel. Da ist jeder von einer Sehne begrenzte Abschnitt  $\frac{2}{3}$  vom umschließenden Parallelogramm oder Rechteck. So liefert unsere Figur 33 das Resultat:

 $J = \frac{2}{3}$  9  $\times$  6 = 36 qcm,

oder in Formeln

 $J=\frac{2}{3}a \cdot b$ .

**4. Der Kreis.** Jahrhunderte hindurch ist es ein Lieblingsthema der Mathematiker gewesen, die Quadratur des Kreises zu suchen.

Seute wissen wir, daß alles Mühen vergeblich bleiben mußte, weil eben die Quadratur des Kreifes unmöglich ist. Man kann den Kreis nicht, wie die oben genannten Figuren, mit Zirkel und Lineal in ein gleich großes Quadrat verwandeln. Freilich ist der Beweis dieser Unmöglichkeit für den Mathematiker schon schwierig, für den Laien gar nicht verständlich. Deshalb gibt es immer noch Laien, die nicht an ihn glauben wollen, und munter weiter über die Quadratur des Kreises sich den Kopf zerbrechen. Ab und zu findet auch immer wieder einer von ihnen eine — natürlich falsche — Lösung des Problems, die er dann für teures Geld auf eigene Kosten drucken läßt, um

zum Schluß ausgelacht zu werden. Es sind häufig nicht die schlechtesten Köpfe, die sich an diese Arbeit heran= machen. Schade um die Zeit, die sie darauf verwenden. Würde ihre Arbeitskraft auf vernünftige Fragen gelentt, jo fönnte manch einer Tüchtiges leisten.

Ist der Radius

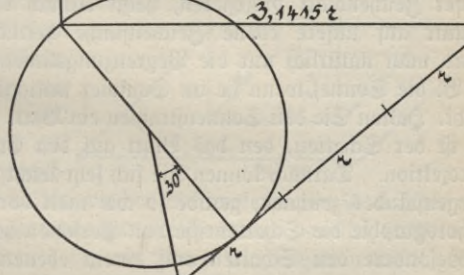

**Fig. 34.**

eines Kreises z. B. 10 cm lang, so besitzt der Kreis den Inhalt  $J = \pi \times 10 \times 10 = 314$  qcm,

in Formeln

#### $J = \pi \cdot r^2$ .

Jener griechische Buchstabe *%* (sprich pi) bedeutet nämlich eine eigenartige Zahl, die man auf beliebig viele Dezimalstellen genau (dreihundert sind schon berechnet worden) angeben kann, die aber deren unendlich viele besitzt. Es ist

 $\pi = 3,1416$  ober furz annähernd  $\pi = \frac{22}{7}$ .

Um die ganze Fruchtlosigkeit der Bemühungen, die Quadratur des Kreifes zu finden, noch befonders hervorzuheben, will ich nur erwähnen, daß es näherungsweise sehr wohl gelingt, den Kreis in ein Rechteck und dann weiter in ein Quadrat zu verwandeln. Fig. 34 zeigt eine solche Lösung, die wohl nach der Figur selbst unmittelbar

**ANuG 341: Neuendorff, prakt. Mathematik.** 3

verständlich ist. Wie die Ausrechnung zeigt, erhalten Sie hier statt 3,1416 die Zahl 3,1415. Darnach ist der Fehler so klein, daß er auch bei der genauesten Zeichnung keine Rolle mehr spielt. Würde also die Quadratur selbst ausführbar sein (was, wie ich ausdrücklich nochmals betone, als unmöglich bewiesen ist), so könnte man doch nicht mehr erreichen, als mit jener Zeichnung schon jetzt erreicht ist. Vielleicht schreckt diese Erkenntnis manchen von weiteren Versuchen ab. Die Praxis hat nicht einmal an solchen Näherungskonstruktionen erhebliches Interesse.

5. Über Projizieren und die Ausmessung der Ellipse. Hier will ich ein Verfahren einschalten, das in manchen Fällen bequem und leicht Inhalte zu berechnen gestattet: das Verfahren der Projektion. Vorweg bemerke ich, daß ich nur von der sogenannten senkrechten Parallelprojektion spreche. Eine im Raume befindliche Figur auf unser Zeichenblatt projizieren, heißt einfach die Figur Punkt für Punkt auf unsere ebene Zeichenfläche herunterloten. Praktisch wird man natürlich nur die Begrenzungslinien zeichnen. Das tut z. B. die Sonne, wenn sie im Sommer mittags senkrecht über uns steht. Halten Sie den Sonnenftrahlen ein Blatt Papier in den Weg, so ist der Schatten, den das Blatt auf den Erdboden wirft, seine Projektion. Darnach können Sie sich sehr leicht die Projektion eines Gegenstandes zeichnen, gerade so wie man vor der Erfindung der Photographie die Schattenrisse von Personen herstellte. Wenn Sie insbesondere den Schatten von einem ebenen Blatt Papier betrachten, so werden Sie ohne Mühe erkennen, daß der Flächeninhalt der Projektion, also des Schattens, meist kleiner und höchstens, bei paralleler Lage, gleich der Größe Ihres Papierblattes ist. Je mehr Sie das Blatt aus der parallelen Lage herausdrehen, um so kleiner wird seine Projektion. Bei senkrechter Lage zur Erde schrumpft der Schatten zu einer geraden Linie zusammen.

Jetzt wollen wir ein rechteckiges Stück Papier nehmen und, wie in Fig. 35 gezeichnet, so halten, daß die eine Seite des Rechtects ihrer Projektion parallel bleibt. Die andere 5,5 cm lange Seite wird verkürzt und schrumpft zur Länge 5,0 cm zusammen. Die Flächeninhalte F des ursprünglichen Rechteckes und J seines Schattens sind:

 $F = 6 \times 5,5$  qcm und  $J = 6 \times 5,0$  qcm.

Die geneigten Seiten find im Berhältnis  $\frac{5,0}{5,5} = \frac{10}{11}$  verfürzt, aber genau so auch die Inhalte, denn es ist ja

Flächenmessung durch Projektion.

$$
\frac{J}{F} = \frac{6 \times 5,0}{6 \times 5,5} = \frac{5,0}{5,5} = \frac{10}{11}.
$$

Wan beachte aber, daß zwei Rechtecksseiten parallel geblieben sind. Jedenfalls ist die Größe der Projektion

$$
J=\frac{10}{11}F.
$$

Mit Benutzung des Winkels *a,* unter dem das Rechteck gegen die Zeichenebene geneigt ist,

lautet bie Beziebung, ba  
cos 
$$
\alpha = \frac{5.0}{5.5}
$$
 ift,  
 $J = F \cdot \cos \alpha$ .

Eine Anwendung dieses Verfahrens führt zur Berechnung des Flächeninhalts von der Ellipse. Diesmal projizieren wir wie in Fig. 36 einen Kreis, den wir uns auf Millimeterpapier gezeich-

net denken. Dabei halten wir das Millimeterpapier so, daß die eine Schar der Teilungsgeraden zur Zeichenebene parallel bleibt. Die Projektion eines Kreises ist, wie Ihnen sein Schatten sofort zeigen würde, eine Ellipse. Ein Kreisdurchmesser von der Länge 2 a bleibt auch der Ellipse als große Achse erhalten. Es ist das der Durchmesser,

der mit einer Teilungsgeraden jener Parallelenschar zusammen= fällt. Der dazu senkrechte Durchmesser, der auch in der Projektion senkrecht bleibt, wird am stärksten verkürzt und wird so zur kleinen Achse 2b der Ellipse. Bei der von uns gewählten Lage, die sich ja immer durch Drehen des Kreises erreichen läßt,

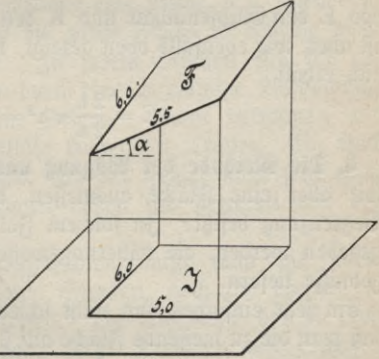

Fig. 35.

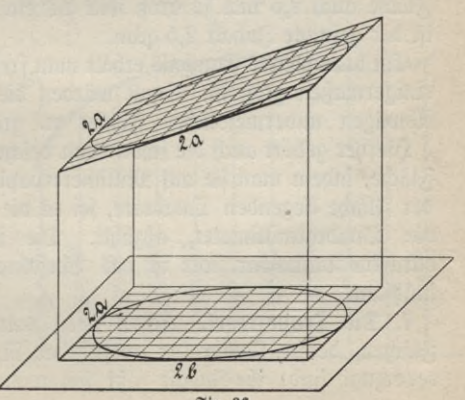

Fig. 36.

35

wird jedes Quadrat im gleichen Maße verkleinert. Darnach aber erfährt auch die ganze Kreisfläche, die wir beliebig genau mit kleinen Quadraten bedecken könnten (man könnte die Quadratmillimeter des Papiers natürlich noch weiter teilen), dieselbe Verkleinerung. Also ist hier, ganz entsprechend dem oben gefundenen Ergebnis

$$
E = \frac{2 b}{2 a} K,
$$

wo E den Ellipseninhalt und K den Kreisinhalt bedeuten. Dieser ift aber, wie ebenfalls oben gezeigt,  $K = \pi a^2$ , fo daß man schließlich erhält

$$
E = \frac{2 b}{2 a} \pi a^2 = \pi a b.
$$

6. Die Methode der Wägung und der Abzählung. Wie sollen wir aber eine Fläche ausmeffen, die irgendeine unregelmäßige Begrenzung befitzt? In solchem Falle können nur Methoden angegeben werden, die näherungsweise mehr oder minder gute Ergebnisse liefern.

Ein sehr einfaches und nicht schlechtes Verfahren besteht darin, daß man die zu messende Fläche auf starken Pappkarton aufzeichnet, ausschneidet und dann abwägt. Bei der Wägung mögen Sie z. B. das Gewicht 45 g ermittelt haben. Darauf schneiden Sie aus demselben Pappkarton 1 gdm heraus und stellen sein Gewicht z. B. zu  $18$  g feft. Sie wissen jetzt, daß die gesuchte Fläche.  $45 : 18 = 2.5$  mal so schwer ist als ein Quadratdezimeter. Da aber' beide Flächen aus demselben Karton ausgeschnitten wurden, so muß die gesuchte Fläche auch 2,5 mal so groß sein als ein Quadratdezimeter. Also ist der gesuchte Inhalt 2,5 qdm.

Ein brauchbares Ergebnis erhält man freilich nur, wenn die Fläche einigermaßen groß ist. Sonst würden die beim Ausschneiden und Abwägen unvermeidlichen Fehler zu großen Einfluß gewinnen.

Hierher gehört auch die schon oben beschriebene Ausmessung einer Fläche, indem man sie auf Millimeterpapier aufzeichnet und die in der Fläche liegenden Quadrate, sei es die Quadratzentimeter oder die Quadratmillimeter, abzählt. Die Resultate sind ebenfalls durchaus brauchbar, nur ist das Verfahren im allgemeinen recht mühsam.

7. Die Trapezregel. Schon oben hatte ich erwähnt, daß die Flächen, deren Quadratur ausführbar ist, in gewisser Beziehung bevorzugt sind: ihr Inhalt läßt sich rechnerisch einfach ermitteln. In erster Linie konnten wir die geradlinig begrenzten Flächen hervorheben, in zweiter die Parabel. Das legt uns den Gedanken nahe, die Ausmessung der Flächen zu versuchen, indem wir sie möglichst gut durch geradlinig begrenzte ersetzen oder durch solche, deren Begrenzung von Parabelbögen gebildet wird. Darnach erhalten wir wirklich zwei Regeln zur Inhaltsbestimmung beliebiger Flächenstücke: die Trapezregel und die Simpsonsche Regel.

Zuerst will ich Ihnen die Trapezregel darstellen. Hat die Fläche der Fig. 37 als eine Begrenzungslinie eine Kurve, d. h. irgendeine krumme Linie, so zerlegt man die ganze Fläche in beliebig viele überall |gleich breite Streifen. In jedem Streifen für sich ersetzen wir das Kurvenstückchen durch eine geradlinige Verbindung der Endpunkte, also durch eine Sehne. Dann betrachten wir jeden Streifen als ein geradlinig begrenztes Trapez. Ein Blick auf die Zeichnung belehrt uns, daß der Fehler nicht sehr groß werden kann: nur wenige Sehnen ließen sich getrennt von der Kurve zeichnen.

Um die Ausrechnung durchzuführen, mißt man die sämt lichen Ordinaten, die parallelen Strecken, nach und ebenso die überall gleiche Breite der Streifen. Die Ergebnisse der Messung sind in die Figur eingetragen. Jetzt berechnen wir Streifen für Streifen, wie wir es oben beim Trapez gelernt haben; d.h. wir multiplizieren die halbe Summe der parallelen Seiten mit ihrem Abstand. Dabei brauchen wir mit dem Abstand, da er bei allen Trapezen der gleiche ist, nur einmal zu multiplizieren. Das gibt:

$$
J=1,5\,\Big(\frac{8,2+9,9}{2}+\frac{9,9+10,8}{2}+\frac{10,8+11,4}{2}+\,\cdot
$$

**11,4 + 11,2 , 11,2 + 11,6'**

Jede Ordinate kommt zweimal vor, nur nicht die erste und die letzte. Fassen wir deshalb die beiden halben Ordinaten jedesmal zu einer ganzen zusammen, so bleibt:

**2**

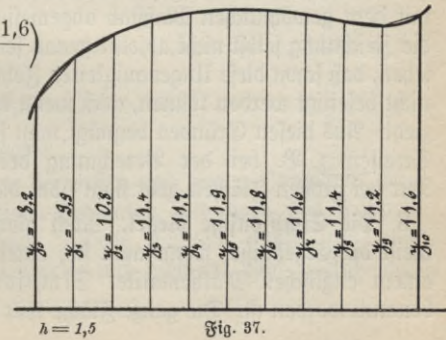

$$
J=1,5\left(\frac{8,2+11,6}{2}+9,9+10,8+11,4+\ldots+11,4+11,2\right)
$$

Das ganze Verfahren ist zusammengefaßt dies:

 $M$ an addiert sämtliche Ordinaten außer der ersten und der letzten, zur Summe fügt man die Hälfte der ersten und die Hälfte der letzten Ordinate hinzu und multipliziert zum Schluß mit der Breite der Streifen.

In unserem Beispiel sieht die Berechnung dann so aus:

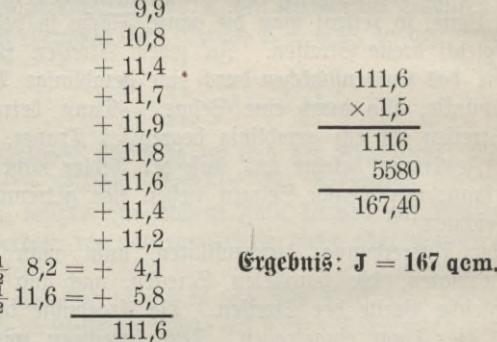

Bezeichnet man die Ordinaten der Reihe nach mit  $y_0$ ,  $y_1$ ,  $y_2$  u. s. f. und die Streifenbreite mit h, so lautet die allgemeine Formel:

 $J = h \left( \frac{y_0 + y_{10}}{9} + y_1 + y_2 + y_3 + \ldots + y_8 + y_9 \right)$ 

Man könnte meinen, das Ergebnis würde immer genauer werden, je enger man nur die Streifen wählt. Bis zu einem gewiffen Grade ift das auch sicherlich der Fall. Bedenkt man aber, daß die Ordinaten mit dem gewöhnlichen Maßstab abgemessen werden, und daß auch die Zeichnung selbst nicht absolut genau sein fann, so wird man einsehen, daß schon diese Ungenauigfeiten Fehler bedingen, die natürlich nicht beseitigt werden fönnen, auch wenn man noch so viele Streifen zieht. Aus diesen Gründen begnügt man sich in der Regel mit zehn Streifen z. B. bei der Berechnung des Dampfdruckdiagramms. Nur bei großen Flächen geht man über diese Zahl hinaus.

8. Die Simpsonsche Regel. Noch günstiger als soeben werden meist die Ergebnisse, wenn man sich einer Regel bedient, die nach einem englischen Mathematiker Simpson, der sie zuerst angab, benannt worden ist. Die ganze Fläche teilt man geradeso wie vorher

+  $^+$ 

in Streifen ein, aber man faßt je zwei Streifen, wie Sie es in der Figur 38 durch Schraffierung angedeutet sehen, zusammen. Jeder Doppelstreifen enthält drei Ordinatenendpunkte, durch die man sich je eine Parabel gelegt denkt, deren Achse zu den Ordinaten parallel ist. Wenn Sie jeden Doppelstreifen aus einem Trapez und einem Parabelabschnitt, der wie oben angegeben zu berechnen ist, zusammensetzen, so können Sie leicht mathematisch genau die folgende Rechenregel bestätigen. Es wird nämlich

$$
J = 2 \times 1,9\left(\frac{2,0+4 \times 5,2+7,4}{6} + \frac{7,4+4 \times 8,5+9,2}{6} + \dots + \frac{12,1+4 \times 12,0+11,7}{6}\right)
$$

Statt jeden Bruch in der Klammer durch 6 zu dividieren, dividiert man jeden in der Regel nur dnrch 2 und nimmt dafür 3 einmal vor die Klammer in den Nenner. Man sieht, daß die erste und letzte Ordmate nur je em mal, die zweite, vierte, sechste u. s.f. 38 Ordinate auch nur je einmal aber mit

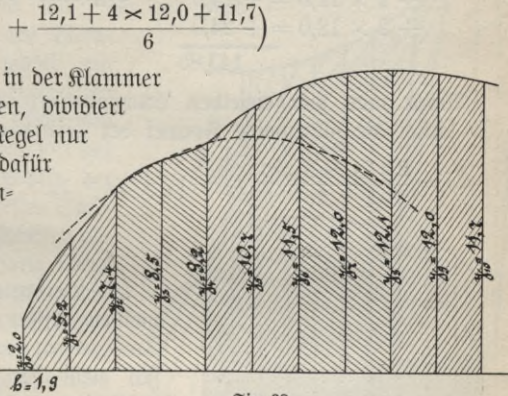

Fig. 38.

4 multipliziert und die dritte, fünfte, siebente u.s. f. Ordinate je zwei= mal vorkommen. Deshalb kann man so zusammenfassen, wenn man noch den Nenner 2 nicht vergißt:

$$
J = \frac{2 \times 1,9}{3} \left( \frac{2,0+11,7}{2} + 7,4+9,2+11,5+12,1+2 \left[ 5,2+8,5 \right] + 10,7+12,0+12,0 \right)
$$

Also lautet hier die Regel:

Man addiert die Hälften der ersten und letzten Ordinaten, dazu alle übrigen ungeradzahligen Ordinaten und dazu das Doppelte der geradzahligen Ordinaten. Diese Summe multipliziert man mit der doppelten Streifenbreite und dividiert zum Schluß durch drei.

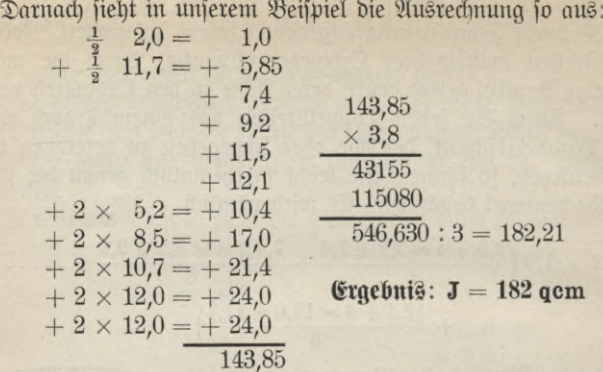

Wählt man hier dieselben Buchstabenbezeichnungen wie oben, so lautet die allgemeine Formel der Simpsonschen Regel:

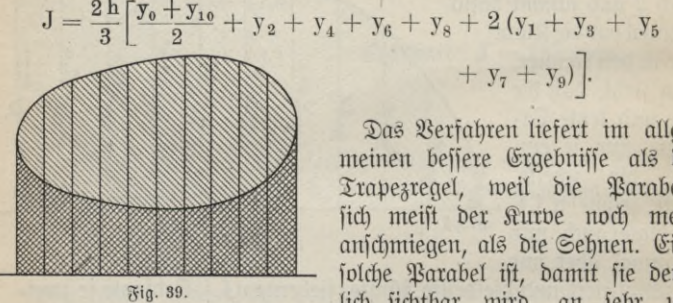

Das Verfahren liefert im allgemeinen bessere Ergebnisse als die Trapezregel, weil die Parabeln sich meist der Kurve noch mehr anschmiegen, als die Sehnen. Eine solche Parabel ist, damit sie deut= lich sichtbar wird, an sehr un-

 $+ y_7 + y_9$ ].

günstiger Stelle in der Fig. 38 gezeichnet. Xtber die Anzahl der Streifen gilt genau das bei der Trapezregel Gesagte. Zu beachten ist nur, daß hier immer eine gerade Anzahl von Streifen gewählt werden muß.

Hat man eine Fläche zu berechnen, die allseitig krummlinig begrenzt ist, so kann man auch noch unsere Regeln benutzen. Man zieht zu dem Zwecke irgendeine Hilfsachse und zwei Grenzordinaten, wie Fig. 39 zeigt, und berechnet zuerst die von ihnen und dem oberen Kurventeil eingeschlossene Fläche. Davon zieht man die durch die= selben Ordinaten, durch die Achse und durch den unteren Teil der Kurve begrenzte Fläche ab. Als Rest erhält man wirklich den nur von der Kurve eingeschlossenen Teil. In der Figur sind die zu berechnenden Flächenteile durch verschiedene Schraffierung angedeutet.

9. Das Polarplanimeter. Nach allen bisherigen Verfahren kamen wir auf rechnerischem Wege zum Ziel. Viel einfacher und schneller arbeitet man, wenn man einen Apparat benutzt, der rein mechanisch den Flächeninhalt ermittelt. Für diesen Zweck am gebräuchlichsten ist das sogenannte Polarplanimeter, das im Jahre 1854 von einem Mechaniker Amsler konstruiert wurde. Die Theorie diefes Juftrumentes will ich Jhnen an der Fig. 40 erklären.<br>Wir haben dort einen Flächenteil, der von einer Kurve //<br>Wirel wurftleben ist wie einen Orgelbaam Statt rings umschlossen ist, und einen Kreisbogen. Statt des Kreisbogens könnte irgendein beliebiges Kurvenstück gewählt sein; bei der praktischen Ausführung des Plani= meters läßt sich jedoch ein Kreisbogen am einfachsten verwirklichen. Einen Punkt des Kreisbogens verbinden wir mit einem beliebigen Punkt der Kurve durch einen festen Stab, den wir in diesen Punkten abschneiden. Zu Anfang möge etwa der Stab die Lage des stärker gezeichneten Strahles haben, der den Körper R, über den wirspätersprechen werden, Jetzt bewegen Sie diesen Stab so zunächst nach  $J\sqrt{117776}$   $\sum_{n=1}^{\infty}$   $\sqrt{2}$ *'i <sup>1</sup> I t* Fig. 40.

rechts, daß seine Endpunkte ständig auf ihren Kurven bleiben. Zum vollen Verständnis ist es nötig, daß Sie die Bewegung an der Figur wirklich einmal ausführen. Haben Sie den unteren Teil durchlaufen, so kommt nunmehr der obere an die Reihe. Jetzt aber bewegen Sie den Stab nach links hin, bis er zur Anfangslage zurückkehrt. Dieser Stab, Fahrstrahl genannt, ist in der Figur in einer ganzen Reihe aufeinanderfolgender Lagen eingezeichnet.

Jetzt wollen wir die Verabredung treffen: bewegt sich der Fahrstrahl nach rechts, so soll die überstrichene Fläche positiv, bewegt er sich dagegen nach lints, so soll die Fläche negativ gerechnet werden.<sup>1</sup>)

1) Hier ist rechts und links natürlich nur in bezug auf unsere Figur aufzufaffen. Hat die Figur irgendeine beliebige Lage, fo muß man sagen: bei der Bewegung in einer Richtung positiv und in der entgegengesetzten negativ.

Dieser Verabredung gemäß sind Pfeilrichtungen in die Figur eingezeichnet. Sie sehen, daß die von der Kurve eingeschlossene Fläche nur positiv, der andere überstrichene Flächenteil dagegen positiv und negativ überfahren wird; er fällt daher ganz fort.

Sehen wir einmal genauer zu, wie sich der Fahrstrahl bewegt, wenn er z. B. aus der stärker gezeichneten Lage 1 in die ebenfalls hervorgehobene benachbarte Lage 2 übergeht. Das können wir so machen, wie es in der Nebenfigur gezeichnet ist. Darnach ersetzen wir die Bewegung durch eine Parallelverschiebung und eine Drehung. Wir schieben nämlich den Fahrstrahl 1 zunächst in der Pfeilrichtung ein wenig nach oben. Dann verschieben wir ihn ebenfalls in der Pfeilrichtung seitlich in die gestrichelte, parallele Lage hinein. Endlich drehen wir ihn noch um einen kleinen Winkel, so daß er in die Lage 2 gelangt.

Sind die Fahrstrahlen 1 und 2 nahe genug beieinander gewählt, so werden wir sagen können, daß der überstrichene Flächenteil ebenso groß ist, wie das Rechteck zusammen mit dem durch die Drehung gebildeten Kreisausschnitt. Bei wirklich benachbarter Lage wird das oben hinzugekommene Flächenstückchen sich so wenig von dem unten weggefallenen unterscheiden, daß wir uns um diesen kleinen Unterschied nicht zu kümmern brauchen.

Die Kreisausschnitte aber müssen im ganzen auch wieder wegfallen. Ihre Größe ist ja außer durch die Länge des Fahrstrahls, die immer gleich bleibt, nur durch die Winkelgrößen bestimmt. Da Sie aber mit dem Fahrstrahl zum Schluß wieder in die Anfangslage zurückkehren, so müssen Sie ihn doch genau so weit wieder nach links zurückdrehen, wie Sie ihn anfangs nach rechts herausdrehen. In Übereinstimmung mit unserer oben festgelegten Verabredung müssen wir aber Rechtsdrehung positiv, Linksdrehung negativ rechnen. Also heben sich die Drehungen tatsächlich gegenseitig auf.

Es bleiben nur die Rechtecke übrig. Ihre Größe ist gleich dem Produft aus der Länge des Fahrstrahls multipliziert mit all den seitlichen Verschiebungen zusammengenommen. Wieder ist eine Verschiebung nach rechts dabei positiv, eine nach links negativ zu rechnen.

Zusammengefaßt ist also das Ergebnis: wenn wir nur imstande sind, die seitlichen Verschiebungen zu messen, dann können wir auch die gesuchte Flächengröße angeben.

Das leistet aber die am Fahrstrahl befestigte Rolle R. Auf dieser ist einfach eine Teilung angebracht, auf der Sie ablesen, welcher Weg von ihr bei der ganzen Bewegung des Fahrstrahles zurückgelegt

ist. Wirklich wird auch bei der Verschiebung und Drehung nach links der Weg negativ gerechnet, denn die Rolle wird ja notwendig im entgegengesetzten Sinne gedreht, wie vorher, läuft also einfach das entsprechende Stück wieder zurück.

In Fig. 41 sehen Sie ein Bild des Amslerschen Polarplanimeters felbst. Links trägt der Fahrstrahl die Rolle, rechts einen Stift, den man auf der Kurve entlang führen muß. Damit das andere Ende des Fahrstrahls einen Kreisbogen beschreibt, ist es drehbar an einer Stange befestigt. Diese Stange trägt am Ende eine Spitze, die durch ein Gewicht beschwert ist, und deshalb während der ganzen Messung festliegt. Der Rollenumfang ist in hundert gleiche Abschnitte geteilt. Zur Berechnung des zurückgelegten Weges müßte man noch den Durchmesser der Rolle kennen. Bei gewöhnlichen Apparaten, die nur eine bestimmte Stangenlänge besitzen, sind aber Rollendurchmesser und Stangenlänge so gewählt, daß die auf der Rolle abgelesene Zahl unmittelbar den Flächeninhalt in Quadratzentimetern angibt. Bei besseren Apparaten, wie z. B. bei dem hier abgebildeten, läßt sich die Stangenlänge verändern. Dann hat man Marken auf der Stange angegeben, bis zu denen einzustellen ist; gleichzeitig steht daneben die Konstante, mit der die abgelesene Zahl zu multiplizieren ist, um den Flächeninhalt zu erhalten. Die ganzen Umdrehungen der Rolle werden an einem besonderen Zählwerk abgelesen.

Unser Apparat findet vielfache Verwendung. In der Geographie bestimmt man mit ihm Ländergrößen, in der Technik die Inhalte von Dampfdruckdiagrammen und vieles andere u.s.f. Leider ist der

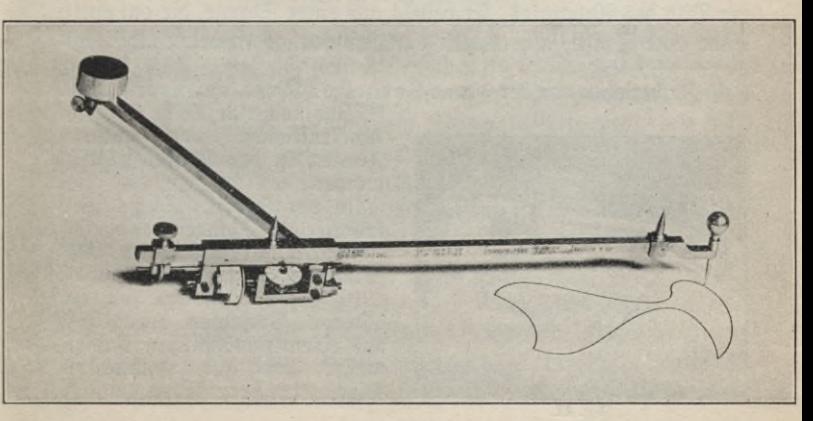

Apparat recht teuer. In einfachster Ausführung fostet er ungefähr 30 M., in besserer doch mindestens ungefähr 60 M. Seinen Namen Polarplanimeter erhielt er von jenem Gewichtsteil, um den er sich dreht, und der Pol des Planimeters genannt wird. Wollen Sie seine Theorie und Handhabung recht verstehen, so müssen Sie ihn vor allem einmal selbst in die Hand nehmen und mit ihm arbeiten.

Es sei hier noch folgendes erwähnt. Bei der Berechnung des Dampfdruckdiagramms braucht man hauptfächlich die sogenannte mittlere Höhe desfelben, alfo den mittleren Dampfdruck im Zylinder. Zeichnet man über der Breite des Diagramms ein Rechteck, dessen Höhe gleich der mittleren Höhe ist, so besitzt das Rechteck gleichen Inhalt mit dem Diagramm. Praktisch ermittelt man die mittlere Höhe, indem man die Länge des Fahrstrahls gleich der Breite des Diagramms macht. An dem Planimeter sehen Sie zwei Spitzen auf dem Fahrstrahl angebracht, deren Abstand immer genau gleich der Länge des Fahrstrahls ist. Da ganz allgemein der Flächeninhalt gleich dem Produkt aus Fahrstrahllänge mal Verschiebung ist, so muß bei unserer Wahl die Verschiebung gleich der mittleren Höhe sein. Also braucht man nach dem Umfahren des Diagramms wieder nur auf der Rolle abzulesen und diesmal mit einer nur vom Rollendurchmesser abhängigen Zahl z. B. 0,6 oder dergl., die jedem Apparat beigegeben ist, zu multiplizieren, um unmittelbar den mittleren Dampfdruck zu erhalten.

10. Das Stangenplanimeter von Prht. Wesentlich einfacher und billiger — es fostet ungefähr 12 M. — ist ein Planimeter, das von H. Prytz in Kopenhagen<sup>1</sup>) erfunden wurde. Fig. 42 zeigt ein Bild des Apparates. Er besteht aus einer Stange, die am einen Ende eine Spitze, am andern eine keilförmige Erweiterung trägt.

1) Zu beziehen von der Firma Cornelius Knud sen, Kopenhagen.

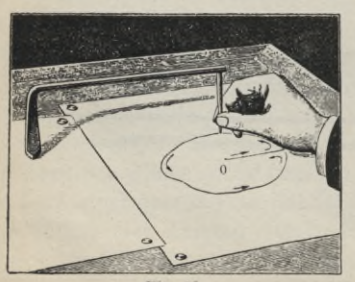

Es sind noch eine Reihe ähnlicher Konstruktionen von anderen Firmen in den Handel gebracht worden.

In der Arbeit: Sachs. Ein kalibriertes Stangenplanimeter. Zeitschrift für praktischen Maschinenbau (American Machinist) 1910 S. 1152, findet sich ein hübsches Verfahren angegeben, aus einem gewöhnlichen Radier messer ein gut brauchbares Planimeter herzustellen.

Fig. 42.

Der Abstand von Mitte Keil bis zur Spitze ist 25 cm lang. Die auszumessende Figur darf auf keinen Fall einen größeren Durchmesser als die halbe Länge des Planimeters besitzen. Die Messung geschieht in folgender Weise: man schätzt die Lage des Schwerpunktes ab und setzt die Spitze in ihm ein. Durch<br>leichten Druck martiert man die Anfangslage des Keils. Dann leichten Druck markiert man die Anfangslage des Keils. umfährt man, wie in der Figur angedeutet ist, die Fläche, bis man wieder zum Ausgangspunkte zurückkommt, und markiert wieder die Stellung des Keils, der beim Umfahren der Fläche sich vollständig selbst überlassen blieb. Das Produkt aus dem Abstand der Marken multipliziert mit der Länge des Planimeters ist der gesuchte Flächeninhalt.

Die Theorie dieses Stangenplanimeters ist wesentlich schwieriger als die des Polarplanimeters und muß hier weggelassen werden. Die gefundenen Werte sind überdies nur Näherungswerte, so daß die Ergebnisse höchstens auf ein Prozent genau werden. Das Ergebnis wird verbessert, indem man die Zeichenebene um 180° dreht und die Fläche in umgekehrter Richtung umfahrend das Verfahren wiederholt. Der Mittelwert aus beiden Messungen liefert ein genaueres Resultat. Der Vorzug dieses Planimeters besteht in seiner großen Billigkeit, dafür kann er aber auch nur gebraucht werden, wenn geringe Genauigkeit verlangt wird.

## **III. Vortrag.**

## $R$ örpermellung.

Die Körpermessung findet zwar weniger zahlreiche Verwendung als die Flächenmessung, steht dieser aber an Wichtigkeit kaum nach. In den weitaus meisten Fällen handelt es sich darum, im voraus zu ermitteln, welches Gewicht ein Körper besitzen wird, den man herzustellen hat. Zu diesem Zwecke finden Sie zunächst in Tabellen für jedes Material das sogenannte spezifische Gewicht angegeben, d. i. das Gewicht einer Volumeneinheit des betreffenden Materials. So besitzt z. B. Kupfer das spezifische Gewicht 8,9, das soll heißen

1 Kubikmeter Kupfer wiegt 8,9 Tonnen (t);

<sup>1</sup> Kubikdezimeter wiegt 8,9 Kilogramm (kg);

1 Kubikzentimeter wiegt 8,9 Gramm (g).

Ermittelt man durch Rechnung, daß eine kupferne Platte 56 Kubikdezimeter Inhalt haben wird, so weiß man, daß ihr Gewicht 55 mal so groß sein wird, als das Gewicht von einem Kubifdezimeter, also  $55 \times 8.9$  Kilogramm. In Formeln schreibt man

 $G = V \cdot s$ ,

wo G das Gewicht, V den Körperinhalt öden das Volumen und s das spezifische Gewicht bedeuten.

1. Die Körpermaße. Ich habe vorhin schon vorgegriffen, indem ich Ihnen die Namen der Körpermaße nannte. Auch hier benutzte man urfprünglich Maße, die dem Sexagefimalfyftem angepaßt waren. Scheffel, Metze, Lot find alte Beilpiele jolcher. Jetzt ijf das Grundmaß ein Würfel, dessen Kantenlänge ein Meter ist, dies Maß heißt ein Kubikmeter, 1 cbm. Zerlegt man alle Seitenflächen

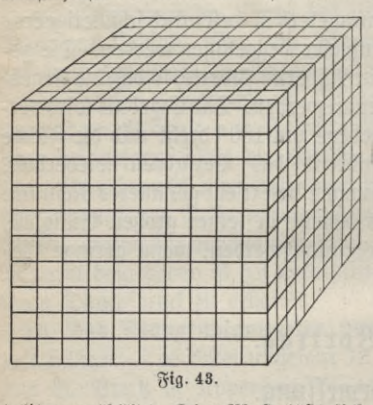

in Quadratdezimeter und baut darauf Würfel auf mit der neuen Kantenlänge von einem Dezimeter, bis das Kubikmeter ganz erfüllt ist, so erhält man in jeder Schicht hundert und da, wie Ihnen Fig. 43 zeigt, zehn Schichten übereinander liegen, im ganzen tausend der neuen Körpermaße, die man Kubikdezimeter (cdm) oder Liter (1) nennt. (Hundert Liter heißen auch ein Hektoliter (hl), so daß ein Kubikmeter zehn Hek-

toliter enthält.) Dies Maß läßt sich genau entsprechend in tausend Kubikzentimeter (ccm), und dieses wieder in tausend Kubikmillimeter (cmm) zerlegen. Ein Stecknadelknopf hat etwa die Größe von einem Kubifmillimeter.

2. Der Begriff der Körpermessung. Den Inhalt oder das Volumen eines beliebigen Körpers ausmessen, heißt angeben, wieviele Würfel von der gewählten Einheit in den Körper hineingelegt werden können.

Das wird praktisch selten genug möglich sein. Es genügt, wenn man nur weiß, wie viele Einheitswürfel zusammen dasselbe Volumen ausmachen, wie es der beliebige Körper besitzt. Dabei können Sie die Würfel aus demselben Material wie den Körper hergestellt denken, um durch Abwägen, so genau es eben die Wage gestattet, festzustellen, wann das gleiche Volumen vorhanden ist.

Dk

3. Quader, Prisma, Umdrehungsförper. Wirklich ausmessen durch Hineinpacken von Würfeln können Sie den Quader. Das ist ein auf einem Rechteck aufgebauter Körper, dessen Seiten sämtlich wieder Rechtecke sind. Ein Ziegelstein hat z. B. diese Gestalt. In Fig. 44 ergab die Messung der drei Seiten 4 cm, 3 cm und 7 cm. Daher kann ich jede horizontale Schicht mit  $3 \times 4 = 12$  Würfeln bedecken, und, da sieben Schichten vorhanden sind, so enthält der ganze Körper  $3 \times 4 \times 7 = 84$  ccm. Die Messung der Seiten wird nur selten so einfach aufgehen. Im allgemeinen muß man so genau wie möglich etwa bis auf  $^{1\!\!}/_{10}$  mm nachmeffen und dementfprechend fleine Würfel wählen. Haben Sie auf diefe Weife in einem andern Beispiel die Seitenlängen 4,282 dm, 5,793 dm und 7,945 dm erhalten, so ist eben der Inhalt

#### $V = 4,282 \times 5,793 \times 7,945$  cdm.

Wieder beachten Sie, daß nicht etwa alle berechneten Dezimalstellen wirklich brauchbar sind. Vielmehr kann man auch hier nur sagen, daß der Inhalt sicher

größer als

 $4,281 \times 5,792 \times 7,944$  cdm

aber auch sicher kleiner als

 $4,283 \times 5,794 \times 7,946$  cdm

sein wird. Im vierten Vortrage werde ich Ihnen zeigen, wie man deshalb praktisch zu rechnen hat.

Das Ergebnis wäre also dies: man berechnet den Inhalt des Quaders, indem man die Maßzahlen der drei Kanten, Länge, Breite und Höhe, ermittelt und miteinander multipliziert. In Formeln:

$$
V = a \cdot b \cdot c.
$$

Alle drei Kanten müssen mit derselben Längeneinheit gemessen sein, durch welche die Benennung des Volumens gleichzeitig bestimmt ist.

Zu unserm Ergebnis können wir noch auf einem anderen Wege gelangen, der nachher nützlich sein wird. Sie können nämlich den Quader der Fig. 44 auch so entstanden denken, daß Sie die rechteckige Grundfläche um 7 cm senkrecht nach oben schieben. Dann ist aber der Inhalt sofort gleich dem Produkt aus dem Inhalt der Grundfläche mal dem zurückgelegten Weg. Denn wenn der Weg von 1 cm zurückgelegt ist, dann ist eine Würfelschicht erzeugt,

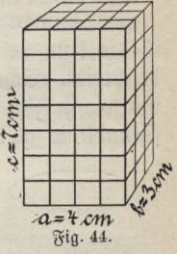

also nach 7 cm Weg auch 7 Würfelschichten. Beachten Sie aber, daß wir senkrecht nach oben verschieben müssen, damit Würfel auch wirklich entstehen.

Auf Grund dieser Überlegung können Sie die Inhalte aller sogenannten geraden Prismen finden, d. h. von Körpern, die dadurch entstehen, daß man irgendeine Fläche sentrecht zu sich selbst verschiebt. Jedesmal ist der Inhalt gleich dem Produkt aus dem Flächeninhalt multipliziert mit dem zurückgelegten Weg. Dieser zurückgelegte Weg wird auch Söhe des Körpers genannt. In Formeln schreibt man

$$
V = G \cdot h,
$$

wo G die Grundfläche und h die Höhe bedeutet.

In Fig. <sup>45</sup> ist ein gerader Kreiszylinder gezeichnet, der offenbar zu den genannten Körpern gehört. Die Grundfläche ist ein Kreis, dessen Inhalt bekanntlich  $\pi r^2$  ist. Deshalb ist das Volumen des geraden Kreiszylinders:

$$
V=\pi\,r^2\,h.
$$

Hier können Sie leicht den Mantel des Körpers berechnen, das ist die krumme Seitenfläche, die die Kreislinie bei der Bewegung beschreibt. Schneidet man diesen Mantel senkrecht auf und breitet ihn wie in Fig. 46 in der Ebene aus, so bildet er ein Rechteck, dessen Grundlinie gleich dem Kreisumfang also  $2\pi r$  und dessen Höhe

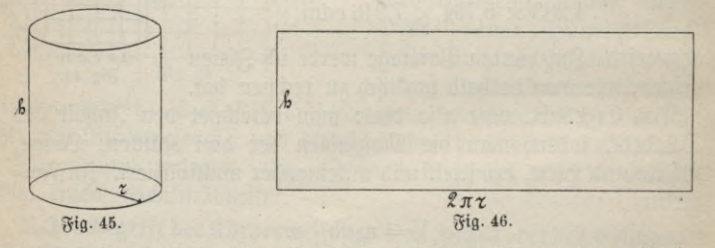

zugleich die Zylinderhöhe ist. Nach der Inhaltsformel des Rechtecks erhält man so  $V = 2 \pi r h$ .

Wie aber, wenn die Grundfläche zwar auch noch parallel aber schräg aufwärts verschoben wird? Dann helfen wir uns, indem wir stufenweise zunächst senkrecht aufwärts, dann aber jedesmal wieder seitlich in die richtige Lage hinein schieben, wie es in Fig. 47 gezeigt ist. Zum Körperinhalt kommt immer nur etwas hinzu, wenn wir senkrecht aufwärts bewegen, so daß auch jetzt der Körperinhalt gleich dem

Produkt aus dem Inhalt der Grundfläche mal der Höhe, d.h. also mal dem senkrechten Abstand der Grund- und Deckfläche, wird. Freilich haben wir bei der stufenweisen Bewegung den Körper ja nicht genau erzeugt. Wählen Sie aber die Stufen niedrig genug, indem Sie den Körper z. B. aus Papierblättern aufschichten, dann wird der Fehler so klein, daß er nicht mehr in Betracht kommt.

Auch hier braucht die Grundfläche nicht längs gerader Linien verschoben zu werden. Vielmehr kann die Parallel- <sup>y</sup> verschiebung, ganz entsprechend wie es Fig. 29 des vorigen Vortrages zeigt, willfürlich in irgendwelcher wechselnden Richtung geschehen. *M*

Ganz ähnlich wie soeben können wir die Umdrehungskörper behandeln. In Fig. 48 ift ein Schnitt durch einen jolchen gezeichnet, der durch Umdrehung des fchraffierten Rechtecks um die Mittelachse entstanden ist. Wenn Sie das Rechteck durch die sentrechte Linie a—b in zwei kongruente Teile zerlegen, so erkennen Sie, daß der äußere Teil einen wesentlich größeren Teil des Körpers erzeugt, als der innere. Würden Sie das außen mehr Erzeugte innen zulegen, dann bekämen Sie gerade **Fig. 47.**

ein Prisma, d. h. einen Körper, als hätten Sie das Rechteck sentrecht zu sich selbst um das Stück verschoben, das die Linie a-b bei der Umdrehung zurückgelegt hat. Die Linie a—b, oder auch der Mittelpunkt des Rechtecks, hat einen Kreis beschrieben. Daher ist der Inhalt des Umdrehungs-

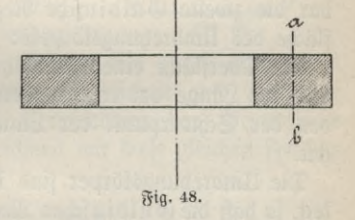

XV

körpers gleich dem Produkt aus dem Inhalt des Rechtecks multipliziert mit dem Weg des Mittelpunktes (offenbar braucht man das Rechteck nicht einmal ganz herumzudrehen, unsere Betrachtung gilt auch, wenn nur ein Teil der Kreisbahn zurückgelegt ist). Wählen Sie statt des Rechtecks eine beliebige andere Fläche, die einen Mittelpunkt besitzt, z. B. einen Kreis oder eine Ellipse, so ändert sich nichts an unserer Überlegung.

 $St$  die erzeugende Fläche von beliebiger Gestalt, so können Sie sie auf Millimeterpapier gezeichnet denken. Dann beschreibt jedes

**ANuG 341: Neuendorff, prakt. Mathematik.**

4

der bedeckten Quadrate einen Körper, dessen Inhalt, wie oben gezeigt, berechnet werden kann. Aber die Mittelpunkte der außen liegenden Quadrate beschreiben größere, die der innen liegenden kleinere Wege. Statt einen Teil der Quadrate mit den größeren und einen Teil mit den kleineren Wegen zu multiplizieren, kann man sie alle zusammen, also auch den ganzen Flächeninhalt, mit dem mittleren Wege multiplizieren. Der Bunkt, der diesen mittleren Weg beschreibt, wird der Schwerpunkt der Fläche genannt. Es würde uns zu weit führen, wenn wir hier davon sprechen wollten, wie man diesen Schwerpunkt mathematisch ermittelt. Annähernd kann man ihn finden, wenn man die Fläche aus Pappe ausschneidet und versucht, sie auf einer Nadelspitze schwebend ins Gleichgewicht zu bekommen. Da, wo in diesem Falle die Nadelspitze die Fläche trägt, liegt der Schwerpunkt. Besitzt eine Fläche einen Mittelpunkt, so ist dieser gleichzeitig der Schwerpunkt.

Die geschilderte Methode zur Berechnung vom Volumen der Umdrehungskörper heißt die Guldinsche Regel. Sie läßt sich kurz so aussprechen:

Der Inhalt eines Umdrehungskörpers ist gleich dem Produkt aus dem Inhalt der erzeugenden Fläche multipliziert mit dem Weg, den der Schwerpunkt der Fläche bei der Umdrehung zurückgelegt hat.

Durch ganz entsprechende Betrachtungen erhält man unmittelbar die zweite Guldinsche Regel für die Berechnung der Oberfläche des Umdrehungsförpers:

Die Oberfläche eines Umdrehungskörpers ist gleich dem Produkt aus der Länge der erzeugenden Linie multipliziert mit dem Weg, den der Schwerpunkt der Linie bei der Umdrehung zurückgelegt  $\text{fat.}^{1}$ 

Die Umdrehungskörper sind in der Praxis von größter Wichtigkeit, so daß die Guldinschen Regeln außerordentlich oft verwendet werden.

4. Die Simpsonsche Regel. Da es uns mehr darauf ankommt, allgemeine Regeln zur Körperberechnung kennen zu lernen, während uns die Herleitung jeder einzelnen Formel weit weniger interessiert, so will ich an die Spitze der weiteren Betrachtungen eine

1) Die Schwerpunkte der erzeugenden Fläche bezw. Linie fallen im allgemeinen nicht zusammen. Bei den Flächen, die einen Mittelpunkt besitzen, ist es immer der Fall.

solche Regel stellen, die nicht nur zur Berechnung der fünf einfachen Körper: Prisma, Zylinder, Pyramide, Kegel und Kugel, hinreicht, sondern noch in sehr vielen anderen Fällen herangezogen werden darf. Es ist die Simpsonsche Regel, die uns in ihrer Anwendung auf die Ebene schon im vorigen Vortrag begegnet ist. Im Raume heißt sie so: ein Körper möge parallele Grund- und Deckfläche, G und D, besitzen, seine Höhe sei h, und durch die Mitte dieser Höhe werde ein zur Grund- und Deckfläche paralleler Schnitt, der Mittelschnitt von der Fläche M gelegt, dann ist das Volumen:

$$
V = \frac{h}{e} (G + 4 M + D).
$$

Jedoch gilt diese einfache Regel nicht für alle Körper. Wichtige Beispiele sind zunächst die oben genannten fünf einfachen Körper. Ferner gilt sie immer dann, wenn Grund- und Deckfläche irgendwelche Vielecke sind, während die Seiten des Körpers aus Dreiecken oder Vierecken gebildet sind. Ein solcher Körper wird wohl ein Prismatoid ge- / nannt; in Fig. 49 ist ein einfaches Beispiel gezeichnet. Diese wenigen Beispiele mögen genügen.<sup>1</sup>)

5. Pyramide, Kegel, Kugel. Wie diese Simpsonsche Regel anzuwenden

ist, will ich Ihnen jetzt zeigen. Wählen Sie zuerst einmal ein Prisma. Bei ihm sind Grundfläche, Mittelschnitt und Deckfläche nach der Art, wie es durch Verschiebung der Grundfläche erzeugt wurde, gleich groß. Bezeichnen wir diese gleichen Flächen mit G, so liefert die obige Regel

$$
V = \frac{h}{6} (G + 4 G + G) = \frac{h}{6} 6 G = G h.
$$

Das ist aber die schon oben gefundene Formel.

1) Ob ein Körper nach der Simpsonschen Regel berechnet werden darf oder nicht, erkennt man so: Man drückt einen beliebigen parallel zur Grundfläche gelegten Querschnitt Q in der Höhe y als Funktion von y aus. Dann muß der Querschnittsinhalt die Form haben

$$
Q = a + by + cy^2 + dy^3,
$$

wo a, b, c, d Konstanten sind und y nur mit positiven ganzen Exponenten bis 3 vorkommt.

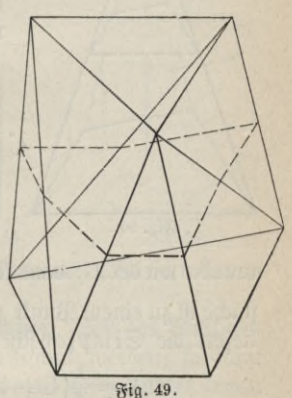

4 \*

Verbindet man die Punkte des Umfangs von irgendeinem ebenen Vieleck mit einem außerhalb der Ebene liegenden Punkte, so entsteht eine Pyramide. In Fig. 50 ist eine solche gezeichnet. Die zur Grundfläche parallelen Querschnitte sind alle untereinander ähnlich. Ihre Inhalte nehmen regelmäßig mit der Höhe ab. In halber Höhe sind die Seiten des Querschnittes nur noch halb so lang wie die

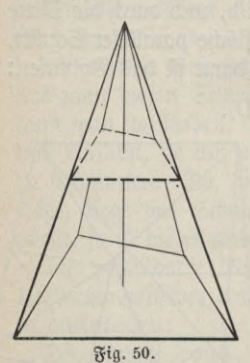

entsprechenden der Grundfläche, dann aber ist der Inhalt nur der vierte Teil der Grundfläche. Darauf habe ich schon im vorigen Vortrage hingewiesen. Fig. 51 mag es noch einmal erläutern. Sie sehen dort unmittelbar, daß das Rechteck mit halber

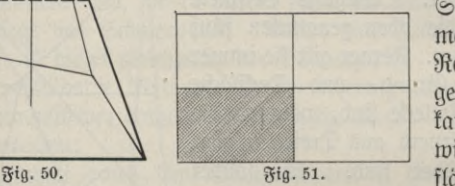

\_\_\_\_\_\_\_\_\_ \_\_\_\_\_\_\_\_\_ Seitenlänge viermal in das ganze Rechteck hinein=<br>gelegt werden werben kann. Nennen wir die Grundfläche der Ph=

ramide wieder G, dann ist also der Wittelschnitt  $\frac{1}{4}$  G. Die Deckfläche ist zu einem Punkt zusammengeschrumpft, also 0. Deswegen liefert die Simpsonsche Regel:

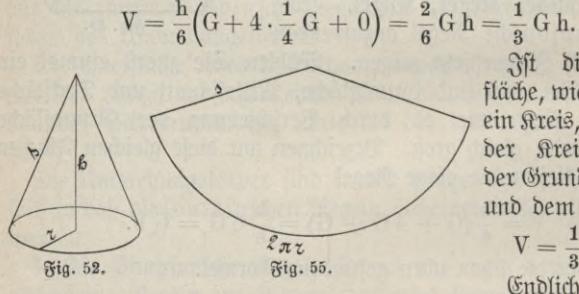

Ist die Grundfläche, wie in Fig. 52, ein Kreis, so entsteht der Kreiskegel mit der Grundfläche  $\pi r^2$ und dem Inhalt

 $V = \frac{1}{3} \pi r^2 h$ .

Endlich soll noch

die Ihnen allen wohlbekannte Kugel berechnet werden. Da sind, wie Fig. 53 zeigt, sowohl die Grund- als auch die Deckfläche zu einem Punkt zusammengeschrumpft, also 0. Der Mittelschnitt ist ein Kreis, dessen Radius zugleich der Kugelradius ist, und die Höhe ist der Durchmesser der Kugel. Also ist der Inhalt

$$
V = \frac{2r}{6}(0 + 4 \pi r^2 + 0) = \frac{4}{3} \pi r^3.
$$

Zum Schluß will ich noch erwähnen, daß die Oberfläche der Kugel genau so groß ist, wie der Mantel des umbeschriebenen Zplinders, wie er in Fig. 54 gezeichnet ist; also nach dem schon oben Gesagten

$$
F=2\,\pi\,r\cdot2\,r=4\,\pi\,r^2,
$$

da die Höhe des Zylinders 2 r ist. Ferner kann auch noch in einfacher Weise der Mantel des geraden Kreiskegels, also eines solchen, dessen Spitze senkrecht über dem Mittelpunkt des Grundkreises liegt, berechnet werden. Schneidet man diesen Mantel auf und breitet ihn in einer Ebene aus, so erhält man den in Fig. 55 gezeichneten Kreisausschnitt. Dessen Inhalt ist aber

$$
M = \frac{1}{2} 2 \pi r s = \pi r s.
$$

Denn der Inhalt eines Kreisausschnitts wird wie der eines Dreiecks berechnet?) Die Grundlinie ist der Kreisbogen, der hier gleich dem Umfang des Grundkreises von unserem Kegel ist,

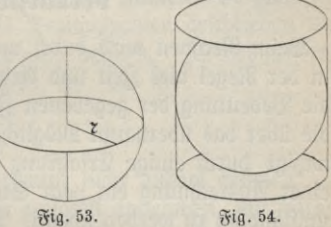

und die Höhe ist der Radius des Kreisbogens, also in unserem Fall die Seitenlinie s des Kegels.

6. Das Volumen beliebig geformter Körper. Soll das Volumen eines Körpers ganz beliebiger Gestalt bestimmt werden, so kann man annähernd zum Ziele kommen, wenn man ihn möglichst genau aus Körpern der oben besprochenen Art zusammengesetzt denkt. Damit kommt man in vielen Fällen aus, wo es sich nur um überschlägliche Berechnung handelt. Liegt ein fertiger Körper vor, so bleibt uns jene alte Methode, die schon Archimedes verwendete, als er die Krone des Hiero von Syrakus untersuchen sollte. Wir füllen ein Gefäß genau bis zum Rande mit Wasser und tauchen dann den Körper hinein. Der Körper verdrängt eine Wassermenge, die genau gleich seinem eigenen Volumen ist. Die übergeflossene Wassermenge wird deshalb abgemessen oder abgewogen, dann ist uns auch das gesuchte Volumen bekannt. Bestimmen wir nämlich das Gewicht in Kilogramm, dann erhalten wir sofort das Volumen in Kubikdezimetern, denn 1 cdm Wasser wiegt ja 1 kg; haben wir in Gramm gewogen, so ist das Volumen in Kubikzentimetern be-

1) Man kann den Kreisausschnitt in lauter schmale Dreiecke von gleicher Höhe zerlegt denken, die man addiert.

fannt, weil 1 ccm Waffer 1 g wiegt. So befitzen wir auch für die Körperberechnnng eine Methode, die auf jeden noch so komplizierten Körper anwendbar ist. Bei der Herstellung des Körpers muß freilich ein Material verwendet werden, das nicht im Wasser löslich ist. Andernfalls bliebe immer noch die Möglichkeit eine andere geeignete Flüssigkeit statt Wasser zu wählen, von der man dann wissen muß, wieviel mal so schwer oder leicht sie als Wasser ist.

## IV. Vortrag.

#### **Verkürztes Rechnen.**

Beim Rechnen wird durch unzureichende Kenntnis dieser Kunst in der Regel viel Zeit und Arbeit vergeudet. Ohne Rücksicht auf die Bedeutung der gegebenen Zahlen rechnet man Ergebnisse aus, die über das überhaupt Mögliche weit hinausgehen. Oder gar gewitzigt durch einige Erfahrung streicht man ab und zu im Laufe einer Ausrechnung ein paar Stellen weg, sobald die Rechnung zu umständlich zu werden scheint. Dabei verliert man dann jede Möglichkeit, zum Schluß angeben zu können, was wohl am Ergebnis richtig und was als unsicher zu streichen ist. Solche Willkür ist natürlich erst recht nicht zulässig.

1. Das Abtürzen von Zahlen. Beim prattischen Rechnen kommt man fortwährend in die Lage, Zahlenwerte abzukürzen. Sie werden an einfachen Beispielen diese Notwendigkeit sofort einsehen. Es  $mag$  1 m Band 25 Pfennig fosten; wieviel habe ich für  $\frac{1}{2}$  m vom felben Band zu bezahlen? Natürlich die Hälfte von 25 Pfennigen. Da wir aber halbe Pfennige als Münze nicht besitzen, so werden wir in der Regel statt  $12\frac{1}{2}$  Pfennige 13 geben müssen, indem  $12\frac{1}{2}$ auf 13 abgerundet wird.

Wie wollen wir weiterhin wohl messen, wenn von 1 m gerade der dritte Teil gebraucht wird? Rechnen wir aus, so bekommen wir  $\frac{1}{3}$  m = 0,3333 . . . . m, b. h. 3 dm 3 cm 3 mm  $\frac{3}{10}$  mm u. i.f. Sie erkennen auch hier, daß wir abrunden müssen. Wenn wir etwa recht genau verfahren und noch Millimeter abmessen, so haben wir 0,333 m zu nehmen.

Im einen Falle ist nach oben, im anderen nach unten abgerundet worden, d. h. zuerst hat man mehr als berechnet und nachher weniger als berechnet genommen. Man pflegt meist so zu verfahren, daß man beim Abkürzen von Zahlenwerten 0,1, 2, 3, <sup>4</sup> einfach fort-

#### Addition abgekürzter Zahlen. **55**

läßt, dagegen die vorletzte Ziffer um 1 erhöht, wenn 5, 6, 7, 8, 9 weggelassen ist. Also hat man zu schreiben:

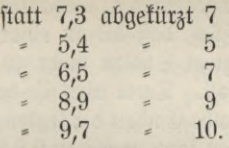

Also ist mit Recht dieser allgemeinen Gewohnheit entsprechend  $12\frac{1}{2} = 12.5$  auf 13 zu erhöhen, bagegen 0,3333 ... auf 0,333 zu erniedrigen.

2. Addition und Subtraktion abgekürzter Zahlen. Es gibt eine große Menge von Zahlen, die als Dezimalzahlen gefchrieben unzählig viele Stellen hinter dem Romma befißen. Hierher gehören z. B. die Logarithmen, die Wurzeln, *%.* So ist

> $\sqrt{2} = 1.414213562...$  $\pi = 3.14159265......$

Wit solchen Zahlen läßt sich überhaupt nicht anders rechnen, als daß man sie abkürzt. Wir wollen zunächst annehmen, wir hätten es nur mit diesen Zahlen zu tun, die also jederzeit auf beliebig viele Dezimalstellen genau berechnet und angegeben werden fönnten.

Wir stellen uns die Aufgabe, eine Reihe solcher Zahlen zu addieren, indem wir annehmen, daß weder nach oben noch nach unten mehr als eine halbe Einheit der letzten Stelle falsch ist. Ein Beispiel mag lauten:

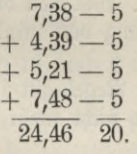

Der größte mögliche Fehler beträgt, da wie angedeutet im ungünstigsten Falle fünf Einheiten in der nächsten Stelle mehr oder weniger zu rechnen sind, 20 Einheiten der nächsten oder 2 Einheiten der letzten berechneten Stelle. Also ist die Summe:

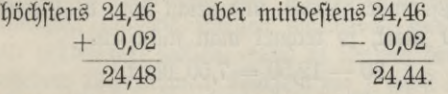

Jetzt aber ist 48 auf 50, dagegen 44 auf 40 abzukürzen. Unsere Aufgabe gibt darüber keine Entscheidung, so daß wir als sicheres

Ergebnis nur 24 angeben fönnen; ob die erste Dezimalstelle 4 oder 5 ist, wissen wir eben nicht.

Wenn man den angedeuteten Gedankengang weiter verfolgt, so erkennt man schließlich, daß bis zu einer Summe von zwanzig Summanden immer zwei Stellen mehr zu nehmen sind, als das Endergebnis besitzen soll. Dann aber ist der Fehler in der Regel nicht größer als eine halbe Einheit der letzten Stelle, nur in wenigen ganz ungünstigen Fällen kann er bis zu 0,6 Einheiten groß werden.

Wollen Sie also vier Dezimalstellen genau erhalten, so müssen Sie von jedem Summanden sechs Dezimalstellen hinschreiben, diese addieren und zum Schluß in der Summe die zwei letzten Stellen weglassen, indem Sie abkürzen, wie es oben gezeigt wurde.

Allerdings ist zu beachten, daß die Wahrscheinlichkeit, den größten möglichen Fehler zu begehen, sehr gering ift. In der Regel wird der Fehler viel geringer sein. Ich will drei Logarithmen, einmal dreistellig, einmal fünfstellig, addieren. Sie sind, wie es der Zufall gerade lieferte, der Tabelle entnommen.

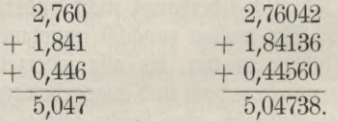

Da sehen Sie, daß bei der dreistelligen Rechnung der günstigste Fall eingetreten ist: nicht eine Stelle braucht gestrichen zu werden. Dagegen weiß man von dem fünfstelligen Ergebnis nur, daß mit Sicherheit 5,047 richtig ist. Wie weit die Ziffern 38 brauchbar sind, ließe sich nur bei Benutzung von mindestens siebenstelligen Logarithmen ermitteln.

Die soeben hergeleitete Regel gilt in genau gleicher Weise für die Subtraktion, so lange nicht mehr als 19 Subtrahenden vorhanden sind.

Hier sei eine Bemerkung über das Subtrahieren im allgemeinen eingeschaltet. Im geschäftlichen Leben hat sich wohl überall eingebürgert, nicht mehr zu subtrahieren, sondern statt dessen in geeigneter Weise zu addieren. Hat man z. B. einen Gegenstand für 12 Mark 50 Pfennige gekauft, und reicht man dem Verkäufer zur Bezahlung 20 Mark, so rechnet man nicht aus:

 $20 - 12{,}50 = 7{,}50$  Mart,

vielmehr addiert der Verkäufer die einzelnen Geldstücke auszahlend so lange zu 12,50 Mark, bis die Summe von 20 Mark erreicht

ist. Offenbar sind bei diesem Verfahren auch gerade 7,50 Mark zurückgezahlt worden. Diese Art der Abrechnung ist der alten entschieden vorzuziehen, da Irrtümer wirklich seltener auftreten.

Ganz entsprechend, wie mir scheint mit größerer Sicherheit, läßt sich überhaupt subtrahieren. Man rechnet dann z. B. 7 weniger 3, indem man sagt: 3 und 4 ist 7. Der zweite Summand 4 ist zu= gleich das Ergebnis der Subtraktion. Eine ausgedehnte Rechnung<br>wäre so auszuführen: 7.34 wäre so auszuführen:

## $-3,82$ 3.52.

 $2$  und  $2$  ist  $4$ ,  $8$  und  $5$  ist  $13$ . Da die Zehner aufgetreten sind, so nimmt man die 1 mit zur nächsten Stelle und sagt: 3 und 1 ist 4 und 3 ist 7. Jedesmal ist der letzte fettgedruckte Summand hinzuschreiben. Also auch beim Überschreiten der Zehn "borgt" man nicht eine Einheit von der nächsten Stelle und subtrahiert diese Eins, sondern man addiert vielmehr im Subtrahenden zuerst diese Eins und fügt dann erst das Fehlende hinzu.

Besonders treten die Vorzüge der Methode hervor, wenn von einer Zahl mehrere zugleich subtrahiert werden sollen. So hätte man im nachstehenden Beispiel wie folgt zu rechnen:

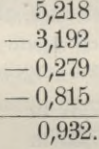

 $5 \text{ und } 9 \text{ if } 14 \text{, und } 2 \text{ if } 16 \text{, und } 2 \text{ if } 18 \text{;}$ 

1 und 1 ift 2, und 7 ift 9, und 9 ift 18, und 3 ift 21;

 $2 \text{ und } 8 \text{ iff } 10, \text{ und } 2 \text{ iff } 12, \text{ und } 1 \text{ iff } 13, \text{ und } 9 \text{ iff } 22;$ 

 $2$  und  $3$  ift  $5$ , und  $0$  ift  $5$ .

Auch hier wird der fettgedruckte letzte Summand jedesmal hingeschrieben.

3. Gemessene Größen. Bei der Besprechung des Rechnens mit abgekürzten Zahlen gingen wir von dem Gedanken aus, daß von jeder Dezimalzahl so viele Stellen angegeben werden könnten, wie wir nur gebrauchen wollen. Das ist wirklich der Fall, wenn wir es verstehen, Logarithmen, Wurzeln u. f. f. selbst auszurechnen. In Wirklichkeit liegt doch die Sache so, daß jene Werte Tabellen entnommen werden, die nur eine beschränkte Anzahl von Ziffern

liefern. Mit Rücksicht darauf kann man wohl sagen, daß es bei gewöhnlichen Ausrechnungen genügt, die letzte Stelle, diese aber sicher, zu streichen, da die Wahrscheinlichkeit, daß auch die nächste vorletzte Stelle wesentlich falsch wird, zu gering ist. Doch hüte man sich vor falschen Schlüssen, die etwa darauf aufgebaut sind, daß die vorletzte Stelle nun genau richtig sein müsse.

Noch mehr tritt die Notwendigfeit, Wahrfcheinlichfeitsbetrachtungen heranzuziehen, hervor, wenn man es nicht mit berechneten, sondern mit gemessenen Größen zu tun hat. Bei jeder Messung gibt es ein kleinstes Maß, das sich noch feststellen läßt, und jede Messung bringt außerdem Fehler mit sich, die in der Methode und den Maßstäben begründet sind. Habe ich möglichst sorgfältig auf ein Blatt Papier ein Rechteck aufgezeichnet, so werde ich höchstens bis Zehntelmillimeter genau die Seitenlängen nachmessen können. Will jemand in einem anderen Fall die Länge und Breite eines Zimmers ermitteln, so wird er höchstens noch die Zentimeter bestimmen können. In beiden Fällen denken wir so genau gemessen, daß der Fehler nicht größer als eine halbe Einheit der letzten angegebenen Stelle beträgt; aljo im erften Falle nicht mehr als die Hälfte von  $^{1}\!/_{10}$  mm, im zweiten nicht mehr als *y2* cm oder 5 mm.

Soll das Ergebnis recht zuverlässig sein, so messen wir dieselbe Größe mehrmals hintereinander nach, addieren alle Werte und dividieren durch die Anzahl der Messungen. So mögen vier Messungen der Seitenlänge eines Zimmers ergeben haben:

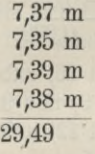

Die Summe 29,49 dividiert man durch die Anzahl der Werte 4 und erhält als Mittelwert 7,37 m. Diefen mittleren Wert laffen wir als richtig gelten und rechnen mit ihm allein weiter. Natürlich darf man die Division durch 4 nicht noch fortsetzen, um noch mehr Dezimalstellen zu erhalten, als die ursprünglichen Messungen besaßen. Auch die Zahl 7,37 m kann doch nur als wahrscheinlich richtig bezeichnet werden.

Bequemer verfährt man, wenn man den mittleren Wert abschätzt, hier z. B. 7,38, und nun den Überschuß der letzten Stelle positiv, das daran Fehlende negativ gerechnet dahinterschreibt. Die Summe

#### Gemessene Größen.

dieser Werte durch 4 dividiert, ist zu dem abgeschätzten Wert 7,38 hinzuzufügen. Also ein Beispiel:

$$
7,37 -1\n7,35 -3\n7,39 +1\n7,38 0\n-3:4 = -3/4 ~ -1
$$

 $\cos \theta$ eichen  $\sim$  beißt "abgerundet gleich")

 $7.38 - 0.01 = 7.37$  m.

Sollen verschiedene nachgemessene Größen addiert werden, so genügt es auch hier, die letzte Stelle der Summe als ganz unsicher zu streichen; wohingegen die vorletzte Stelle bestehen bleiben kann, weil die Wahrscheinlichkeit sehr groß ist, daß sich wenigstens ein Teil der Fehler gegenseitig aufheben wird.

4. Multiplitation abgetürzter Zahlen. Damit sollen Addition und Subtraftion erledigt fein, ftatt deffen wird uns zunächft die Multi-<br>plifation befchäftigen. Wir wollen an ein fchon oben genanntes Wir wollen an ein schon oben genanntes Beispiel anknüpfen, indem wir uns die einfache Aufgabe stellen, den Flächenraum eines Zimmers zu berechnen. Zu dem Zwecke messen wir, so wie es soeben gezeigt wurde, Länge und Breite des Zimmers bis auf Zentimeter genau nach. Die Maße mögen sein: Länge 7,34 m und Breite 4,68 m. Beide Zahlen miteinander multipliziert, liefern den Flächenraumdes Zimmers:

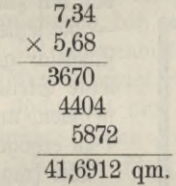

Beim Multiplizieren haben wir im Multiplikator mit der ersten links stehenden Ziffer begonnen, dementsprechend mußten wir nach rechts hin je eine Stelle ausrücken. Das bitte ich für das Folgende zu beachten.

Wir nehmen von vornherein an, daß unsere Messungen höchstens mit einem Fehler von 5 mm ausgeführt sein sollen. Darnach könnte die Größe des Zimmers höchstens 7,345  $\times$  5,685 qm betragen, mindestens aber muß sie 7,335  $\times$  5,675 qm sein. Das gibt

60 IV. Vortrag. Verkürztes Rechnen.

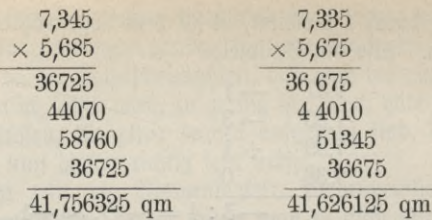

Die drei Ergebnisse wollen wir noch einmal zum Vergleich untereinander schreiben. Sie lauten:

> 41,756 325 qm 41,691 2 qm 41,626125 qm.

Wie groß ist denn nun aber unser Zimmer? Kommt noch, wie es in der untenstehenden Fig. 56 angedeutet ist, der schmale schraffierte Streifen zu der ausgemessenen Fläche hinzu, oder ist um ebenso einen Streifen zuviel gemessen? Offenbar gibt es darüber nach unserem Verfahren keine Entscheidung. Wir können als wahrscheinlich richtigen Flächeninhalt nur 41,7 qm angeben, mehr Dezimalstellen gewiß nicht. Ja sogar die 7 ist nicht sicher.

Darnach ist das überraschende Ergebnis: obwohl die Messung noch Zentimeter genau angab, so können wir im Ergebnis nur noch die Zehner der Quadratdezimeter mit einiger Sicherheit finden.

Blicken wir zurück auf unsere Rechnung, so müssen wir doch sagen,

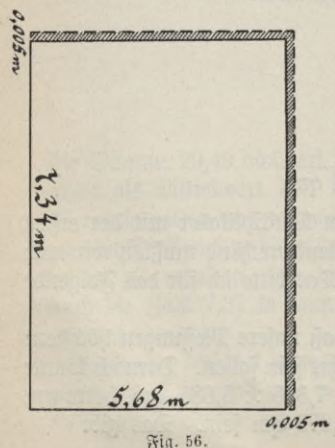

daß wir zuviel Arbeit geleistet hatten — die letzten Stellen 1 und 2 waren sicherlich ganz überflüssig, die dritt= letzte Stelle 9 kann man wohl dazu nehmen, um zu erkennen, daß 6 auf 7 zu erhöhen ist.

Wir fragen uns, ob nicht auch die Ausrechnung selbst von vornherein erkennen läßt, daß so große Unzuverlässigkeit auftreten muß. Denken wir dabei an folgendes: die wahre Länge des  $\beta$ immers ist doch  $7,34...$  m und die Breite 5,68 ..... m, wo die Punkte darauf hindeuten, daß dort 0.005 m noch irgendwelche Ziffern stehen, die
wir nur nicht nachzumessen vermögen. Multiplizieren wir jetzt, indem wir wieder durch Punkte andeuten, wo noch alles Zahler: zu setzen wären, wenn an Stelle obiger Punkte Zahlen ständen, so ergibt sich folgendes Bild:

> $\times 5,68...$  $3670...$  $4404...$ 5872...  $41,7...$

Da wir die Ziffern, die statt der Punkte zu setzen sind, nicht kennen, so konnten wir an jenen Stellen auch die Addition nicht ausführen. Nur ist sicher, daß die erste geltende Ziffer, da doch mindestens eine 8 fortfällt, auf 7 zu erhöhen ist. Alles, was rechts vom vertitalen Strich steht, ist unbrauchbar. Man wird daher mit Recht fragen: wozu soll es dann überhaupt noch berechnet werden? Die Arbeit und Mühe ist wirklich überflüssig.

Es sind verschiedene Regeln zum verkürzten Multiplizieren ausgearbeitet worden, ohne daß bisher ein Verfahren allgemeine Zustimmung gefunden hätte. Der eine bevorzugt diesen, der andere jenen Weg. Die Sache liegt eben so, daß man von vornherein weiß: die Praxis fordert häufig mit Notwendigkeit Ergebnisse mit mehr Dezimalstellen, als völlig sicher berechnet werden können, d. h. also Dezimalstellen, für deren Richtigkeit nur eine mehr oder minder große Wahrscheinlichkeit spricht. Dann aber ist es wirklich nicht schwierig, für eine jede Methode Beispiele herauszuprobieren, in denen sie ein sehr ungünstiges, und andere, in denen sie ein sehr günstiges Ergebnis liefert. Die Frage nach demjenigen Verfahren, welches die größte Wahrscheinlichkeit auf ein richtiges Resultat besitzt, ist noch nicht entschieden. Forder und interest in the principle in the property of the set of the set of the set of the set of the set of the set of the set of the set of the set of the set of the set of the set of the set of the set of the set of

Hat man es freilich mit berechneten Größen, Wurzeln, Logarithmen u. f. f. zu tun, bei denen man wieder beliebig viele Dezimal stellen bestimmen kann, dann ist es sehr wohl möglich, bestimmte<br>Forderungen für die Genauigkeit vom Ergebnis aufzustellen und durch geeignete verfürzte Rechnung zu erfüllen.<sup>1</sup>) Wir wollen uns jedoch sogleich mit gemessenen Größen oder allgemein mit solchen Größen, von denen uns nur eine beschränkte Zahl von Dezimalstellen bekannt ist, beschäftigen, denn diese interessieren uns praktisch fast ausfchließlich.

Unser Verfahren geht von dem Gedanken aus, daß überflüssige Stellen auch gar nicht erft berechnet werden sollen. Deswegen verfährt man so:

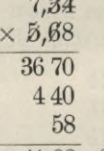

41,68 Ergebnis: 41,7.

Man beginnt die Multiplikation mit der ersten links stehenden Ziffer 5 des Multiplikators und erhält das erste Teilprodukt 3670; dann streicht man diese 5, weil erledigt, durch. In der nächsten Zeile soll nicht nach rechts ausgerückt werden; deswegen streicht man auch die letzte Ziffer 4 des Multiplikandus durch und berücksichtigt sie nur noch zur Bestimmung der übergreifenden Zehner. Also multipliziert man weiter 6 mit 4; das gibt 24, so daß noch eine 2 mit herüberzunehmen ist. Dadurch wird  $6 \times 3 = 18$  zu 20. Man sagt wohl: 6 mal einer gestrichenen 4 gibt noch 2. So fährt man fort, indem man jedesmal eine Ziffer des Multiplikators und gleichzeitig eine Ziffer des Multiplikandus wegstreicht. Im Schlußergebnis

1) Die Regeln hierfür, die, wenn nicht schon hier, sicherlich nach den folgenden Entwicklungen unmittelbar verständlich sein werden, lauten:

Dem Multiplikandus gibt man drei Stellen mehr, als für das Ergebnis gefordert sind; dem Multiplitator gibt man ebensoviel Ziffern, wie der Multiplikandus von seiner ersten geltenden Ziffer an hat.

Für das erste Teilprodukt wird die letzte Ziffer des Multiplikandus nur durch Überzählen der Zehner berücksichtigt.

Bei jedem weiteren Teilprodukt streicht man eine Stelle des Multiplikandus weg und berücksichtigt sie nur durch überzählen der Zehner. Die sämtlichen Teilprodukte schreibt man untereinander, ohne nach rechts oder links auszurücken.

Die Summe der Teilprodukte ist, um das Endergebnis zu erhalten, um zwei Stellen zu kürzen.

Der Fehler kann in wenigen Fällen höchstens 0,6, meist höchstens 0,5 Einheiten der letzten Stelle betragen.

#### Multiplikation abgekürzter Zahlen. 63

41,68 läßt man noch die letzte Ziffer fort und erhöht folglich im Beispiel auf 41,7.

Zur Bestimmung der übergreifenden Zehner berücksichtigt man immer nur die zuletzt durchgestrichene Zahl.

Wählen wir ein anderes Beispiel:

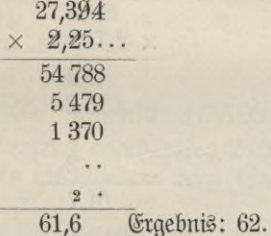

Man sieht sofort, daß, wie die Punkte andeuten, die wieder an Stelle unbekannter Ziffern gesetzt sind, noch zu viel gerechnet worden ist. Wir hätten vielmehr Multiplikator und Multiplikandus vertauschen müssen, um überflüssige Stellen zu vermeiden. Als Multiplikandus ist folglich immer diejenige Zahl zu wählen, welche die geringste Anzahl geltender Ziffern besitzt. (Also nicht mitgezählt werden Nullen am Anfang der Zahl, wie etwa 0,03; wohl aber Nullen am Ende einer Zahl, die als richtig bekannt find, wenn man 3. B. auf Zentimeter genau gemessen gerade 3,40 m erhält.)

Das Fortstreichen von Stellen macht es unmöglich, im Endergebnis das Komma in derselben Weise zu bestimmen, wie Sie es von der gewöhnlichen Multiplikation her gewöhnt sind. Als Ersatz haben Sie hier die folgende Regel: man verschiebt das Komma im Multiplikator so viele Stellen nach links oder rechts, bis nur eine geltende Ziffer vor dem Komma bleibt. Im Multiplikandus ist dann das Komma genau so viele Stellen aber in umgekehrter Richtung, also nach rechts oder links, zu verschieben. Dann bestimmt man die Stellung des Kommas unmittelbar im ersten Teilprodukt und nimmt das Komma ins Endergebnis einfach herunter?)

1) Eine andere Regel lautet so: Man zählt wie gewöhnlich die Anzahl sämtlicher Ziffern hinter jedem Komma. Dann aber zählt man nach, wie oft je zwei Ziffern geftrichen worden find. Diefe beiden Zahlen subtrahiert mein voneinander; dann gibt die Differenz an, wieviele Stellen hinter dem Komma das Endergebnis besitzt. Ift die Differenz negativ, so würde das heißen, daß im Endergebnis ebensoviele Nullen anzuhängen sind.

Doch kehren wir zu unserem Beispiel zurück. Es war zu multiplizieren:  $27.394 \times 2.25$ . Also haben wir erstens umzufehren  $2,25 \times 27,394$ ; und zweitens das Komma zu verschieben  $22.5 \times 2.7394$ . Darnach lautet jetzt die Rechnung:

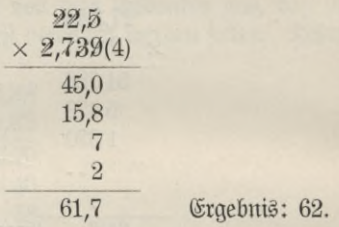

Man erkennt hier noch, daß die 4 gänzlich überflüssig ist, daß also der Multiplikator nur eine Stelle mehr haben soll, als der Multiplikandus.

Noch einmal mögen die Multiplikationsregeln zusammengefaßt werden:

1. Man wähle als Multiplikator die Zahl, welche die größere Anzahl geltender Ziffern besitzt und streiche davon so viele weg, bis nur eine Überstelle bleibt.

2. Das Komma des Multiplifators verschiebe man so, daß nur eine geltende Ziffer vor dem Komma bleibt. Im Multiplikandus ist es dann um genau so viele Stellen zu verschieben, aber in entgegengesetter Richtung.

3. Man beginne die Multiplifation mit der ersten links stehenden Ziffer des Multiplikators und bilde das erste Teilprodukt wie gewöhnlich, indem man zugleich die Stellung des Kommas fest legt.

4. Dann streicht man die erste Ziffer des Multiplikators und zugleich die letzte des Multiplikandus. Weiter multipliziert man mit der zweiten Ziffer des Multiplikators, benutzt aber die gestrichene Ziffer nur noch zur Berechnung der übergreifenden Zehner. Das neue Teilproduft wird unmittelbar unter das erste geschrieben, ohne nach rechts oder links auszurücken u. s. f.

5. Im Endergebnis ist das Komma herunterzunehmen und die letzte Stelle zu streichen.

Zur Erläuterung mögen noch zwei Beispiele folgen:

#### Verkürzte Multiplikation, 65

2 555 900 Ergebnis: 2 556 000.

Die zur Bestimmung des Kommas angehängten Nullen dürfen bei der weiteren Rechnung, also insbesondere beim Streichen gegeneinander, nicht benutzt werden.

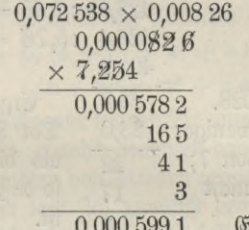

0,000 5991 Ergebnis: 0,000 599.

Der Multiplifator ist auf 7,254 zu erhöhen, da er nur eine Überstelle besitzen soll.

5. Division abgekürzter Zahlen. Dem bisher Vorgetragenen schließt sich die Division eng an.<sup>1</sup>) Hier verschiebt man das Komma des Divisors, bis eine geltende Ziffer allein vor dem Komma bleibt. Das Komma des Dividendus ist um genau so viele Stellen zu ver-

1) Hat man es wieder mit berechneten Zahlen zu tun, von denen beliebig viele Dezimalstellen bekannt sind, so kann man im Endergebnis dieselbe Genauigkeit fordern, wie bei den übrigen Rechnungsarten. Die Division ist dann so einzurichten:

Dem Dividendus gibt man zwei Überstellen. Der Divisor erhält ebensoviele Stellen oder eine mehr, je nachdem seine ersten Ziffern kleiner oder größer als die des Dividendus sind. Bei der Bildung des ersten Teilproduktes wird die letzte Stelle des Divisors nur zur Berechnung der übergreifenden Zehner benutzt. Es werden keine Nullen heruntergenommen, sondern statt dessen wird je eine Stelle des Divisors gestrichen. Es werden zwei Stellen mehr berechnet, als die Aufgabe erfordert. Der letzte Rest entscheidet, ob zu erhöhen ist oder nicht. Die beiden letzten Stellen vom Schlußergebnis werden gekürzt.

**ANuG 341: Neuendorff, prakt. Mathematik.** 5

schieben, diesmal aber nach derselben Seite wie im Divisor. Dann bestimmt man die Stellung des Kommas im Ergebnis so, als hätte man nur durch die Einer zu dividieren.

Die Anzahl der Stellen ist so zu wählen, daß bei der Bildung des ersten Teilproduktes unter jeder Ziffer des Dividendus eine Ziffer steht. Alle übrigen Stellen sind zu kürzen.

Statt Nullen herunterzunehmen, wird jedesmal eine Stelle des Divisors gestrichen. Die zuletzt gestrichene Stelle benutzt man zur Berechnung der übergreifenden Zehner.

Der letzte Rest zeigt, ob zu erhöhen ist oder nicht.

Am besten werden Ihnen auch hier Beispiele zeigen, was zu tun ist. Diese mögen jetzt folgen:

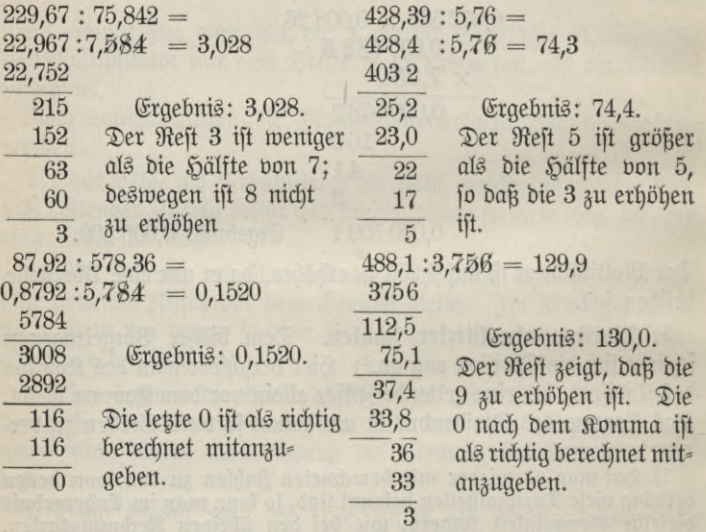

Weitere Beispiele mögen Sie sich selbst bilden; wie Sie überhaupt nicht vergessen dürfen, daß Sie Neues nur durch viele Übung zu Ihrem geistigen Besitze machen können.

Immer war oben nur eine Rechenoperation ausgeführt worden.  $\mathfrak F$ m allgemeinen werden mehrere Multiplifationen, Additionen u. s. f. in einer Rechnung einander folgen. Dann tut man gut, in den Zwischenergebnissen die letzte Stelle nicht zu fürzen; dies geschieht vielmehr dann nur im endgültigen Resultat. Dadurch wird die Wahrscheinlichkeit, der Wahrheit nahe zu kommen, noch erhöht.

6. Zur Geschichte des verkürzten Rechnens. Historisch interessant ist, daß zugleich mit der Erfindung der Dezimalbruchrechnung das verkürzte Rechnen mit Dezimalzahlen einsetzt. Bürgi, der eine Erfinder der Logarithmen, der an der Einführung der Dezimalzahlen wesentlich beteiligt ist, hat schon um das Jahr 1592 verkürzt gerechnet. Kurz nach ihm, zu Beginn des 17. Jahrhunderts, benutzte Kepler in ausgedehntestem Maße diese Rechnungsart. Durch die Jahrhunderte hindurch sind die Verfahren weitergebildet und kritisch<sup>1</sup>) untersucht worden, ohne daß, wie ich bereits bemerkte, völlige Übereinstimmung erzielt wurde.

7. Verkürztes Wurzelziehen. Für diejenigen von Ihnen, die schon einige Kenntnisse in der Mathematik besitzen, will ich noch ein paar Bemerkungen über Quadrieren und Wurzelziehen hinzufügen. Eine der bekanntesten Formeln der Algebra lautet:

$$
(a + b) (a + b) = a2 + ab + ab + b2
$$

oder fürzer  $(a + b)^2 = a^2 + 2ab + b^2$ Die Richtigkeit der Formel können Sie unmittelbar der untenstehenden Fig. 57 entnehmen, a und b bedeuten dabei irgendwelche Zahlen, die wir uns als Maßzahlen von Strecken gedacht und aufgezeichnet haben.

Diese Formel läßt sich zunächst beim Quadrieren zweistelliger Zahlen sehr hübsch verwenden. Es soll z. B. 372 berechnet werden. Dazu setzen wir:

$$
37^2 = (30 + 7)^2.
$$

 $\pi$ ier ift, verglichen mit der Formel, a = 30 und b = 7 zu setzen. Somit hat man zu addieren $37^2 = 900$ 

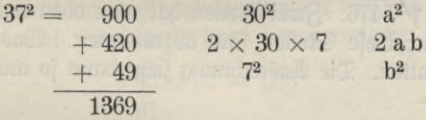

In der ersten Zeile stehen am Ende g immer zwei Nullen, in der zweiten immer eine Null. Läßt man diese Nullen fort, so erhält man ein Bild, das ganz an die gewöhnliche Multipli-  $\overline{\phantom{a}}$   $\overline{\phantom{a}}$   $\overline{\phantom{a}}$   $\overline{\phantom{a}}$   $\overline{\phantom{a}}$ 

1) Vgl. E. Kullrich. Die abgekürzte Dezimalbruchrechnung. Programm. Schöneberg 1898.

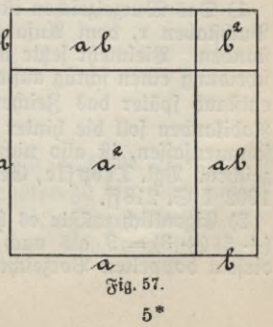

kation erinnert; vielleicht wird es den meisten von Ihnen noch vertrauter sein, wenn ich die Addition in umgekehrter Reihenfolge ausführe. Es ist also

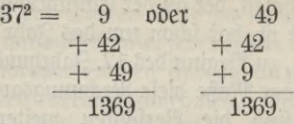

Genau wie man einfache Multiplikationen sofort im Kopfe ausführt, läßt sich auch in einfachen Fällen quadrieren. So erhält  $man 58<sup>2</sup> = 3364 in folgenber  $28e^{i\theta}$ :$ 

 $8 \times 8$  ift 64, 4 hingeschrieben, 6 im Sinn;

 $2 \times 5$  ist 10,  $\times 8$  ist 80,  $+ 6$  ist 86, 6 hinges durieben links von der 4 und 8 im Sinn;

 $5 \times 5$  ift 25,  $+ 8$  ift 33, 33 hingeschrieben links von 64.

Die Umkehrung vom Quadrieren ist das Wurzelziehen oder Radizieren. Die Wurzel aus 9, zur Abkürzung<sup>1</sup>) geschrieben  $\sqrt{9}$ , ist diejenige Zahl, welche mit sich selbst multipliziert 9 ergibt, also 3<sup>2</sup>). In Formeln

# $\sqrt{9} = 3$

Will man ein Verfahren suchen, um Wurzeln aus mehrstelligen Zahlen auszuziehen, so wird man die genaue Umkehrung der oben gegebenen Methode des Quadrierens zu wählen haben. Als Beispiel  $n$ ehmen wir  $\sqrt{5476}$ . Zwei Stellen hat man oben nach rechts ausrücken müssen; diese Stellen sind abzutrennen. Was davor steht, muß a<sup>2</sup> enthalten. Die Ausrechnung sieht dann so aus:

1) Das Wurzelzeichen ist nicht, wie man früher annahm, aus dem Buchstaben r, dem Anfangsbuchstaben von radix die Wurzel, entstanden. Vielmehr setzte man anfangs einen Punkt, der zur Unterscheidung einen schräg aufwärtsgehenden Strich erhielt . Daraus entstand später das Zeichen  $\nu$ . Der horizontale Strich über dem Radikanden soll die hinter dem Wurzelzeichen stehenden Zahlen zusammenfassen, ist also nichts anderes als unser heutiges Klammerzeichen. Vgl. Tropfke, Geschichte der Elementarmathematik. Leipzig 1902 **I** S. 218 ff.

2) Eigentlich müßte es heißen  $+3$  oder  $-3$ , denn es ist sowohl  $(+ 3) (+ 3) = 9$  als auch  $(-3) (-3) = 9$ . Doch foll hier von diesem doppelten Vorzeichen abgesehen werden.

Quadrieren und Wurzelziehen, 69

 $\sqrt{54'76} = 74$  $\frac{49}{57}$  =  $7^2$ <br> $\frac{2}{5}$  $\begin{array}{ll} 57 & : 2 \times 7 & (14) : 2a \\ 56 & = 2 \times 7 \times 4 = 2a1 \end{array}$  $= 2 \times 7 \times 4 = 2ab$  $=$   $a^2$ 16  $16 = 4^2 = b^2$ 

Ift der Wurzelwert eine mehrziffrige Zahl, so wiederholt man das Verfahren immer wieder von neuem. Man stellt sich etwa vor, daß man im Beispiel statt mit 7<sup>2</sup> sogleich mit dem Quadrat einer zweistelligen Zahl 74<sup>2</sup> begonnen hätte. Dann müßte man, falls die Aufgabe sich fortsetzen ließe, mit 74 genau so rechnen, wie vorher mit 7. Ein Beispiel wird Ihnen auch hier sogleich zeigen, wie zu verfahren ist.

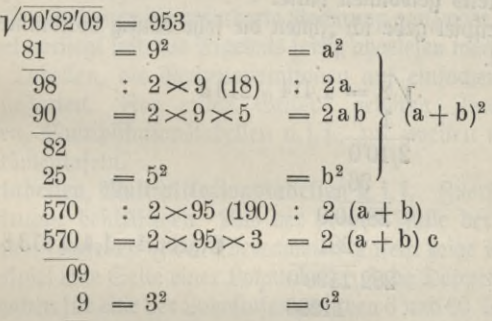

Gewöhnlich zieht man das doppelte Produkt und das zweite Quadrat auf einmal ab und schreibt dann etwas einfacher so:

> $\sqrt{9082'09} = 953$ 81 18/98'2 925 190/570'9 5709

In den meisten Fällen werden die Wurzeln nicht, wie oben in den Beispielen, aufgehen. Solche Wurzeln gehören zu den sogenannten irrationalen Zahlen, die sich auf beliebig viele Dezimalstellen ausrechnen lassen, ohne daß sie jemals aufhörten. Sobald freilich etwas

mehr Dezimalstellen verlangt werden, so wird die Berechnung nach dem bisherigen Verfahren recht unbequem. Da hilft uns das verkürzte Rechnen. Hat man nämlich auf dem normalen Wege erst einige Ziffern berechnet, so wird das doppelte Produkt soviel größer als das zu subtrahierende zweite Quadrat, daß man dies unbedenklich fortlassen kann. Freilich dürfen dann keine weiteren Stellen heruntergenommen werden. Das Wurzelziehen schrumpft zu einer einfachen verkürzten Division zusammen.

Sobald man mit der verkürzten Division beginnt, nimmt man nur noch eine Null herunter statt zwei und läßt das Quadrat ganz fort. Diese Stelle ist im folgenden Beispiel durch das Zeichen  $\vee$  kenntlich gemacht. Wo man zu beginnen hat, läßt sich nach der einfachen Regel bestimmen: man erhält von der Stelle an, wo man verkürzt zu rechnen anfängt, genau nochmals soviele Ziffern, wie man bis dahin bereits gewonnen hatte.

Als Beispiel gebe ich Ihnen die sehr häufig vorkommende Wurzel aus 2.

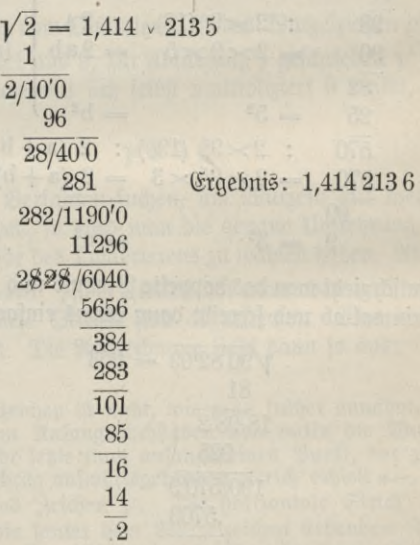

Auch hier kann ich zum Schluß nur darauf hinweisen, daß man selbst Aufgaben durchrechnen muß, wenn man die Methode er= lernen will.

# **Y. Vortrag**

# **Das Rechnen mit Tabellen.**

Drei Forderungen erhebt der moderne Rechner in erster Linie: er will Mittel besitzen, um schnell, sicher und mit möglichst geringer geistiger Tätigkeit rechnen zu können. Dazu zwingen die hohen Anforderungen, die von der Gegenwart an die gesamte geistige Arbeitskraft des Menschen gestellt werden. In vollkommenster Weise können diese drei Forderungen sicherlich nur durch Rechenmaschinen erfüllt werden. Da einer allgemeinen Verbreitung und Anwendung derfelben in manchen Fällen ihre Unvollkommenheit immer aber der hohe Preis hindernd im Wege stehen, so hat man sich nach andern Hilfsmitteln umzusehen.

Einen solchen Ersatz liefern Ihnen die verschiedenartigsten Tabellen. Man kann zwei vielfach ineinander greifende Gruppen unterscheiden: solche Tabellen, in denen die geforderte Rechnung ganz oder zum Teil ausgerechnet vorliegt und das Ergebnis fertig abgelesen werden kann, und solche Tabellen, die Rechenoperationen auf einfachere zurückzuführen gestatten. Zur ersten Gruppe gehören Zinstabellen, Lohntabellen, Multiplikationstabellen u. f. f., zur zweiten vor allem die Logarithmentafeln.

1. Lohntabellen, Multiplikationstabellen u. f. f. Zuerst foll uns die erste Gruppe beschäftigen. Aus der großen Fülle der für die verschiedensten speziellen Zwecke berechneten Tafeln zeige ich Ihnen hier als Beispiel eine Seite einer Lohntabelle. Jede Doppelseite enthält die Angaben für eine der Lohnstufen zwischen 6 und 60 Pfennigen für die Stunde. Berechnet ist der Lohn für eine Arbeitszeit bis zu 300 Stunden. Auf der Seite, die Sie hier sehen, lesen Sie z. B. ab, daß ein Arbeiter, der pro Stunde 48 Pfennige verdient, für 254 Arbeitsstunden 121,92 Mark erhält.

Um das Aufschlagen der gewünschten Lohnstufe zu erleichtern, ist auf jeder Seite je ein Zettelchen angehängt. Diese Zettelchen enthalten untereinander angeordnet die Lohnstufe der betreffenden Doppelseite aufgedruckt.

Jeder von Ihnen wird leicht in seiner eigenen Tätigkeit Beispiele finden, wo ihm der Gebrauch ähnlicher Tabellen von großem Nutzen ist. Seiner Tabellen bedient sich der Postbeamte, um ohne zu rechnen, die Beträge für größere Mengen von Postwertzeichen oder Versicherungsmarken abzulesen, der Sparkassenbeamte zur Zinsberechnung u. *f.* f.

V. Vortrag. Das Rechnen mit Tabellen.

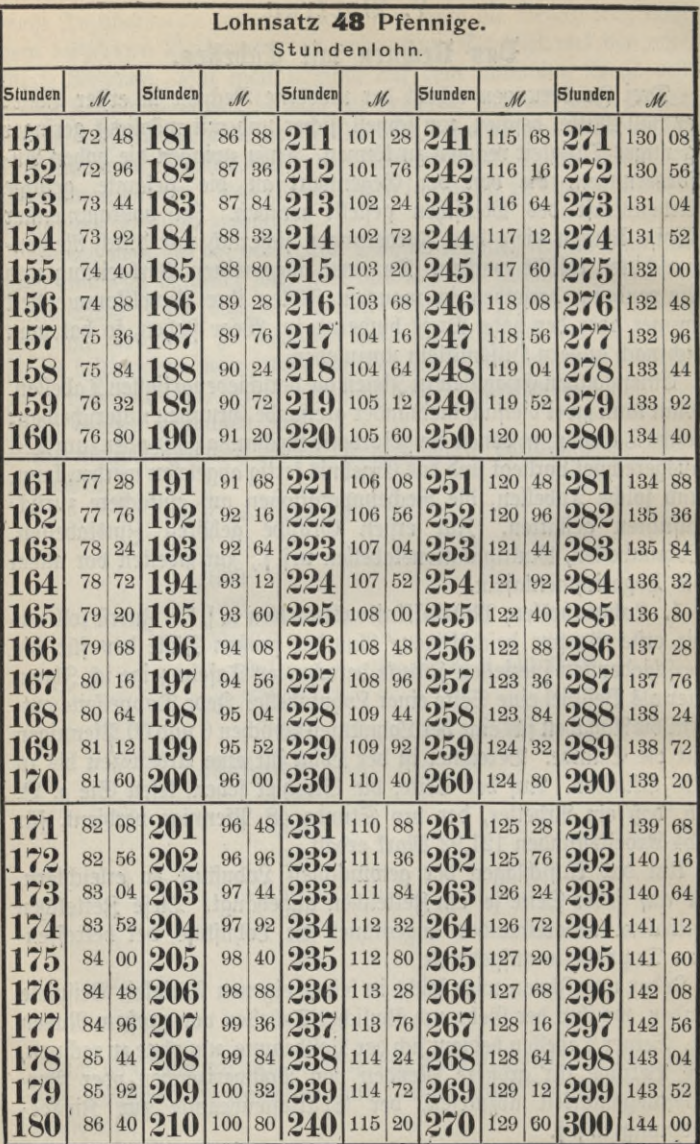

 $72$ 

Neben diesen Spezialtabellen finden allgemeine Rechentafeln ausgedehnte Verwendung. Zuerst wären da wohl die Multiplikationstabellen zu nennen und unter diefen ganz befonders die große Crellefche "Rechentafel", welche die Produkte aller Zahlen bis 1000 x 1000 enthält.

Die Anordnung ist geschickt und praktisch. Auf der als Beispiel verkleinert abgedruckten Viertelseite sehen Sie die Produkte von  $282 \times 0$  bis  $282 \times 943$  aufgeschrieben. Dick gedruckt ist der Multiplikandus. Links in der ersten vertikalen Spalte stehen die Zehner und Einer, oben darüber in der horizontalen Zeile die Hunderter des Multiplikators. Die in jeder Zeile ganz rechts stehenden zwei Ziffern sind die beiden letzten Stellen einer jeden in derselben Zeile stehenden Zahl. Doch mehr als viele Worte wird Ihnen ein Beispiel die Anordnung klar machen. Man würde hier abzulesen haben:

## $282 \times 824 = 232368$

Umgekehrt kann natürlich die Rechentafel zur Division verwendet werden.

2. Mathematische Tabellen der technischen Kalender. Ich will von einer Besprechung der außerordentlich vielen Tafeln absehen, die einzeln Zerlegung in Faktoren ausführen, Quadrate und Kuben, Quadratwurzeln und Kubikwurzeln, die reziproken Werte der Zahlen abzulesen gestatten oder gemeine Brüche in Dezimalbrüche verwandeln u. s. f. Hier will ich sogleich eine Tabellenform besprechen, die Sie regelmäßig in technischen Kalendern zu finden pflegen, und die mindestens bei Technikern ganz allgemein in Gebrauch gekommen ist.

Solche Tabellen sollten weit mehr beachtet werden. Vor allem follten unfere Schulen nicht mehr fo einfeitig, wie fo häufig bisher, die Logarithmentafeln bevorzugen. Der bildende Wert ist bei Benutzung allgemeiner Tabellen größer und der praktische Nutzen, den die Kenntnis solcher und die Übung in ihrem Gebrauch mit sich bringt, sicher nicht geringer. Selbstverständlich kann die Logarithmentafel heute noch nicht ganz entbehrt werden.

Umseitig sehen Sie eine Seite dieser Art Tabellen abgedruckt. Vertikal untern stehen die Zahlen, von denen Quadrate, Kuben u. s. f. angegeben werden sollen. Die zu einer Zahl n gehörigen Werte stehen horizontal daneben. Sie finden von jeder Zahl, wie Ihnen die Überschriften zeigen, das Quadrat, den Kubus (dritte Potenz), die Quadratwurzel, die Kubikwurzel (dritte Wurzel), den natürV. Vortrag. Das Rechnen mit Tabellen.

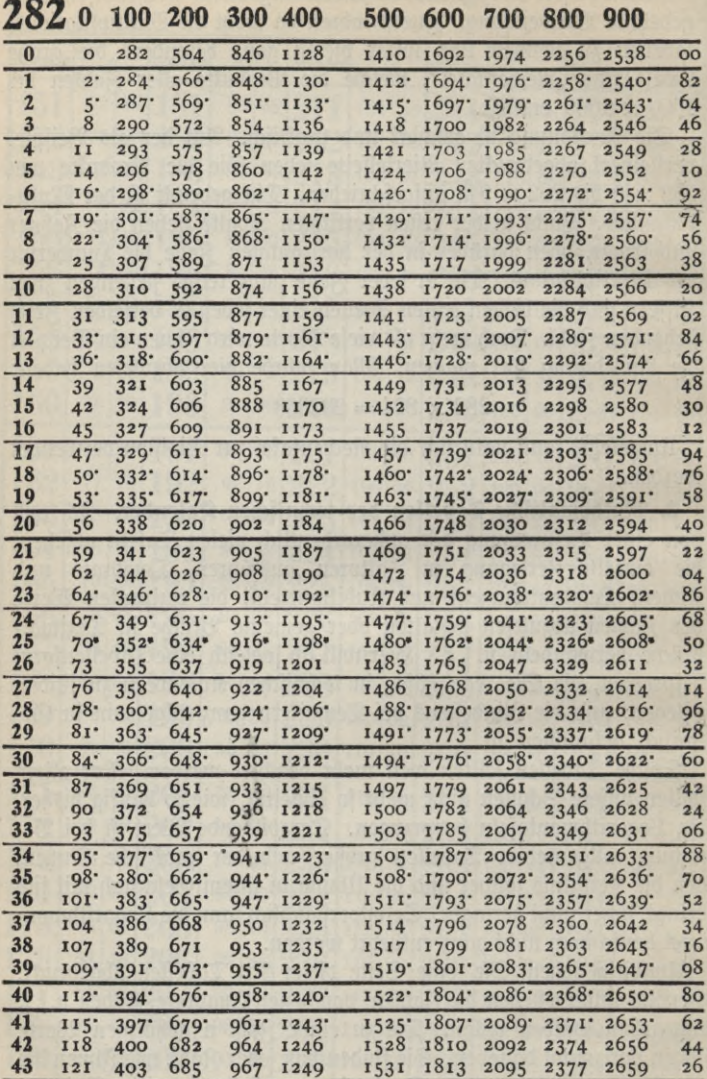

 $74$ 

lichen Logarithmus (in andern Tafeln zuweilen auch die Mantisse des dekadischen Logarithmus), den reziproken Wert der Zahl aber, um den immer wiederkehrenden Anfang 0,0 .. . zu vermeiden, mit 1000 multipliziert. Es folgen zwei sehr brauchbare Spalten, welche Kreisumfang  $\pi$ n und Kreisinhalt  $\frac{\pi n^2}{4}$ enthalten für einen Kreis mit dem Durchmesser n. Endlich ist rechts zur besseren Übersicht die Zahl n noch einmal abgedruckt.

Lassen Sie uns einige Beispiele ablesen. Es ist:

 $403^2 = 162409.$  $\sqrt[3]{423} = 7,5067$  $1000:412 = 2,42718,$  $\alpha$ lio 1 : 412 = 0.00242718

da ja durch 1000 zu dividieren, also das Komma drei Stellen nach links zu schieben ist. Weiter hat der Kreis mit dem Durchmesser 407 cm den Umfang 1278,6 cm und den Inhalt 130100 qcm.

Damit ist die Verwendbarkeit der Tabellen noch nicht erschöpft. Zunächst kann man offenbar den Durchmesser jedes Kreises angeben, wenn man seinen Umfang oder Inhalt kennt. Denn wissen Sie 3. B., daß der Inhalt eines Kreises 1 357,2 gem beträgt, so haben Sie diesen Wert in der Kolonne unter  $\frac{\pi n^2}{4}$  zu suchen, und finden unmittelbar daneben unter n den gesuchten Durchmesser 432 cm.

Man kann der Aufgabe: zu einem gegebenen Kreisumfang den Durchmesser zu suchen, noch eine andere Deutung geben. Ist z. B. der Kreisumfang 1262,9 cm, also

$$
\pi\:\text{n}=1262,\!9\:\text{cm},
$$

so findet man doch n, indem man durch *%* dividiert. Deshalb kann man auch allgemeiner die Aufgabe so fassen: es soll 1262,9 durch  $\pi$  dividiert werden. Das Ergebnis dieser Division ist eben n, also in unserm Fall 402.

Darnach kann man mit unserer Tabelle jede Zahl durch *7t* dividieren, eine gewiß wichtige und sonst recht unbequeme Aufgabe.

3. Die Verschiebung des Kommas. Bei jeder der Zahlen n müssen Sie sich ein Komma hinter der dritten Ziffer, also am Ende der Zahl denken. Wir wollen einmal überlegen, welchen Einfluß die Verschiebung des Kommas z. B. um eine Stelle nach links hervorruft. Das Komma eine Stelle nach links verschieben, heißt doch durch 10 dividieren. Also müssen Sie im Quadrat n<sup>2</sup> oder n  $\times$  n jede

10 400-450 Erster Abschnitt. - Mathematik.

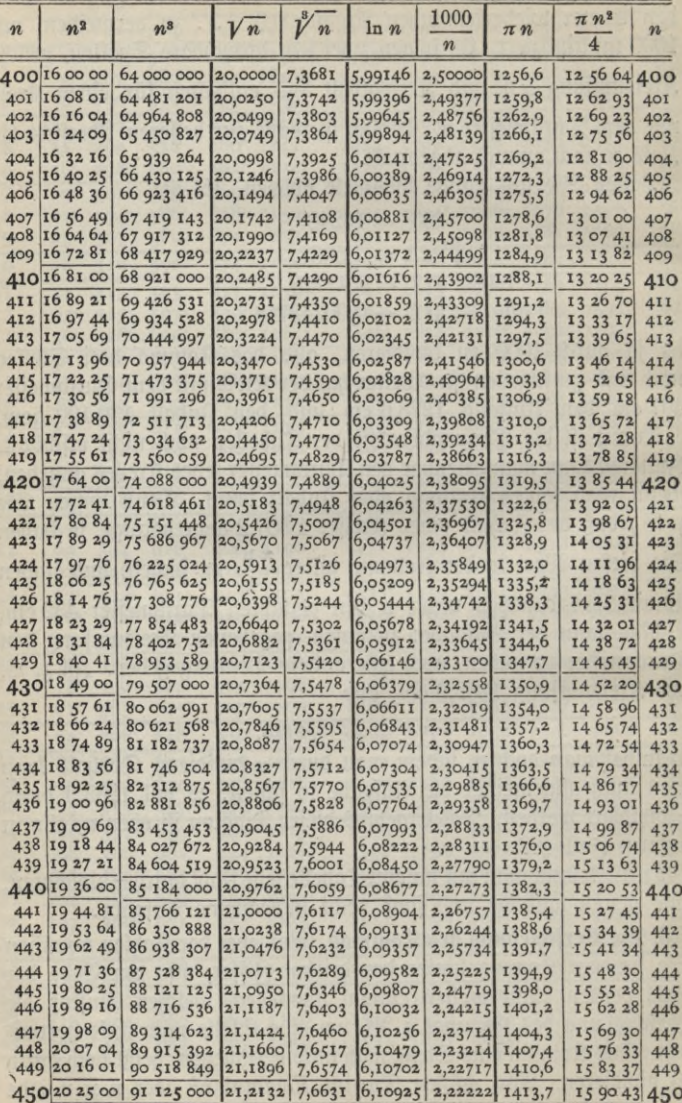

#### Die Kommaverschiebung. **77**

der Zahlen n durch 10, d. h. im ganzen durch 100 dividieren. Darnach müssen Sie im Quadrat das Komma immer um zwei Stellen nach links verschieben, wenn Sie es in der Zahl selbst um eine Stelle nach links verschieben. Ein Beispiel hierfür ist.:

$$
4332 = 187489,\n43,32 = 1874,89,\n0,4332 = 0,187489.
$$

Das ist auch in der Tabelle durch den Druck angedeutet. Wie Sie sehen, sind in der Quadratspalte die Ziffern zu je zweien enger zusammengedruckt und von den andern durch eine kleine Lücke getrennt worden. Das soeben Hergeleitete gilt in genau gleicher Weise für die Kolonne  $\frac{\pi n^2}{4}$ , wo ja ebenfalls allein das Quadrat für die Kommaverschiebung maßgebend ist.

Durch ganz ähnliche Überlegungen werden Sie hiernach leicht felbst finden, daß in den Kubitzahlen ebenfalls in gleicher Richtung das Komma um je drei Stellen verschoben werden muß, wenn es in der Zahl um je eine Stelle verschoben wird.

Anders lautet die Regel für die reziproken Werte. Verschieben Sie in der Grundzahl wieder das Komma um eine Stelle nach links, dividieren also durch 10, so müssen Sie ja in  $\frac{1000}{n}$  den Nenner durch 10 dividieren, also den Zähler mit 10 multiplizieren. Das ergibt aber die Verschiebung des Kommas um eine Stelle nach rechts. Allgemein muß also bei den reziprofen Werten das Komma genau so viele Stellen nach rechts verschoben werden, wie es in der Zahl selbst nach links verschoben wurde; und umgekehrt.

In der Spalte unter  $\pi$ n ist die Kommaverschiebung genau diefelbe, wie bei n felbst.

Eine Schwierigkeit entsteht bei den Wurzeln. Ist z. B.

$$
\sqrt{431} = 20,7605
$$
,   
\n $\sqrt{431} = \sqrt[1]{\frac{431}{10}} = \frac{\sqrt{431}}{\sqrt{10}} = \frac{20,7605}{\sqrt{10}}$ 

Nun ist aber  $\sqrt{10} = 3{,}1623$ ; man müßte daher 20,7605 durch 3,1623 dividieren. Mit andern Worten: es ist nicht möglich hier an dieser Stelle direkt  $\sqrt{43.1}$  abzulesen. Soll dagegen  $\sqrt{4.31}$  ermittelt werden, so ist ja

$$
\sqrt{4,31} = \sqrt{\frac{431}{100}} = \frac{\sqrt{431}}{\sqrt{100}} = \frac{20,7605}{10} = 2,07605
$$

Sie sehen, daß die Wurzeln nur abgelesen werden können, wenn das Komma von n um 2, 4, 6, ... Stellen verschoben wird, dann muß es bei den Wurzeln selbst um 1, 2, 3, ... d. h. um genau halb so viele Stellen verschoben werden.

Wieder können Sie sich selbst leicht überlegen, daß in den Werten der Kubikwurzeln die Kommaverschiebung nur ein Drittel Stellen von der unter n ist. D. h. bei 3, 6, 9, .... Stellen Verschiebung unter n ergibt sich für die Kubikwurzeln eine Verschiebung des Kommas um 1,2,3,.... Stellen. Die übrigen Kubikwurzeln können ebenfalls nicht direkt abgelesen werden.

In der untenstehenden Tabelle sind die Regeln für die Kommaverschiebung unmittelbar unter den Überschriften schematisch durch Zahlen und Pfeilrichtung angedeutet und an Beispielen erläutert. Gleiche Pfeilrichtung bedeutet gleiche Richtung der Verschiebung und umgekehrt.

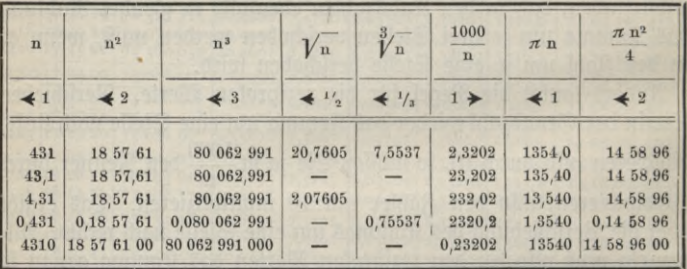

Unsere Betrachtungen haben eine scheinbar wesentliche Lücke der Tabellen aufgedeckt: man findet bisher nur eine beschränkte Anzahl von Wurzelwerten. Da hilft uns eine Umfehrung, wie wir sie schon oben besprachen, als wir durch *%* dividieren lernten. In der Tat sind doch Quadrieren und Wurzelziehen Umkehrungen voneinander. Stehen deshalb in einer Spalte irgendwelche Zahlen und rechts daneben die Quadrate, so kann ich auch umgekehrt die rechts stehenden Zahlen zuerst gegeben denken, dann stehen aber links daneben ihre Wurzeln. Ist also

 $431^2 = 185\,761$ ,

so ist doch auch umgekehrt unmittelbar

 $\sqrt{185\,761} = 431.$ 

Hiernach können Sie das Wurzelziehen auch so ausführen, daß Sie den Radikanden (d. i. die Zahl, aus der die Wurzel gezogen

### Das Wurzelziehen; das Interpolieren. 79

werden soll) unter n<sup>2</sup> aufsuchen, dann finden Sie links daneben unter n die gesuchte Wurzel.

Ganz dasselbe gilt für die dritten Wurzeln.

 $E$ tellen wir uns einmal die Aufgabe  $\sqrt[3]{70,783}$  zu bestimmen. Der Raditand 70,783 wird nicht genau so in der Tabelle vorkommen: wir begnügen uns damit, die ihm am nächsten liegende Zahl in der Spalte unter n<sup>3</sup> aufzusuchen. Da finden wir eine gleichartige Ziffern= folge an drei verschiedenen Stellen. Nämlich

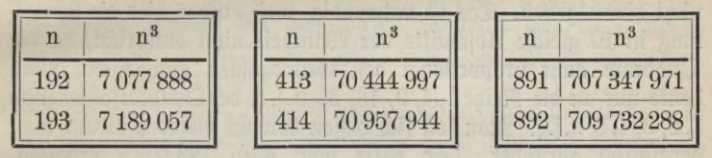

Wo haben wir den richtigen Wert? Beachten wir, daß unter n<sup>3</sup> das Komma immer um je 3 Stellen zu verschieben ist, so erkennen wir sofort, daß wir nur im zweiten Falle durch Verschiebung um  $2\times3$  Stellen nach links auf 70,... kommen. In den beiden andern Fällen kämen wir ja auf 7, . . . bezw. 707, . . . Darnach erhalten wir als richtigen Wert In den beiden andern Fällen würden wir erhalten:  $\sqrt[3]{70,783} = 4,14.$ 

 $\sqrt[3]{7,0783} = 1,92$  und  $\sqrt[3]{707,83} = 8,91$ 

So haben wir ein Mittel, um wirklich jede dritte Wurzel aus der Tafel zu bestimmen. Wie hiernach Quadratwurzeln zu ermitteln sind, und worauf bei der Berechnung des Durchmessers aus dem Kreisinhalt zu achten ist, können Sie wieder allein überlegen.

4. Das Interpolieren. Unsere Tabellen gestatten nur mit dreiziffrigen Zahlen zu rechnen; auch Wurzeln, Kreisdurchmesser und das Ergebnis der Division durch  $\pi$  werden nur dreiziffrig erhalten. Wenn auch diese Genauigkeit in recht vielen Fällen durchaus hinreichend ift, so braucht man doch gelegentlich genauere Zahlenwerte. Wirklich kann man mit sicherlich nur geringem Fehler eine vierte Ziffer berücksichtigen, indem man in folgender Weise interpoliert. Unsere Aufgabe sei 428,6<sup>2</sup> zu berechnen. In der Tafel finden wir

> $428^2 = 183184$  $429^2 = 184041.$

Subtrahieren wir die rechten Seiten voneinander, so finden wir, daß das Quadrat um 857 wächst, wenn die Grundzahl um 1 zu= nimmt. Teilen wir den Unterschied 857 in 10 gleiche Teile 85,7, so fommt beim Anwachsen von 280 auf 280,1 bezw. 280,2 u. s. f. jedesmal  $1 \times 85.7$  bezw.  $2 \times 85.7$  u. i. f. zum Quadrat hinzu. In unserm Beispiel ist  $6 \times 85.7 = 514.2$  zu addieren.

# 183184

# $+514$

# $428.6^2 = 183\,698$

Es ist auf eine ganze Zahl abgerundet worden; denn über die in der Tabelle gegebene Ziffernzahl soll man beim direkten Ablesen nicht hinausgehen. Das ist notwendig, weil erstens hier die Eintei= lung in 10 gleiche Abschnitte der Wahrheit nicht entspricht, da die Quadrate nicht proportional den Grundzahlen anwachsen. Man denke nur an die Reihe 1, 4, 9, 16, 25 u. s. f. der Quadratzahlen von 1, 2, 3, 4, 5 u. s. f. Wan soll sich dessen bewußt bleiben, indem man vernünftig abrundet. (So hätte man oben 183 698,2 erhalten, während sich genau 183 697,96 ergeben würde. Es hat also gar keinen Sinn, die letzte 2 noch hinzuschreiben). Zweitens treten meist Zahlen auf, Wurzeln,  $\pi n$ ,  $\frac{\pi n^2}{4}$ , die selbst schon abgerundet sind, deren nächste Stelle also garnicht bekannt ist. Bei ihnen über die gegebene Ziffernzahl hinauszugehen, ist entschieden unzulässig. Drittens soll man nicht vergessen, daß man es in der Praxis meist mit gemessenen Größen zu tun hat, deren Quadrate u. s. f. an sich schon stark abgerundet werden müssen.

Beim umgekehrten Aufschlagen soll man nie mehr als höchstens zwei Ziffern in der Regel nur eine Ziffer durch Interpolation ermitteln, da man für die Richtigkeit der weiteren Stellen keinerlei Sicherheit besitzt. Ein Beispiel möge auch das noch zeigen: es sei  $\frac{\pi \, n^2}{4} = 142357$  qcm; wie groß ist n? In der Tabelle finden wir

 $\frac{\pi n^2}{4}$  = 141 863 ; n = 425  $\frac{\pi n^2}{4}$  = 142 531 ; n = 426

<u>Wenn alfo  $\frac{u}{4}$  um 668 wächjt, jo nimmt n um 1 zu. Damit wird:</u><br>auf unferen Wert 142 357 fommen, muß  $\frac{\pi n^2}{4}$  um 494 wachfen. Also nimmt n im Verhältnis 494 : 668 zu, d. h. um 0,7. Der gesuchte Durchmesser hat die Länge 425,7 cm.

**E** Sie haben wohl gesehen, wie man Tabellenwerte aufschlägt; wie aber hat man mit diesen sachgemäß weiterzurechnen? Da es

sich praktisch fast ausnahmslos um gemessene Größen oder um Zahlen handelt, die nur bis zu einer beschränkten Ziffernzahl angegeben sind, so kann nur das verkürzte Rechnen in Frage kommen, wie Sie es im vorigen Vortrag kennenlernten. Benutzung dieser Tabellen ohne verkürztes Rechnen ist entschieden zu verwerfen.

5. Die Logarithmen. Jett hätte ich Ihnen weiterhin die Logarithmentafel zu erläutern. Zuvor will ich Ihnen erklären, was ein Logarithmus ist, und wie man mit ihm zu rechnen hat. Das sind gewiß wichtige Dinge; wer aber nur wissen will, wie man eine Loga= rithmentafel benutzt, der mag diesen Abschnitt hier ruhig überschlagen, da ihm die Kenntnis weniger Regeln genügt, die ich nachher besonders zusammenstellen will.

Wenn man dieselbe Zahl 10 fortlaufend addieren soll, so bedient man sich einer abkürzenden Schreibweise. Wie genugsam bekannt, ist

$$
10 + 10 + 10 + 10 = 4 \times 10.
$$

Man nennt diese Abkürzung ein Produkt. Das Produkt besteht aus zwei Zahlen, den Faktoren; die eine gibt an, wieviel Zahlen addiert sind, die andere, welche Zahl addiert ist.

Jetzt wollen wir fortlaufend mit derselben Zahl multiplizieren. Auch hier soll eine Abkürzung verwendet werden. Freilich muß sie anders aussehen, als die oben benutzte, damit man beide Abkürzungen, die ja ganz etwas anderes bedeuten, sofort voneinander unterscheiden kann. Man schreibt daher

 $10 \times 10 \times 10 \times 10 = 10^4$ .

Diese Abkürzung heißt eine Potenz und wird gesprochen: 10 hoch 4 oder die vierte Potenz von 10. 4 heißt der Exponent und 10 die Basis oder Grundzahl der Potenz. Auch hier gibt die Zahl 4 an, wieviele Zahlen zu multiplizieren sind, und die 10, welche Zahl zu multiplizieren ist<sup>1</sup>).

Die Art und Weise, wie Produkt und Potenz entstanden sind, ist so gleichartig, daß auch die Rechengesetze weitgehend übereinstimmen müssen. Nur ist zu beachten, daß Addition mit Multiplikation und ganz entsprechend Subtraktion mit Division zu vertauschen sind. Sie brauchen nur nachzuzählen, so finden Sie sofort die Richtigkeit der folgenden Beispiele:

 $\times$  10 + 3  $\times$  10 = 5  $\times$  10; 10<sup>2</sup>  $\times$  10<sup>3</sup> = 10<sup>5</sup>  $\times$  10 - 4  $\times$  10 = 3  $\times$  10 ; 10<sup>7</sup> : 10<sup>4</sup> = 10<sup>3</sup>.  $2 \times 10 + 3 \times 10 = 5 \times 10;$   $10^2 \times 10^3 = 10^5$ <br>  $7 \times 10 - 4 \times 10 = 3 \times 10;$   $10^7 : 10^4 = 10^3.$ <br> **Wheread**  $10 \times 4$  unb  $4 \times 10$  genau bas felbe bebeute<br>  $\frac{1}{100} 10^4$  unb  $4^{10}$  vonetitatiber  $\frac{1}{100}$  ver  $\frac{1}{100}$ 

1) Während  $10 \times 4$  und  $4 \times 10$  genau dasselbe bedeuten, nämlich 40, sind 10<sup>4</sup> und 4<sup>10</sup> voneinander sehr verschieden. Nur 4<sup>2</sup> ist gleich 2<sup>4</sup>.

Was hier für die Exponenten 2 und 3 bezw. 7 und 4 gezeigt wurde, gilt gerade so für alle andern Zahlen auch.

Jetzt etwas anderes. Von unserm Produkt soll nur ein Faktor befannt sein und das Ergebnis der Multiplifation; also z. B.

$$
10 \times a = 50.
$$

Dann sagen wir, es sei

$$
a = \frac{50}{10}
$$

Der Ausdruck rechts heißt ein Bruch; Brüche erkennen wir stets an dem sogenannten Bruchstrich wieder. Eine leichte Überlegung zeigt uns, daß hier der Bruch den Wert 5 besitzt.

Dasselbe wollen wir mit den Potenzen machen. Es soll etwa sein

$$
10^a=100.
$$

Sier schreiben wir dann kurz

$$
a = \log 100,
$$

und nennen die rechts stehende Zahl den Logarithmus von 100<sup>1</sup>). Als Zeichen benutzen wir die Abkürzung log. Man sieht sofort, daß der Logarithmus von 100 gleich 2 ist; denn es ist

$$
100 = 10 \times 10 = 10^2.
$$

Statt der Exponenten läßt sich demnach auch ein Logarithmus setzen. Also kann man statt

 $10^2 = 100$ 

ebensogut schreiben

 $10 \log 100 = 100$ .

Entsprechend

10 log 1000 = 1000; 10 log 3 = 3 u. j. j.

Der Logarithmus irgendeiner Zahl 7 oder 9 ist nichts anderes als der Exponent derjenigen Potenz von 10, die gerade den Wert 7 oder 9 hat. Hier ist immer 10 als Grundzahl genommen. Man könnte natürlich auch jede andere Zahl wählen; doch sind die Logarithmen zur Grundzahl 10 zum praftischen Rechnen besonders geeignet. Sie werden daher hierbei allein benutzt.

Eine Anzahl von Logarithmen können Sie sofort herleiten:

1) Während die Umkehrung der Multiplikation nur zu den Brüchen führt, kann man von der Potenz aus sowohl zu den Logarithmen als auch zu den Wurzeln kommen. Aus a<sup>2</sup> = 100 folgt ja a =  $\sqrt{100}$  $= + 10.$ 

Die Rechenregeln der Logarithmen.

$$
101 = 10 ; log 10 = 1 \n102 = 100 ; log 100 = 2 \n103 = 1000 ; log 1000 = 3 u.f.f.
$$

Wir sahen oben, daß man Potenzen aleicher Basis dividiert, indem man nur die Exponenten subtrahiert. Läßt man diese Reael auch noch gelten, wenn die Differenzen negativ werden, so erhält man mit ihrer Hilfe durch Umkehrung noch die folgenden Logarithmen:

$$
10^0 = 10^{1-1} = \frac{10}{10} = 1; \quad \log 1 = 0
$$
  
\n
$$
10^{-1} = 10^{1-2} = \frac{10}{10^2} = \frac{1}{10}; \quad \log \frac{1}{10} = -1
$$
  
\n
$$
10^{-2} = 10^{1-3} = \frac{10}{10^3} = \frac{1}{100}; \quad \log \frac{1}{100} = -2 \text{ u. } \text{i. } \text{i.}
$$

Sehen Sie die berechneten Logarithmen noch einmal durch, so erkennen Sie leicht folgendes: Der Logarithmus von 1, 10, 100, 1000, ...  $\frac{1}{10'}$   $\frac{1}{100'}$   $\frac{1}{1000}$  ... ift immer gleich der Anzahl der Nullen; jedoch ist das Vorzeichen bei den Brüchen negativ.

Genau so, wie man für Brüche neue Rechenregeln anzuwenden hat, ganz andere als für ganze Zahlen (man dente z. B. an die Addition ungleichnamiger Brüche), so muß man auch für das Rechnen mit Logarithmen neue Regeln herleiten. Das ist nicht schwierig. Oben erkannten wir die Richtigkeit der Gleichungen

 $10 \log 3 = 3$  und  $10 \log 2 = 2$ .

Multipliziert man beide miteinander und beachtet, daß dabei die Exponenten zu addieren sind, so erhält man

 $10 \log 3 + \log 2 = 3 \times 2$ .

Das bedeutet ja aber

 $\log 3 + \log 2 = \log (3 \times 2) = \log 6.$ 

Dies Refultat ist wichtig. Es heißt doch: foll man beliebig viele Zahlen miteinander multiplizieren, so kann man statt dessen mit Logarithmen rechnen, muß dann aber die Logarithmen der Zahlen addieren.

Da die Addition schneller und leichter ausgeführt ist, als die Multi= plitation, jo bedeutet die Verwendung der Logarithmen eine wesentliche Rechenerleichterung.

 $6*$ 

# Ganz ähnlich wie oben leitet man die weiteren Regeln her<sup>1</sup>)  $log 3 - log 2 = log (3:2);$  $log 2^3 = 3 \times log 2$ ;  $\log \sqrt[3]{2} = \frac{1}{6} \log 2$ .

Durch die beiden letzten Formeln ist das Potenzieren und das Wurzelziehen durch die beiden sehr viel einfacheren Rechnungsarten, Multiplizieren und Dividieren, ersetzt. Ja in sehr vielen Fällen werden Sie gar nicht imstande sein, auf andere Weise als mit Hilfe der Logarithmen Potenzen und Wurzeln zu berechnen.

Natürlich hätten wir oben jedes beliebige andere Zahlenbeispiel ebensogut wählen können.

6. Die Logarithmentafeln. Lassen Sie uns wieder zum eigent= lichen Thema zurückkehren. Die zweite Art Tabellen gestattet, wie erwähnt, Rechenoperationen auf einfachere zurückzuführen. Da Addition und Subtraktion die einfachsten Rechnungsarten sind, so wäre das Ziel zu verfolgen, möglichst alle andern Rechnungsoperationen auf diefe zurückzuführen. Solcher Tabellen gibt es für verfchiedene Zwecke mancherlei. Am wertvollften unter ihnen sind die Logarithmentafeln. Allein in Betracht kommen die gemeinen oder dekadischen Logarithmen, deren Grundzahl 10 ist; denn nur diese werden beim praktischen Rechnen verwendet.

Die erste Tabelle dekadischer Logarithmen, nicht die erste Logarithmentafel überhaupt, ist im Jahre 1624 von dem Engländer Briggs veröffentlicht worden. Die Tafel, die jedoch unvollendet blieb, enthält die Logarithmen auf 14 Dezimalstellen berechnet. Bald danach gab Black in Holland die erste vollständige dekadische Logarithmentafel heraus, in der die Logarithmen noch mit 10 Dezimalstellen angegeben waren. Seitdem ist man im allgemeinen Gebrauch mit der Anzahl der Dezimalstellen erheblich heruntergegangen. Heute begnügt man sich, abgesehen von einigen Spezialgebieten, mit vierstelligen Tafeln.

Die in den Tafeln enthaltenen Logarithmen sind so oft nachgeprüft und nachgerechnet worden, daß sie jetzt als fehlerfrei gelten

1) Die zweite Regel folgt unmittelbar, da ja das Potenzieren eine fortlaufende Multiplikation ist, der eine fortlaufende Addition der  $\Omega$ ogarithmen entspricht. Die dritte erhält man  $\mathfrak{f} \circ \mathfrak{r}$  es  $\mathfrak{f} \textrm{ei } \sqrt[3]{2} = \mathfrak{a}_i$ bann ift boch  $2 = a^3$ , also log  $2 = 3 \times \log a$  und folglich log  $a, b, b$ . also  $\log \sqrt[3]{2} = \frac{1}{8} \times \log 2$ .

können. Wir besitzen sogar eine siebenstellige Tafel von Wiberg, die mittels einer Rechenmaschine, einer sogenannten Differenzenmaschine, berechnet ist, die deswegen sicher fehlerfrei sein müßte. Vuf die Frage, was eigentlich Logarithmen sind, brauchen wir gar nicht einzugehen. Es genügt darüber Folgendes zu wissen. Jede Zahl besitzt einen ganz bestimmten Logarithmus (geradeso wie sie z. B. ein Quadrat besitzt u. f. f.). Ein Logarithmus ist auch eine Zahl, die man in Tabellen, den Logarithmentafeln, aufgeschrieben findet. Wie sie dort berechnet sind, kann uns ganz gleichgültig sein; sich damit zu beschäftigen, überlassen wir gern den Mathematikern.

Die Benutzung der Logarithmentafeln gewährt den ganz erheblichen Vorteil, daß an die Stelle der Multiplikation und Division die Addition und Subtraktion tritt; dazu hat man noch statt des Potenzierens und Wurzelziehens nur einfache Multiplitation und Division auszuführen. Statt viele Worte zu machen, zeige ich Ihnen das an ein paar Zahlenbeispielen:

> $log(5,28 \times 3,76) = log 5,28 + log 3,76$  $log(5,28 : 3,76) = log 5,28 - log 3,76$  $log 27.2^5 = 5 \times log 27.2$  $\log \sqrt[3]{182.5} = \frac{1}{3} \log 182.5.$

Man pflegt Logarithmen als Dezimalzahlen zu schreiben. Dann besteht jeder Logarithmus aus zwei Teilen. Die hinter dem Komma stehenden Ziffern sind nämlich nur von der Ziffernfolge des Numerus (so nennt man die Zahl, deren Logarithmus gesucht wird) abhängig und dadurch allein bestimmt. Dagegen erhält man die vor dem Komma stehenden ganzen Zahlen allein aus der Stellung des Kommas im Numerus. Die Ziffern hinter dem Komma heißen die Mantisse des Logarithmus, diese allein steht in den Tabellen. Vor dem Komma steht die Kennziffer. Man bestimmt sie, indem man beim Numerus die Anzahl der Stellen vor dem Komma abzählt; diese Anzahl um eins verkleinert ist die gesuchte Kennziffer. Einige Beispiele werden es Ihnen sofort verständlich machen:

> $log\ 6,293\ =0,79886$  $log 62,93 = 1,79886$  $log 62930 = 4,79886$

Hier sind die Ziffern 79 886 die Mantisse; da wir links immer dieselbe Ziffernfolge 6293 haben, so haben alle drei Logarithmen dies selbe Mantisse. Dagegen haben wir links verschiedene Kommastellungen und deshalb auch rechts verschiedene Kennziffern, nämlich 0, 1 und 4, die nach obiger Regel berechnet sind.

Die Logarithmen echter Brüche sind negative Zahlen. Jedoch zieht man für sie eine Schreibweise als Differenz vor, durch die auch hier Kennziffer und Mantisse getrennt bleiben. Zu dem Zwecke schreibt man die Mantisse wie gewöhnlich hin und setzt 0, ... davor. Dahinter setzt man mit einem Minuszeichen die Kennziffer, deren Wert einfach gleich der Anzahl der Nullen vor der ersten geltenden Ziffer des Numerus ist. Darnach ist

> $log 0,6293 = 0,79886 - 1$  $log 0.06293 = 0.79886 - 2.$

Eine andere Schreibweise, die in mancher Hinsicht vorzuziehen ist, erhält man dadurch, daß man statt zu subtrahieren die Ergänzung der Kennziffer zu 10 vor das Komma schreibt, und stillschweigend.  $-10$  hinter den Logarithmus geschrieben dentt. Unser letztes Beispiel würde dann so aussehen

> $log 0,6293 = 9,79886$  $log 0.06293 = 8.79886.$

Doch möchte ich diese Schreibweise trotz mancher Vorzüge nicht unbedingt empfehlen. Jedenfalls merte man fich, daß die Logarithmen echter Brüche wirklich negative Zahlen sind.

Hier mag erwähnt werden, daß man vorgeschlagen hat, beim Logarithmus das Komma durch einen Punkt zu ersetzen, um jedem Dezimalbruch sofort ansehen zu können, ob er ein Logarithmus ist oder nicht<sup>1</sup>). Die Methode wird vielfach verwendet; doch scheint mir für den gewöhnlichen Gebrauch eine derartige Unterscheidung überflüssig.

Für diejenigen von Ihnen, welche das vorhin von den Logarithmen Mitgeteilte verfolgt haben, will ich hier noch hinzufügen, wie sich die Bestimmung der Kennziffer ergibt. Wir sahen schon, daß

 $\log 1 = 0$ ,  $log 10 = 1$ ,  $log 100 = 2$  u. j.f.  $\log \frac{1}{10} = -1,$  $\log \frac{1}{100} = -2$  u.

1) In Österreich wird das Dezimalkomma im allgemeinen durch einen Punkt ersett; dort ist die Unterscheidung jedenfalls nicht durchführbar.

#### Der Gebrauch der Logarithmentafeln. **87**

ist. Liegt eine Zahl zwischen 1 und 10, so muß folglich ihr Loga= rithmus mit 0, ... beginnen. Wirklich ist

$$
\log 6,293 = 0,79886.
$$

Verschiebt man das Komma, so ergibt sich folgendes Resultat:

 $log 62,93 = log (10 \times 6,293) = log 10 + log 6,293 = 1 + 0,79886$  $= 1,79886$ 

 $log 6293 = log (1000 \times 6,293) = log 1000 + log 6,293$  $= 3 + 0.79886 = 3.79886$ 

 $log 0.6293 = log (6,293 : 10) = log 6,293 - log 10 = 0,79886 - 1$ **u.s.f-**

Sie sehen unsere Regeln zur Bestimmung der Kennziffer durch einfache Nachrechnung bestätigt.

Hierunter ist eine Doppelseite einer Logarithmentafel abgedruckt, auf der Sie die Logarithmen der Zahlen von 6000 bis 7000 finden. Obwohl für die meisten Zwecke vierstellige Logarithmen genügen, habe ich hier doch eine fünfstellige gewählt, da diese nun einmal noch sehr viel im Gebrauch sind. Was ich Ihnen mit Bezug auf diese Tabelle erkläre, gilt natürlich vereinfacht genau so für vierstellige. Die drei ersten Stellen des Numerus stehen in der ersten Vertitalspalte links, die vierte Stelle steht ganz oben in der ersten Horizontalreihe. So finden Sie z. B. den Logarithmus von 6795, indem Sie an der Stelle 679 nach rechts und gleichzeitig unter 5 abwärts gehen. Bei den Logarithmen sehen Sie vorgedruckt 83; das sind die beiden ersten Ziffern der Mantisse, die für alle dahinter gedruckten je drei Ziffern gelten. Der Raumersparnis wegen sind sie nur einmal gedruckt. Das Resultat wäre

#### $log 6795 = 3,83219$

An einer andern Stelle würden Sie ablesen können:

$$
\log 6768 = 3,83046.
$$

Vor 046 steht eigentlich noch 82; der Stern deutet aber an, daß bereits die nächste Vorzahl 83 zu nehmen ist.

Die Tafeln gestatten durch Interpolation noch eine fünfte Ziffer des Numerus zu berücksichtigen. Dazu berechnet man die Differenz von einem Logarithmus zum nächsten bezogen auf die letzte Ziffer der Mantisse als Einheit. In den Interpolationstäfelchen rechts ist diese Differenz als Überschrift gewählt. In der Vertitalspalte steht die fünfte Stelle des Numerus, rechts daneben der Summand,

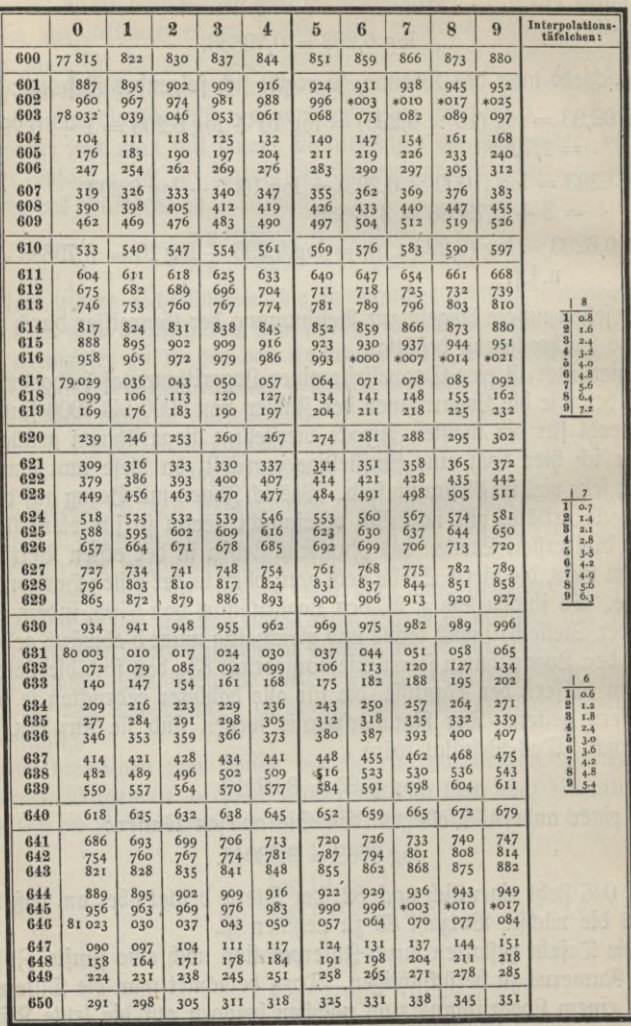

 $K^{++}$ 

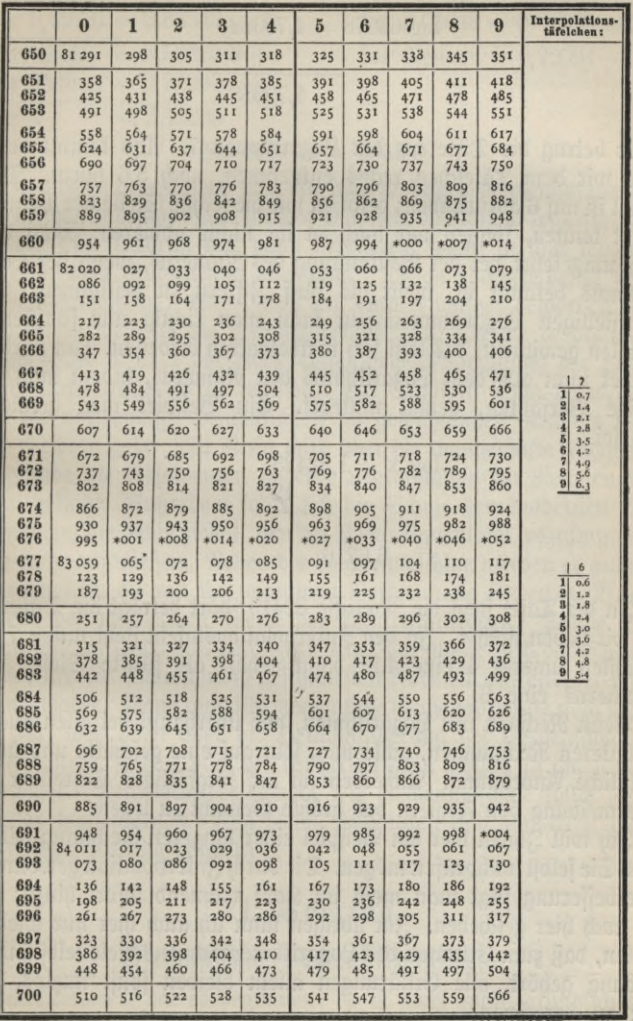

## **90** V. Vortrag. Das Rechnen mit Tabellen.

der noch zu den letzten Ziffern der Mantisse hinzuzufügen ist. So ist z. B. '

 $log 63078 = 4,79982$  $+6$ 4,79988

Sier betrug die Differenz der Logarithmen 7. Also kommt bei 8, wie wir dem Täfelchen rechts entnehmen, noch 5,6 hinzu. Diese Zahl ist auf 6 abzurunden; denn da wir die sechste Stelle der Mantisse nicht kennen, können wir auch zu ihr nichts addieren. Man hüte sich umgekehrt bei der Bestimmung des Numerus, wenn der Logarithmus bekannt ist, mehr als fünf Ziffern zu bestimmen. Aus fünfstelligen Logarithmentafeln kann man richtig nur fünfstellige Zahlen gewinnen, das läßt sich mathematisch beweisen. Im übrigen findet man aus dem Logarithmus den Numerus, indem man das obige Verfahren, genau umkehrt. Ein Beispiel mag genügen. Es sei

> $log x = 1,82423$ 19  $\overline{4}$  $x = 6,6716$

In der Tafel steht die Mantisse 82419; dort beträgt die Differenz 7, wir haben noch 4. In den Jnterpolationstafeln steht unten <sup>7</sup> am nächsten unserer 4 eine 4,2; dann gehört als fünfte Stelle zum Numerus eine 6.

Beim Rechnen mit Logarithmen, wie überhaupt bei allen ausgedehnteren Rechnungen, achte man sehr auf eine geschickte und übersichtliche Anordnung. Außerdem ist auf sorgfältiges Schreiben zur Vermeidung von Fehlern das größte Gewicht zu legen.

Ich will Ihnen hier ein Beispiel einer längeren Rechnung geben, das Sie selbst nachprüfen mögen. Die durch Interpolation gewonnene Verbesserung fügt man meist im Kopf rechnend sofort hinzu; das ist auch hier geschehen. Im übrigen kann ich auch hier nur wiederholen, daß zum Erlernen des Logarithmenrechnens viele selbständige Übung gehört, alle Erklärungen allein bleiben sonst nutzlos. Es sei zu berechnen:

 $\mathrm{x} = \frac{67{,}597^2 \times 0{,}69731}{\sqrt{6587{,}4} \times 0{,}00648}$ 

#### Beispiele zum Gebrauch der Logarithmentafeln. 91

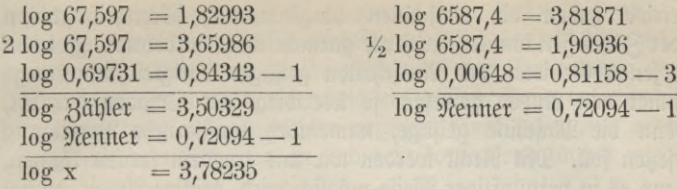

## $\text{Eraebnis: } \mathbf{x} = 6058.3.$

Die Logarithmentafeln sind ein sehr wichtiges Rechenhilfsmittel. Sie besitzen indessen einen großen Mangel: vollständig logarithmisch läßt sich ein Ausdruck nur dann berechnen, wenn in ihm keinerlei Addition oder Subtraktion vorkommt. Diesen Mangel besitzt nicht die Rechenmaschine. Wenn diese erst einmal billiger geworden sein wird, dann wird sie die Logarithmentafel fast überall verdrängen. Schon heute ist aber vor einer einseitigen Bevorzugung der Logarithmentafel dringend zu warnen. Bei Schülern schon deswegen, weil die notwendige Geschicklichkeit im gewöhnlichen Rechnen sonst stark verloren geht. Mit Recht wird über die mangelhafte Fähigkeit, die gerade die Absolventen höherer Lehranstalten im Rechnen besitzen, geklagt. Außerdem sollte sich die Schule den modernen Bestrebungen, die dahin zielen, von der Logarithmentafel loszukommen, noch mehr anschließen. Neben der Rechenmaschine werden es andere Tabellen sein, die mit ihr zusammen Verwendung finden, z. B. die Tabelle der natürlichen Werte der Winkelfunktionen. Solche Tabellen sind im Unterricht heranzuziehen. Vor allem wird der Charakter der für die Ausrechnung geschicktesten Formeln ein anderer werden als bisher. Wenn auch für mechanische Rechenapparate noch mehr das gilt, was oben über die Herabminderung der Rechenfähigkeit gesagt wurde, so darf doch der Unterricht nicht achtlos an ihnen vorübergehen. Rechenschieber sowohl wie Rechenmaschine sollte jeder Schüler kennenlernen. Von diesen Apparaten und ähnlichem wird der nächste Vortrag handeln.

# VI. Vortrag.

# **Mechanische Rechenhilfsmittel.**

Im Handwerk hat es begonnen; da ist wohl zuerst gründlich die Arbeit unserer zwei Hände durch Maschinenkraft ersetzt worden. Wer kann sich wohl noch vorstellen, wie man ohne all die tausend Werkzeugmaschinen auskommen sollte! Büro- und Geschäfts-

betrieb haben die Maschinen umgewandelt; Schreibmaschinen oder Zählkassen können wir heute garnicht mehr entbehren. Ist schon in jenen Gebieten das Ausschalten geistiger Tätigkeit keineswegs immer von Nutzen gewesen, so überwiegt der Schaden gar oft, wenn die Maschine geistige, namentlich künstlerische Betätigung ersetzen soll. Mit Recht werden wir uns trotzdem freuen können, wenn es in vernünftiger Weise möglich wird, geistige Arbeit, zumal wenn sie einförmig und immer gleichartig ist, durch mechanische Hilfsmittel zu leisten. Zu dieser Art Tätigkeit gehört z. B. das Rechnen. Hochwillkommen und bald unentbehrlich sind uns heute Rechenmaschinen. Aber schon hier muß vor Übertreibungen gewarnt werden. Die Rechenkunst soll nach wie vor sehr ernst gepflegt werden. Jene Techniker z. B., die ohne ihren Rechenschieber ganz hilflos sind, die mit ernstestem Gesicht auf ihm ablesen  $2 \times 2 = 3,999$  also rund "4" und erstaunt um sich blicken, wenn sie ausgelacht werden, sind doch ein gar trauriger Anblick (übrigens kann man ähnliches nicht nur immer wieder beim Rechenschieber, sondern gerade so gut bei Verwendung der Logarithmentafel beobachten). Auch mit mechanischen Hilfsmitteln soll man nicht gedankenlos arbeiten; man vermeide sie, wo sie überflüssig sind, aber ebenso sicher ziehe man sie da zur berechtigten Erleichterung heran, wo sie von Nutzen sind. Hauptsächlich kommen für uns heute der Rechenschieber und die Rechenmaschinen in Betracht; diese sollen zum Schluß besprochen werden.

1. Graphische Logarithmentafeln. Im ersten Vortrage haben wir vom Nutzen graphischer Darstellungen gesprochen. Trotz mancher Vorteile sind graphische Tabellen als Rechenhilfsmittel wenig im Gebrauch<sup>1</sup>). Fig. 58 zeigt Ihnen eine vollständige Logarithmentafel, die sämtliche Logarithmen vierstelliger Zahlen auf vier Stellen genau liefert. Die Scheibe (von E. Leder, hergestellt von der Industriellen Handelsgesellschaft in Berlin. Preis 3 Mk.) hat einen Durchmesser von 21 cm, ist also sehr handlich. Man erspart bei ihrem Gebrauch das lästige Umblättern der gewöhnlichen Tabellen; das Ablesen erfordert bei einiger Übung kaum mehr Zeit. Da wo in dem inneren Kreise 00 steht, beginnt die Tafel. Man hat auf einer Geraden nach irgend einem Maßstab als Längen die Werte der Logarithmen abgetragen. Also da log  $1 = 0$  ist, so heißt der erste Punkt,

1) Eine sehr einfache und hübsche Methode der Herstellung einer graphischen Logarithmentafel gibt Perry in feinem Buche: Praktische Mathematik. Deutsch von Lenke. Wien 1903. S. 43.

## Graphische Logarithmentafeln. 93

beffen Längenabstand ja 0 ift, 1; weiter ift  $\alpha$ .  $\mathcal{B}$ . log  $2 = 0.3010$ ; deswegen schreibt man im Längenabstand 0,3010 die Zahl 2 hin u. f. f. Aber freilich würde eine gerade Linie, aus der Logarithmen vierstellig abgetragen werden, meterlang sein müssen. Daher hat man hier von innen nach außen Strahlen gezogen, fängt bei irgend einem Strahl mit dem Abtragen an und geht fortlaufend immer wieder

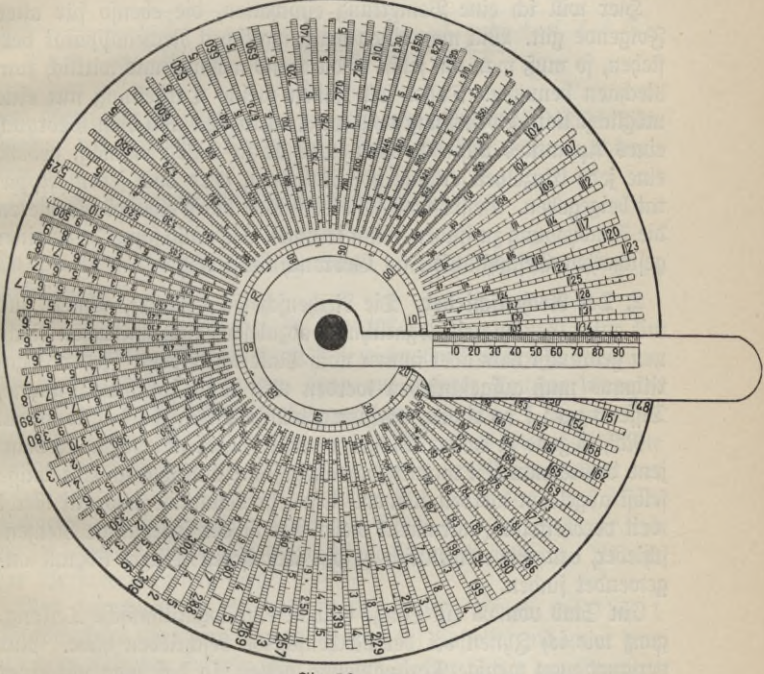

Fig. **58.**

beginnend auf den nächsten über. Die vorher abgetragene Länge ist für jeden Strahl auf dem inneren Kreise aufgeschrieben. Auf dem beweglichen Zeiger in unserer Figur ist der Maßstab, nach dem gearbeitet wurde, aufgezeichnet. Will ich wissen, wie groß der Logarithmus einer Zahl ist, so messe ich nach, welche Länge bis zu dieser Zahl abgetragen wurde. Dazu drehe ich den Zeiger, bis an denStrahl, auf dem die Zahl steht. Auf dem Innenfreise stehen die beiden ersten Ziffern, auf der Teilung des Zeigers lese ich die beiden nächsten Ziffern ab. Natürlich handelt es sich nur, genau wie bei der Logarithmentafel, um die Ablesung der Mantisse. In der Figur werden Sie wohl als Beispiel finden können:

# $log 1335 = 3,1255$

Das Bemerkenswerte ist, da wo die Zahl 700 steht, ist die abgetragene Länge gleich der Mantisse von log 700 u. s. f.

Sier will ich eine Bemerkung einschalten, die ebenso für alles Folgende gilt. Will man einen mathematischen Rechenapparat verstehen, so muß man ihn selbst in die Hand nehmen und wirklich zum Rechnen benutzen. Daher soll Ihnen meine Darstellung nur eine möglichst klare Vorstellung von der Konstruktion und dem Gebrauch eines Apparates und von dem, was er zu leisten vermag, geben; eine jede Einzelheit erläuternde Anleitung wird doch jedem Apparat beigegeben. Besser noch, Sie versuchen durch eigenes Probieren die Handhabung zu finden, dann kommen Sie umso schneller zu einer gesicherten Geschicklichkeit im Gebrauch desselben.

2. Der Rechenschieber. Die Rechenscheibe gestattet, schnell und mit guter Genauigkeit Logarithmen abzulesen; zum wirklichen Rechnen gebraucht man aber immer noch Tinte und Feder. Jeder Logarithmus muß aufgeschrieben werden und dann hat man Summe, Differenz u. s. f. zu bilden, um zum gewünschten Ergebnis zu kommen.

Naheliegend ist da der Wunsch, einen Apparat zu besitzen, an dem jene Ausrechnungen unmittelbar ausgeführt und sogleich Ergebnisse selbst abgelesen werden können. Ein sehr bekanntes und mit Recht weit verbreitetes Instrument dieser Art ist der sogenannte Rechenschieber, den Sie namentlich in der technischen Praxis überall angewendet finden.

Ein Stab von 25 cm Länge enthält eine logarithmische Teilung, ganz wie ich Ihnen bei der Rechenscheibe beschrieben habe. Nur verlangt man wenige Dezimalstellen genau, so daß man mit einer Länge von 25 cm auskommt. Fig. 59 enthält unten die gewöhnliche, darüber die logarithmische Teilung. Sie sehen, als Längeneinheit ist die Länge des ganzen Stabes gewählt. Über 0,6 steht z. B. in der logarithmischen Stala 4; in der Tat ist log  $4 = 0.6$  u. f. f. Jetzt aber befindet sich über der einen Stala auf einem beweglichen Schieber noch eine zweite, genau gleichartige Teilung. Um uns bequem verständigen zu können, wollen wir etwa den unteren festen Teil des Apparates furz den Stab und den beweglichen den Schieber nennen.

#### Der Rechenschieber.

Damit ist das zum Rechnen notwendige Material bereits geliefert, wie ich Ihnen an ganz einfachen Beispielen zeigen will. Ich wähle so einfache Beispiele, obgleich fein vernünftiger Mensch dazu jemals den Rechenschieber verwenden wird, weil an ihnen die Methode, auf die es uns jetzt allein ankommt, deutlich hervortritt. Sie selbst werden, wenn Sie einmal vergessen haben, wie

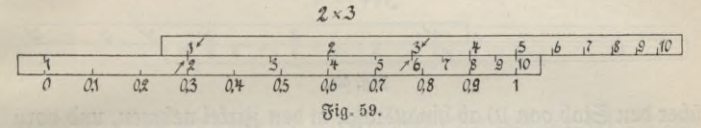

dies oder jenes zu machen ist, an einfachen selbstverständlichen Bei= spielen das gesuchte Verfahren schnell wieder herausprobieren fönnen.

 $\mathfrak A$ ählen wir zuerft als  $\mathfrak A$ ultiplifationsbeispiel  $2 \times 3 = 6$ .

$$
2\times 3=6.
$$

Da wir logarithmische Teilung haben, müssen wir die Gleichung umsetzen in

$$
\log 2 + \log 3 = \log 6.
$$

Wir haben darnach die mit 2 und 3 bezeichneten Strecken zu addieren, um das Produkt zu erhalten, denn auf unserer Teilung bedeutet ja die Strecke bis 2 die Größe des Logarithmus von 2 u. s. f. Das machen wir, wie es Fig. 59 zeigt, indem wir zur Länge des Stabes bis 2 die Länge des Schiebers bis 3 addieren, wobei der Anfangspunkt des Schiebers auf 2 des Stabes einzustellen ist. Unter der 3 des Schiebers lesen wir das Ergebnis 6 auf dem Stabe ab. In der Figur sind die zu beachtenden Zahlen durch Pfeile kenntlich gemacht. Also ist das Verfahren einfach dies:

Man berechnet ein Produkt (2,45  $\times$  3,87), indem man die 1 des Schiebers über dem einen Faktor (2,45) einstellt, und unter dem auf dem Schieber aufgesuchten zweiten Faktor (3,87) das Ergebnis (9,48) auf dem Stabe abliest.

Anders sieht die Sache aus, wenn Sie z. B.  $3 \times 4$  berechnen wollen, denn Sie erkennen in Fig. 60 sofort, daß die 4, unter der Sie ablesen wollen, über die Stabteilung hinausragt. Man müßte also diese Teilung fortseten, wollte man wie bisher ablesen.

Überlegen Sie einmal, wie wohl diese Fortsetzung aussehen müßte. Wo würde z. B. die Zahl 20 stehen? Nun, es ist ja 20 =  $2 \times 10$ oder logarithmisch log  $20 = \log 10 + \log 2$ . Der log 10 ist gerade gleich der Länge des Stabes, dazu käme noch log 2 oder 0,301. Wir

## **96** VI. Bortrag. Mechanische Rechenhilfsmittel.

müssen über die 10 hinaus genau das Stück vom Anfang des Stabes bis zur 2 abtragen. Mit anderen Worten: es würde genau dieselbe Teilung noch einmal kommen wie bis zur 10, nur stände überall statt 2, 3, <sup>4</sup> ... . eine 20, 30, <sup>40</sup> ... . — jede Zahl mit <sup>10</sup> multipliziert. In unserem Beispiel könnten wir das Stück bis zur 4, das

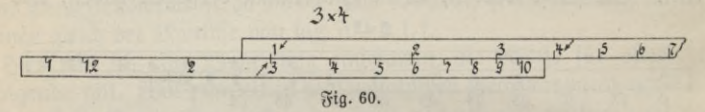

über den Stab von 10 ab hinausragt, in den Zirkel nehmen, und vorn auf der Stala nachmessen. Wir würden auf 1,2 kommen, was ja aber auf der verlängerten Skala <sup>12</sup> bedeutet. In der Tat ist  $3 \times 4 = 12$ .

Direkt mißt man das überragende Stück nach, wenn man einstellt, wie es Fig. 61 zeigt. Man verschiebt den Schieber so, daß seine 10 über der 3 einsteht, und liest unter der 4 zunächst 1,2 ab; dies Ergebnis ist noch mit 10 zu multiplizieren. Eine einfache Überlegung zeigt Ihnen, daß man wirklich so nachgemessen hat, um welches Stück die Länge bis 3 plus der Länge bis 4 größer ist als

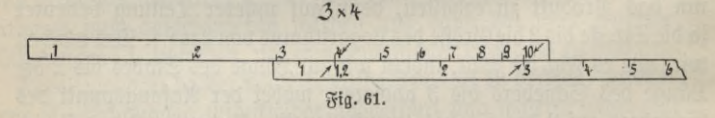

die ganze Länge diesmal des Schiebers.

Wie kann man wohl bei zusammengesetzten Zahlen einfach die Stellung des Kommas im Ergebnis ermitteln? Von den vielen Regeln, die es gibt, nenne ich hier folgende:

Man zählt nach, wieviele Ziffern die sämtlichen Faktoren zu= sammen vor dem Komma besitzen. Von dieser Zahl subtrahiert man jedesmal eins, wenn der Schieber bei der Multiplikation rechts herausragt, läßt sie dagegen ungeändert, wenn der Schieber links herausragt. Die verbleibende Zahl gibt die Anzahl der Stellen vor dem Komma, die das Ergebnis besitzt.

Vergleichen Sie unsere Beispiele, so werden Sie diese Regel bestätigt finden.

Jetzt zur Division. Da ist nicht viel Neues zu sagen, da nur statt wie oben zu addieren hier zu subtrahieren ist. Soll z. B. 6:3 berechnet werden, so ist von der Strecke bis 6 die Strecke bis 3 zu
### Das Rechnen mit dem Rechenschieber.

subtrahieren. Man stellt, wie in Fig. 62, die 3 des Schiebers über der 6 des Stabes ein und liest unter der 1 des Schiebers das Ergebnis 2 ab. Auf diese Weise ist die vorgeschriebene Subtraktion wirklich ausgeführt. Übrigens erkennen Sie in Fig. 62 die Fig. 59 wohl wieber.

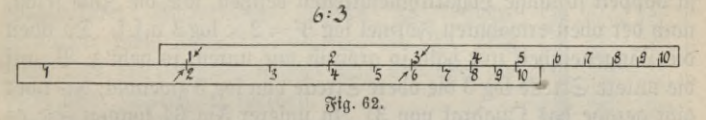

Raat hierbei der Schieber links heraus, wie uns Fig. 63 für das Beispiel 2 : 5 zeigt, so ist nicht einmal eine neue Einstellung nötig. Genau wie oben erkennen wir nämlich, daß eine Fortsetzung der Teilung nach links hin genau so aussehen müßte wie die Stabteilung, nur stände statt 2, 3, 4.... jett 0,2; 0,3; 0,4.... -- jede Zahl durch 10 dividiert. Offenbar ist bei unserer Einstellung der links überragende Teil des Schiebers genau so lang, wie der rechts herausragende Teil des Stabes, so daß unter der 10 bereits das gesuchte Ergebnis 4 steht, das nur noch durch 10 zu dividieren ist.  $\mathbb{G}$ <sup>3</sup> ift ja auch  $2:5=0,4$ .

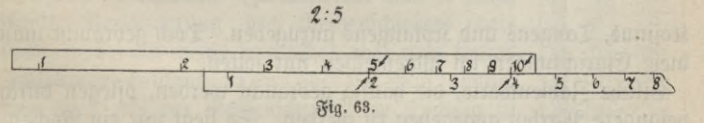

Die Kommaregel lautet ähnlich wie oben: man zählt die Anzahl der Stellen vor dem Komma der fämtlichen Zahlen des Zählers; davon subtrahiert man die Anzahl sämtlicher Stellen vor dem Komma der Zahlen des Nenners. Zu der Differenz addiert man jedesmal eins, wenn bei der Division der Schieber rechts herausragt, dagegen bleibt sie unverändert, wenn der Schieber links herausragt. Die übrigbleibende Zahl gibt an, wie viele Stellen das Ergebnis vor dem Komma besitzt. Bleibt eine negative Zahl, so folgen dem Komma zunächst so viele Nullen, wie diese Zahl angibt.

Der ausgeführte Rechenschieber enthält noch eine weitere Doppel= teilung genau über der bisher beschriebenen. Auf der gleichen Strecke von 25 cm find jedoch die Zahlen von 1 bis 100 logarithmisch abgetragen, so daß die gewählte Längeneinheit hier genau halb so lang ist, wie bei der unteren Teilung. Daraus folgt übrigens, daß man mit der unteren Teilung wesentlich genauer rechnet, als mit

ANuG 341: Neuendorff, prakt. Mathematik.

der oberen. Möglichst ist nur die untere Stala zu benutzen. Welchen Wert hat wohl diese Einrichtung? Dadurch erreicht man, daß über jeder unteren Zahl oben genau das Quadrat und umgekehrt unter jeder oberen Zahl unten genau die Wurzel steht. Den Grund hierfür werden Sie sofort einsehen. Das Quadrat einer Zahl muß ja doppelt fo lange Logarithmenstrecten besitzen, wie die Zahl selbst, nach der oben erwähnten Formel log  $3^2 = 2 \times \log 3$  u. f. f. Da oben die Längeneinheit nur halb so groß ist wie unten, so geht z. B. auf die untere Strecke log 3 die obere Strecke von log 3 zweimal, das aber gibt gerade das Quadrat von 3. In unserer Fig. 64 können Sie es an einigen Beispielen verfolgen.

Ähnlich wie hier beschrieben kann man auch die dritten Potenzen und allerdings umständlicher die dritten Wurzeln ermitteln. Endlich findet man auf der Rückeite noch Teilungen, die es ermöglichen, die Werte der Logarithmen und der vier Winkelfunktionen, Sinus,

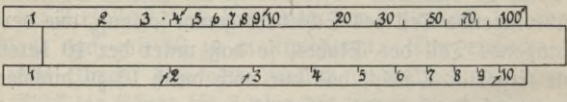

Fig. 64.

Kosinus, Tangens und Kotangens anzugeben. Doch gebraucht man diese Einrichtungen im allgemeinen nur selten.

Etliche Zahlenwerte, die häufig gebraucht werden, pflegen durch besondere Marken angegeben zu werden. So liegt mir ein Rechenschieber der Firma Dennert & Pape in Altona vor, auf dem  $\pi$ , 100  $\frac{\pi}{4}$ ,  $\frac{2}{\sqrt{\pi}}$  gekennzeichnet find. In Fig. 65 fehen Sie das Bild eines solchen Rechenschiebers, wie er auch von verschiedenen anderen Firmen sehr brauchbar hergestellt wird.

Der Preis eines guten Rechenschiebers normaler Größe beträgt ungefähr 9 Mark. Wer zunächst nur einmal den Apparat probieren will, dem wird ein aus Kartonpapier verfertigter Rechenschieber gute Dienste leisten, der bereits für 75 Pfennige zu haben ist. Sehr hübsch ist der namentlich für Schulzwecke hergestellte kleine hölzerne Rechenschieber (Stalenlänge 12,5 cm) der schon genannten Firma Dennert & Pape in Altona, der nur 3. Mark kostet.

Ich kann Ihnen sehr raten, es einmal mit einem Rechenschieber zu versuchen. Bei einiger Übung werden Sie bald mit Freuden erkennen, welche Erleichterung er zu verschaffen vermag. Namentlich

wenn Sie fortlaufend Multiplikationen und Divisionen auszuführen haben, wobei der sogenannte Läufer eine wichtige Rolle spielt, wird er Ihnen wertvoll sein. Leider teilt er mit den Logarithmentafeln den Nachteil, nicht bei der Addition und Subtraktion Verwendung finden zu können. Kommen diese Rechenoperationen vor, so muß jeder Teil für sich ausgerechnet und nebenbei addiert bzw. subtrahiert werden.

3. Rechenschieber mit verlängerter Stala. Die Teilung eines normalen Rechenschiebers ist. wie erwähnt, 25 cm lang. Auf so furzer Strede<br>läßt fich natürlich nicht gar fo große Genauigkeit der Einstellung und Ablesung erzielen. Im ungünstigsten Falle kann man zur ganzen Zahl noch zwei Dezimalstellen ablesen, so daß die Ge= nauigkeit ungefähr 0,1% beträgt. In vielen<br>Fällen reicht das nicht aus. Zahlreich find die Verjuche, durch Verlängerung der Stala größere Genauigkeit zu erzielen. Zunächst hat man es durch direkte Verlängerung des Rechenschiebers versucht, wobei ein wenig handliches aber recht teures Instrument entstand. Dann aber hat man, ähnlich wie oben auf der Rechenscheibe, die Teilung in einer anderen Reihe fortgesetzt, sei es horizontal untereinander, sei es auf runden Scheiben in Kreisen, Spiralen oder radial angeordnet. In diesen Fällen braucht man fast immer eine zweite durchsichtige kongruente Tafel, die auf die erste beim Ablesen gelegt werden muß. Das ist alles zwar genauer, als beim gewöhnlichen Rechenschieber, aber weit weniger einfach bei der Handhabung. Die Benutzung der Apparate wird häufig geradezu umständlich durch die Sorgfalt, die man auf Einstellung und Ablesung verwenden muß. Erwähnen möchte ich noch die verhältnismäßig gut brauchbaren Rechenwalzen, bei denen die außerordentlich lange und deshalb<br>genaue Teilung in horizontalen Streifen fortgesetzt und auf eine Walze aufgewickelt ist.

눼

4

릨

릒

푀

65. Fig.

 $\mathbf{a}$ 

 $\mathbb{E}$  $\overline{a}$ 

Was sich auf dem Wege, der durch den Rechenschieber vorgezeichnet ist, erreichen läßt, dürfte erreicht sein. Man kann wohl sagen, daß der Rechenschieber selbst vermöge seiner bequemen Verwendbarkeit für schnelles Rechnen seinen Zweck aufs beste erfüllt, solange keine große Genauigkeit verlangt wird. Daher erfreut er sich mit Recht seiner großen Beliebtheit. Alle weiteren Apparate haben dagegen nicht das geleistet, was man von ihnen verlangen muß. Sie werden daher vollständig verdrängt durch die eigentlichen Rechenmaschinen.

4. Rechenmaschinen. Wohl jeder von uns hat seine ersten Rechenkünste an dem wohlbekannten Rechenbrett mit seinen auf Drähten aufgereihten Kugeln ausgeübt. Dieser in ähnlicher Form bereits im Altertum bekannte Apparat wird noch heute z. B. in Rußland

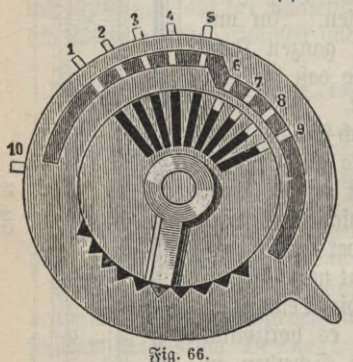

beim praktischen Rechnen in ausgedehntestem Maße verwendet. Ein weiter Schritt trennt jenes alte Instrument von unseren heutigen Maschinen.

Es kann hier unmöglich als unsere Aufgabe betrachtet werden, alle Konstruktionsarten und alle Einzelteile der modernen Rechenmaschinen zu besprechen. Ich will mich damit begnügen, Ihnen<br>das Prinzip einer allerdinas Prinzip einer allerdings sehr verbreiteten Übertragungsart

kurz zu erläutern. Ich wähle das Schaltrad von Odhner, das Sie in Fig. 66 abgebildet sehen. Sie erkennen nebeneinander neun Zähne angeordnet. Durch Drehen mit dem rechts unten fichtbaren Zapfen fann man bewirfen, daß eine gewünfchte Anzahl von Zähnen hervorragen. Unter diesem Schaltrad befindet sich, wie Fig. 67 zeigt, ein Zahnrad, auf dem die Zahlen 0 bis 9 aufgeschrieben sind. Ragen etwa, wie in Fig. 66, fünf Zähne heraus, und drehen Sie das Schaltrad einmal herum, so greifen diese fünf Zähne nacheinander in das Zahnrad ein und drehen es jedesmal um eine Nummer weiter. An Stelle der O erscheint also die 5. Wollen Sie hierzu weiter 3 addieren, so stellen Sie am Schaltrad drei Zähne ein und drehen wieder einmal ganz herum; dadurch wird das Zahnrad um weitere drei Nummern gedreht, so daß die 8 erscheint u. s. f. Gleichzeitig können Sie Zehner, Hunderter u. s. f.

### Rechenmaschinen. **101**

addieren, indem Sie, wie in Fig. 67 angedeutet, für diese jedesmal ein neues gleichartiges Schalt- und Zahnradpaar anordnen. Also addieren Sie z. B. 35622

### $+42375$ .

indem Sie, von linfs beginnend, zuerst 3, 5, 6, 2 und 2 Zähne herausragen lassen und die Kurbel ganz herumdrehen, und dann zweitens, ebenfalls von lints beginnend, 4, 2, 3, 7 und 5 Zähne herausragen lassen und wieder die Kurbel ganz herumdrehen. Wirklich wird dann da, wo jetzt die Nullen stehen, das Ergebnis 77 997 erscheinen. Wie nun aber, wenn 2 zu 9 addiert werden soll? Das Einerrad wird offenbar richtig bis zur 1 gedreht. Jetzt soll aber auch beim Zehnerrad die 1 erscheinen. Das wird auf sehr verschiedene Weise erreicht.

■

 $\frac{1}{10}$ 

 $\overline{u}$ **D B** EJ

*WM*

s T

*9*  $\overline{\mathbf{3}}$   $\overline{\mathbf{3}}$ 

Sier dient dazu das Zähnchen 10 in Fig. 66, das sie seitlich verschoben

> $\mathbf{E}$ h **B** B **r\***

**22** 

 $\frac{1}{\sqrt{2}}$ 

그 □ **B** B E *a*

**Fig. 67.**

C *o 0* **o** *0* **o** *0 o 0* **0** 

zu denken haben, so daß es im allgemeinen in die Zahnräder nicht eingreift. Wird jedoch die Null des Einerrades überschritten, so drückt ein besonderer in Fig. 67 nicht mitgezeichneter Mechanismus dieses Zähnchen beim Zehnerschaltrad nach links, so daß es zum Eingriff kommt und das Zehnerrad um eine Nummer weiter dreht.

Der beschriebene Mechanismus leistet auch die Multiplikation, die ja ursprünglich nichts als eine fortgesetzte Addition ist und hier geradeso behandelt wird. Sollen Sie z. B.  $3 \times 7$  ausrechnen, so stellen Sie beim Schaltrad 7 Zähne ein und drehen die Kurbel dreimal herum. Dann wird in der Mittelstellung der Zahnräder das Ergebnis 21 erscheinen. Damit Sie sicher wissen, wie oft Sie die Kurbel herumgedreht, also mit welcher Zahl Sie multipliziert haben, ist die Kurbel mit einem Zählrad verbunden, das Sie in Fig. 67

lints sehen. Der Zeiger S dreht bei jeder Kurbeldrehung das Zählrad, in das er eingreift, um eine Nummer weiter. Praktisch undurchführbar wird die Methode, wenn große Zahlen miteinander zu multiplizieren sind; denn einige hundert- oder gar tausendmal kann man nicht die Kurbel herumdrehen. Aber dann verfährt man geradeso, wie beim gewöhnlichen Multiplizieren. Sehen Sie sich die Aufgabe an:

Wie hat man da gerechnet? Man multipliziert den Multiplikandus zunächst mit den Einern, also mit 2, darauf multipliziert man mit den Zehnern, aber so, als wären es auch Einer, nur schreibt man alle Zahlen um eine Stelle nach links verschoben, so daß die erste 5 zu den Zehnern des früheren Ergebnisses addiert wird u. s. f.

Geradeso verfährt man mit der Maschine. Die Schalträder werden von linfs beginnend auf 3, 4, 8, 7, 5 Zähne gestellt. Man dreht die Kurbel zuerst zweimal. Dann verschiebt man die Zahnräder so weit nach rechts, daß das Einerschaltrad in das Zehnerzahnrad eingreift und dreht die Kurbel dreimal. Da auch der Zeiger S links in das zweite Zählrad linfs eingreift, jo ericheint auch dort richtig als Anzahl der Zehner, mit denen multipliziert wurde, die 3. Weiter müßte man wieder eine Stelle nach rechts verschieben und achtmal drehen, endlich nochmals verschieben und sechsmal drehen. Links unten würden wir als Anzahl der Drehungen 6832 und rechts unten bei genügender Anzahl von Zahnrädern das Produkt 238 266 000 ablesen.

Subtraktion und Division lassen sich nach der beschriebenen Methode weniger bequem ausführen. Gewöhnlich stellt man den Subtrahendus bzw. Dividendus bei den Zahnrädern ein und dreht die Kurbel rückwärts. Statt der Division wird die Multiplikation mit den reziproken Werten der Zahlen empfohlen; zu diesem Zwecke sind besondere Tabellen dieser reziproken Werte herausgegeben worden.

Das Problem, eine Additionsmaschine, die nur diese Rechenoperation leistet, herzustellen, ist aufs vorzüglichste gelöst. Die Ein-

### Die Einrichtung der Rechenmaschinen **103**

stellung der Schalträder geschieht sehr bequem und schnell durch Herabdrücken von Tasten, wie Sie es wohl alle von den Schreibmaschinen her kennen. Die besten Maschinen schreiben gleichzeitig Summanden und Summen auf einem Papierstreifen auf. Die erste Maschine, die gleichzeitig alle vier Rechenoperationen auszuführen gestattete, ist von Leibniz im Jahre 1671 ausgeführt worden. Noch heute ist uns eine solche Maschine, zwei sind damals sicher hergestellt worden, erhalten geblieben; sie wird im Kästner-Museum in Hannover aufbewahrt. In der langen Entwicklungsreihe, die diese Art Maschinen bis heute durchgemacht haben, sind wir noch nicht am Ende angelangt.

In den Figg. <sup>68</sup> und <sup>69</sup> zeige ich Ihnen als Beispiel eine Maschine,

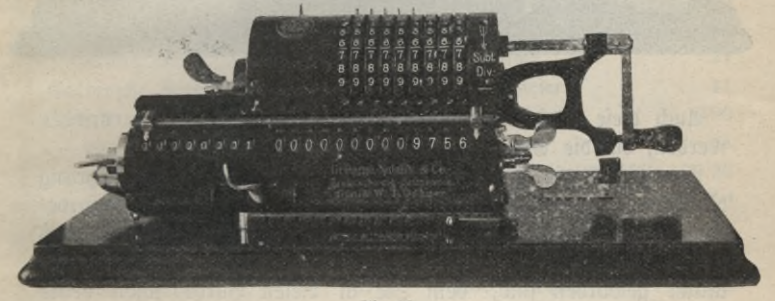

**Fig. 68.**

die nach dem oben beschriebenen Prinzip gebaut ist. Diese<sup>1</sup>) weit= verbreitete Maschine hat zwar wesentliche Mängel, besitzt aber den Vorzug, nur kleinen Raum zu beanspruchen, so daß sie bequem auf dem Schreibtisch untergebracht werden kann. Auch ist der Preis, verglichen mit anderen Maschinen, nicht hoch (zirka 500 Mark).  $\frac{1}{2}$ ig. 68 zeigt die Einstellung von  $1 \times 9756$ . Damit die gewünschte Anzahl Zähne am Schaltrad herausragt, hat man den oben sichtbaren Zapfen bis zu diefer Zahl herunterzudrehen. Offenbar ein recht unvollkommenes Verfahren, dem die Tastatur der Additionsmaschinen weit vorzuziehen ist. Leider ist es bisher nur in ganz seltenen Fällen gelungen, diesen Mangel, den unsere Maschine mit fast allen gemeinsam hat, zu beseitigen. Der Pfeil links

1) Brunsviga-Rechenmaschine der Firma Grimme, Natalis u. Co. in Braunschweig. Zu höherem Preise fertigt die Firma verschiedene verbesserte Typen unter anderm mit Schreibvorrichtung.

### 104 VI. Vortrag. Mechanische Rechenhilfsmittel.

deutet an, daß jetzt mit den Einern multipliziert wird. In Fig. 69 ist die Multiplikation  $101 \times 79$  ausgeführt worden. Sie sehen das Ergebnis 7979. Dementsprechend zeigt der Pfeil links auf

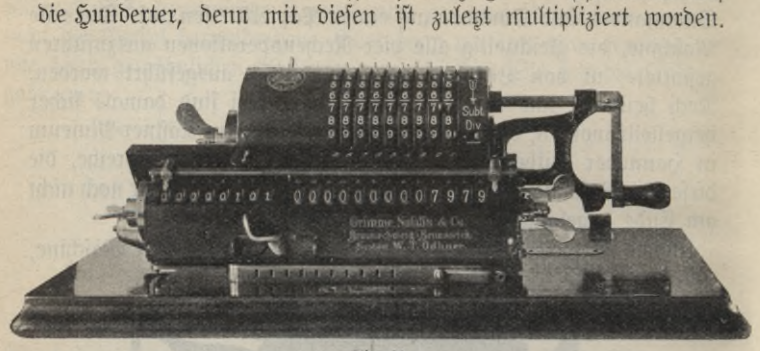

**Fig- 69.**

Auch diese Maschinen können mit einem Schreibwerk versehen werden, das die Ergebnisse unmittelbar gedruckt liefert.

Wenn auch die heute vorhandenen Maschinen zur Ausführung aller vier elementaren Rechenoperationen den höchsten Anforderungen noch nicht genügen, so ist doch ihre Konstruktion bereits soweit durchgebildet, daß sie zu einem unentbehrlichen Hilfsmittel geworden find, dem Sie in vielen Büros fchon heute begegnen, und dessen Verbreitung unaufhaltsam fortschreitet.

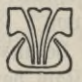

# Sachregister.

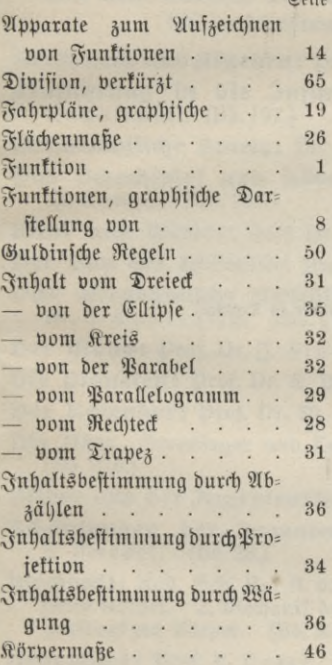

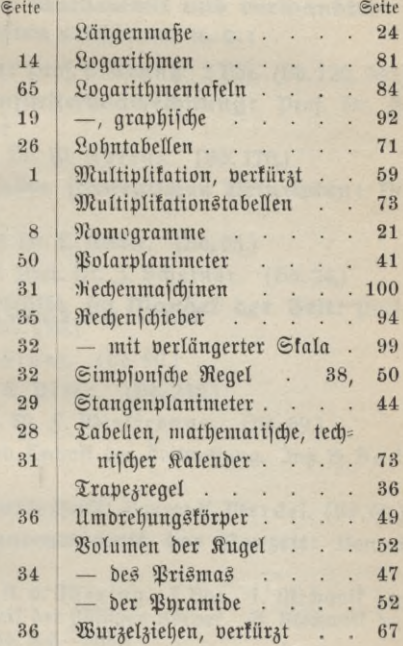

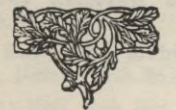

**Druck von B. G. Teubner in Dresden.**

×

Upper servicing

**Verlag von ß. 6. Ceubner in Leipzig und Berlin**

# **Hub JNatur und Geifteewelt**

*Jeder* **Band geheftet JVI\*** *u—t* **tu Leinwand gebunden ]M[. 1\*25**

**Huf dem Gebiete dev Mathematik und verwandter Wissenschaften erschienen u. a.: arithmetik und algebra:** Prof. p. Crantz. <sup>2</sup> Böe. (Bb. 120, 205.) **Einführung in die Infinitesimalrechnung:** Prof. Dr. G. Kowalewsti. (Bd. 197.) **Mathematische Spiele:** Dr. XD. Hörens. (Bb. 170.) **Das Schachspiel und seine strategischen Prinzipien:** Dr. m. Cange. (Bd. 281.) **wind und Wetter:** Prof. Dr. L. Weber. (Bb. 55.) Der Bau des Weltalls: Prof. Dr. J. Scheiner. (Bd. 24.) **Das astronomische Weltbild im Wandel der Zeit:** Prof. Dr. S. Oppenheim. (Bb. 110.) **Der Mond:** Prof. Dr. 3. Franz. (Bb. 90.) **Die Planeten:** Prof. Dr. E. Peter. (Bb.240.) Der Kalender: Drof. Dr. W. S. Wislicenus. (Bd. 69.) Die Uhr. Grundlagen und Technik der Zeitmessung. Ing. 6. Bock. (Bb. 216.) **Bilder aus der Ingenieurtechnik:** Baurat K. Merck el. (Bb. 60.) **Schöpfungen der Ingenieurtechnik der Neuzeit:** Baurat K. Merdel. (Bd. 28.) **Mechanik:** Rais. Geh. Reit 5l. v. Ihering. <sup>3</sup> Bbe. 1. Mechanik ber festen Körper. 2. Mechanik der flüssigen Körper. 3. Mechanik der gasförmigen Körper. (Bb. 303—305.) Hebezeuge: Prof. R. Dater. (Bd. 196.) **Maschinenelemente**: Prof. R. Vater. (Bb. 301.) **Theorie und Vau der neueren Wärmekraftmaschinen:** Prof. R. Vater. (Bb. 21.) **Neuere Fortschritte aus dem Gebiete der Wärmekraftmaschinen:** Prof. R. Dater. (Bd. 86.) **Wasserkraftmaschinen**: Kais. Geh. Rat H. v. Ihering. (Bb. 228.) **Luftschiffahrt:** Dr. R. XXimführ. (Bb. 300.) **Nautik**: Oberlehrer Dr. 3-Möller. (Bb.255.)

# Der kleine Geometer

Von **G.C.** und W. **H.Young**

Deutsch von S. u. F. Bernstein. Mit **127** Textfiguren u. **<sup>3</sup>** bunten Tafeln In Leinwand geb. *JC.* **3**.—

**. .Wieviel Schulnot könnte den Kindern erspart bleiben, wenn ihnen so halb im Spiel das geometrische Sehen u. Denkenbeigebracht, der geometrische Instinkt geweckt würde! Wie ganz anders treten sie an die so gefürchtete Schulmathematik heran. Übersetzer wie Verleger verdienen den Dank der Eltern und der Jugend für diese deutsche Ausgabe, die sich nicht nur durch glatte, flüssige Diktion — man merkt nicht, daß man eine Übersetzung liest — sondern auch durch vorzügliche Ausstattung auszeichnet." (Münchener Neueste Nachrichten.)**

**"Wo auf einen systematischen Unterricht in der Mathematik verzichtet werden muß, dennoch aber der Wunsch berechtigt ist, auch diese Schüler fürs Leben mit praktischen geometrischen Kenntnissen auszurüsten — ich meine in der Volksschule dürfte das kleine Werk eine willkommene Grabe sein, besonders durch seine klare und den Kindern verständliche, durch zahlreiche, vortreffliche Abbildungen unterstützte Sprache, Wird der erste Unterricht in der Geometrie an der Hand dieses Büchleins erteilt, so wird dadurch sicherlich dem natürlichen Tätigkeits- und Wissenstriebe der Kleinen eine fruchtbare** Nahrung gegeben.... **(Schulwart.)**

# Mathematische Experimentiermappe

für die Hand der Schüler zum Gebrauche beim geometrisch-propädeutischen Unterricht und zur Vorbereitung auf denselben sowie zur Selbstbeschäftigung in Mußestunden zusammengestellt von

### Professor Dr. G. **Noodt**

[In Vorbereitung.]

**Enthält eine mit zahlreichen Figuren versehene kurze Anleitung zur selbsttätigen Herstellung von großenteils neuen Modellen und das hierzu erforderliche Material und Werkzeug und will sich, gemäß den modernen Keformbestrebungen auf dem Gebiete des mathematischen Unterrichts, in den Dienst einer intensiven Ausbildung des Anschauungsvermögens stellen. Denn gerade die Selbsttätigkeit der Schüler ist in hohem Grade geeignet, sie in frühester Jugend zum funktionalen Denken allmählich zu erziehen, indem man die Starrheit der geometrischen Gebilde aufgibt und die "Stücke" durch Bewegung von Punkten, Drehen von Strecken usf. als voneinander abhängig erkennen läßt.**

**Sämtliche Modelle können als Ganzes oder in beliebigen Gruppen fertig hergestellt durch die Verlagsbuchhandlung bezogen werden.**

# Das chinesisch-japanische Go-Spiel **Eine systematische Darstellung und Anleitung zum Spielen desselben** von Professor **L. Pfaundler**

Mit zahlreichen erklärenden Abbildungen. In Leinwand geb. *<A 3*.—

**Das Go-Spiel ist das älteste aller Brettspiele und erscheint dem Schach an Geist völlig ebenbürtig. Nachdem wir in der Einleitung die mindestens 3500 jährige Geschichte** des Spieles kennen gelernt haben, entwickelt der Verfasser die einfachen Spielregeln an<br>der Hand zahlreicher Figuren und Beispiele und bringt als Muster japanische Original-<br>partien und Probleme mit ihren Lösungen bei. In **Kombinationen des Spieles einzudringen und den Anfänger durch eine gründliche Darstellung der sicheren und der verlorenen Stellungen, der Ausnutzung der Go-Stellung, der Spielfallen und der wichtigsten Vorsichtsmaßregeln in der Durchführung des Spieles** zu unterrichten. Das Büchlein ist in der Tat berufen, einen Lehrer zu ersetzen, und<br>trefflich geeignet, zur Ergänzung der mündlichen Anleitung und Vertiefung des Ver**ständnisses beizutragen. Dem Autodidakten sei empfohlen, sich einen Partner zu suchen und mit diesem zunächst die leichtverständlichen Paragraphen <sup>1</sup> bis 10 durchzunehmen, dann einige Spiele zu versuchen und hierauf erst den zweiten Teil des Büchleins, welcher die oben geschilderten schwierigeren Probleme behandelt, durchzustudieren.**

# **Dr. W. Ahrens:**

# Mathematische Unterhaltungen und Spiele

2., vermehrte u<sub>\*</sub> verbesserte Auflage. In 2 Bänden, gr. 8. In Leinwand geb.

I. Band. Mit <sup>200</sup> Figuren. [IX u. **<sup>400</sup>** S.] **1910**. *<sup>M</sup>* **7**.**50**. II. Band in Vorbereitung.

**"...Der Verfasser wollte sowohl den Fachmann, den der theoretische Kern des Spieles interessiert, als den mathematisch gebildeten Laien befriedigen, dem es sich um ein anregendes Gedankenspiel handelt; und er hat den richtigen Weg gefunden, beides zu erreichen. Dem wissenschaftlichen Interesse wird er gerecht, indem er durch die sorgfältig zusammengetragene Literatur und durch Einschaltungen mathematischen Inhalts die Beziehungen zur Wissenschaft herstellt; dem Nichtmathematiker kommt er durch die trefflichen Erläuterungen entgegen, die er der Lösung der verschiedenen Spiele zuteil werden läßt, und die er, wo nur irgend nötig, durch Schemata, Figuren und dergleichen unterstützt." (Prof. Czuber in der Zeitschrift für das Realschulwesen.)**

**"Das Buch bietet, was Reichhaltigkeit des Inhalts sowie Korrektheit und Klarheit der Darstellung betrifft, auch dem anspruchvollsten Rezensenten keine Handhabe zu ernsthaften Ausstellungen." (Prof, G. Wertheim in Hoffmanns Zeitschr. f. d. mathemat. Unterr.)**

"Das fließend geschriebene, durch anschauliche Figuren erläuterte und gut aus-<br>gestattete Buch wird sich unzweifelhaft viele Freunde erwerben."

**(Jahrbuch über die Fortschritte der Mathematik.)**

Kleine Ausgabe: **Mathematische Spiele. 170**. Bändchen der Sammlung **"Aus Natur und Geisteswelt".** Mit einem Titelbild u. **69** Figuren im Text. 2. Auflage. 8. **<sup>1911</sup>**. Geh. 1.—, in Leinw. geb. *M* **1**.**25**.

**"Wir machen die Schachfreunde auf das interessante Werk des den Lesern der Schachzeitung wohlbekannten Gelehrten besonders aufmerksam." (Deutsche Schachzeitung.)**

**"Das Studium des hübschen Buches ist ein hoher Genuß. Man liest nicht nur, nein, man versucht auch die einzelnen Spiele und freut sich, von dem Verfasser in die höheren Geheimnisse ihrer Technik und Theorie eingeweiht zu sein. ... Wer in das kleine Bändchen einmal hineingeschaut hat, legt es nicht mehr aus der Hand, ohne von dem**  $gebotenen$  Stoffe entzückt zu sein."

**"Eine Fülle geistreicher und verblüffender Aufgaben ist hier in einer auch dem Ungeschulten** leicht begreiflichen Form zusammengestellt."

# Scherz und Ernst in der Mathematik **Geflügelte und ungeflügelte Worte**

[X u. 522 S.] gr. 8. 1904. In Leinwand geb.  $M_0$  8. -

**"Ein jBüchmann4 für das Spezialgebiet der mathematischen Literatur. . . . Manch ein kurzes treffendes Wort verbreitet Licht über das Streben der in der mathematischen Wissenschaft führenden Geister. Hierdurch aber wird das sorgfältig bearbeitete Ahrenssche Werk eine zuverlässige Quelle nicht allein der Unterhaltung, sondern auch der Belehrung über Wesen, Zweck, Aufgabe und Geschichte der Mathematik."**

**(J. Norrenberg in der Monatsschrift für höhere Schulen.)**

"...Ich kann mir nicht anders denken, als daß dieses Buch jedem Mathematiker, eine wahre Freude bereiten wird. Es ist zwar keineswegs bestimmt und auch nicht geeignet, in einem Zuge durchgelesen zu werden, und doch, als ich es zum ersten Male in<br>die Hände bekam, konnte ich mich gar nicht wieder davon losreißen, und seit ich es **unter meinen Büchern stehen habe, ziehe ich es gar oft hervor, um darin zu blättern." (Friedrich Engel im Literarischen Zentralblatt.)**

## Verlag von B. G. Teubner in Leipzig und Berlin

**Elemente der Mathematik. gr. 8. In Leinwand geb. I. Band: Arithmetik und Algebra. Mit 57 Figuren und 3 Tafeln.** *M* **8.60. II. Band: Geometrie. Mit 403 Figuren.** *M* **6.40.**

**. . Das Erscheinen dieses Buches ist ein Ereignis für den mathematischen Unterricht unserer höheren Schulen. Die Namen de» französischen Verfasser» und des deutschen Bearbeiters sind bereits von programmatischer Bedeutung. Einer der wichtigsten Programmpunkte in der Bewegung für die Umgestaltung und Erweiterung des Mathematikunterrichts der höheren Schulen lautet: Pflege des auf zahlreichen Gebieten der Wissen** $schaff$  so wichtigen funktionalen Denkens  $schon$  auf der Schule.<sup>4</sup>

**" . . . Borei und Stäckel führen uns leicht und sicher zu einem klaren Verständnis** der elementaren Arithmetik und Algebra, dabei häufig in vortrefflicher Weise von dem<br>anschaulichen Hilfsmittel der graphischen Darstellung Gebrauch machend."

**(Zeitschr. d. Vereins deutscher Ingenieure.)**

Elemente der Mathematik. Von Professor J. Tannery, Mit einem geschicht-<br>deutsche Ausgabe von Dr. P. Klaeß. Mit einem Einführungswort von Felix Klein. Geh. *,M.* **7. —, in Leinwand geb.** *Jt.* **8. —**

**"Das Buch bietet schon stofflich sehr viel, da es neben der Elementarmathematik auch die zur Lektüre naturwissenschaftlicher Bücher heute unerläßlichen Grundbegriffe** der höheren Mathematik vermittelt; aber sein Hauptreiz liegt in der Darstellungsform.<br>Selten ist wohl ein mathematisches Lehrbuch geschrieben worden, das so frei ist von<br>leerem Formelwesen, das so mutig allen unnötigen Bal **Werk." (Naturwissenschaftliche Rundschau.)**

"...Die geistvolle, freie Methode Tannerys wie die eigenartige Auswahl des Stoffes,<br>die er trifft, dürfte auch für neue deutsche Lehrbücher und für den Unterricht viele An**regungen bieten." (Die Lehrerin.)**

Die Mechanik. Eine Einführung mit einem metaphysischen Nachwort. Von<br>Die Mechanik. Professor L. Tesar. Mit 111 Figuren. Geh. M 3.20, in Lein**wand geb.** *M* **4.—**

**"Das Buch ist anregend geschrieben, was bei der sonst recht trocknen Materie der Mechanik doppelt wertvoll ist. Der Verfasser trachtet stets darnach, die mechanischen Sätze so sehr wie möglich an wirklichen Vorgängen zu erläutern, und reizt dadurch den** Leser, auch nach Weglegen des Buches andere alltägliche Vorgänge zu betrachten und<br>vom Standpunkt-der-Mechanik-aus-zu beurteilen. Das Buch-kann-infolgedessen allen denen **empfohlen werden, die, mit dem Werkzeug der elementaren Mathematik ausgerüstet, in die Tiefen der Mechanik eindringen wollen." (Glückauf.)**

**"Der Leser wird in dem Buche vielerlei interessante Hinweise und Beispiele finden, die in den üblichen Lehrbüchern nicht vorkommen. Beständig wird auf wirkliche, beob**achtbare Erscheinungen, z. B. beim Fahrrad, der Eisenbahn usw., Bezug genommen<br>und deshalb z. B. bei den einfachen Maschinen die Reibung mit in Rechnung gestellt. **Auch die historische Entwicklung wird durchweg klar beleuchtet. . . ."**

**(Naturwissenschaftliche Wochenschrift.)**

Lehrbuch der Physik. <sup>Zum Gebrauch beimUnterricht, bei akademischen Vor-<br>E. Grimsehl. Mit 1091 Figuren, 2 farbigen Tafeln und zum Selbststudium. Von Direktor</sup> **und Zahlentabellen. Geh.** *M.* **15. in Leinwand geb.** *M.* **16.—**

"Dieses in jeder Beziehung zeitgemäße Werk des bekannten Verfassers, der durch zahlreiche praktische Apparatkonstruktionen und methodische Arbeiten geschätzt ist, vereinigt alle Eigenschaften, die es befähigen, ein unentbe **in dem Buche original ist, ist angesichts des Erfolges, mit dem der Verfasser alle Gebiete** der Physik durchgearbeitet und zum Teil persönlich gestaltet hat, nicht verwunderlich.<br>Das Buch hat aber noch andere wertvolle Eigenschaften. Es enthält in richtigem Maße **eingestreute geschichtliche Bemerkungen. . . ." (Neue Jahrbücher für Pädagogik.)** **Hus Natur und Geifteswelt** 

**Sammlung wissenschaftlich-gemeinverständlicher Darstellungen aus allen Gebieten des Wissens**

Jeder Band ist in sich abgeschlossen und einzeln käuflich. — Werke, die mehrere Bände umfaffen, find auch in einem Band gebunden vorrätig.

**Zeder Banb geheftet M. 1.— , In Leinwand gebunden M. 1.25**

Berzeichnis der bisher erschienenen Bände innerhalb der Wissenschaften alphabetisch geordnet.

Theologie und Philosophie, Pädagogik und Bildungswesen.

**n e l.**

**Freimaurerei, Die. Anschauungswelt u. Geschichte. Bon Geh. Archivrat Dr. L. Amerikanisches Bildungswesen siehe Techn. Hochschulen. Universitäten. Volksschule. Ästhetik. Bon Prof. Dr. R. Hamann.**

**(Bd. 345.)**

- **Aufgaben und Ziele des Menschenlebens. Von Dr. I Unold. <sup>3</sup>. Stuft. (Bd. <sup>12</sup>.) — siehe auch Ethik.**
- **Bildungswesen. Das deutsche, in seiner ge**fchichlichen Entwictlung. Bon weil. Prof.<br>Dr. Fr. Paulfen. 3. Aufl. Bon Prof.<br>Dr. W. Münch. Mit Bildn. Baulfens. **(Bd. 100.)**
- Wuddhas Leben und Lehre. Bon weil.<br>"Prof. Dr R. Pifdel. 2. Aufl. von Prok.<br>Dr. H. Bibers. Wit 1 Taf. (Bd. 109.)<br>Calvin, Johann. Bon Pfarrer Dr. (B. 2017.)<br>Deur. Wit Bildn.<br>Chriftentum. Aus der Werdezeit des Chr.
- 
- **Studien und Charakteristiken. Von Prof. Dr. I Geffcken. <sup>2</sup>. Aufl. (Bd. <sup>54</sup>.)**
- **Christentum und Weltgeschichte. Von Prof. D. Dr. K. Sell. <sup>2</sup>. Bde. (Bd. <sup>297</sup>,<sup>298</sup>.)**
- **— siehe auch Jesus, Mystik im Christentum.**
- Deutiches Mingen nach Kraft und Schön-<br>heit. Que den literar. Zeugn. einen Schörb.<br>gejammelt Ben Turninfpefter & Mö 1-<br>Ien. 2 Bbe Bd. II in Borb. (Bb. 188, 189.)<br>Len. 2 ben den den Stadtenbis. The Gintabourg.
- **Einführung in die Philosophie. Theologie**
- **siehe Philosophie, Theologie. Entstehung der Welt und der Erde nach Sage u. Wissenschaft. Bon Prof. Dr.**
- **B. Weinstein. 2. Aufl. <sup>085</sup>.<sup>223</sup>.) Erziehung zur Arbeit. Von Prof. Dr. Cdv.**
- Lehmann. (Wo. 459.)<br>Erziehung, Moderne, in Haus und Schule.<br>Bon J. Lews. 2.Quill. (Bb. 159.)
- e fiehe auch Großftabtpäbagogit und Schultämpfe ber Gegenwart.<br>Schultämpfe ber Gegenwart.<br>Ethit. Prinzipien der E. Bon E. Went.<br>1 (Cher. )
- **— siehe auch Aufgaben und Ziele des Menschenlebens, sittliche Lebensanschau-ungen, Willensfreiheit.**
- 
- **Fortbildunasjchulwesen, Das deutsche e. Von**  $\mathfrak{Dir.}$  **Dr.**  $\mathfrak{F.}$   $\mathfrak{Schilling.}$ **256.)**
- 
- and Wiebritten.<br>Frähering, Wiebrund Wieben und Wieben.<br>Einer Wiebritten Wolfen.<br>Erosten Brothenbungenii. Won I. Leman.

**(Bd. 327.)**

- **— siehe auch Erziehung, Moderne, und Schulkämpfe der Gegenwart.**
- **Heidentum siehe Mystik.**
- Herbarts Lehren und Leben. Bon Paftor<br>Dr. D. Flügel. Wit Bildn. (Bd. 164.)<br>Hilfsfchulwefen. Bon Nettor Dr. B. Maen
	- **(Bd. 73.)**
- **Hochschulen siehe Techn. Hochschulen und Universitäten.**
- **Hypnotismus und Sugge E. Tr ö mner. 2. Aust. undSuggestion. Von Dr. (Bd. 199.)**
- Sefuiten, Die. Eine hiftor. Stizze Bon<br>"Prof. D. H. Boehmer. 3. Aufl. (Bd. 49.)
- **Jesus und seine Zeitgenossen. Geschicht-liches und ~ "" "" Bonhoff.** v^. vv., **eineGeschicht-Erbauliches. Von Pastor C. \Sßb. 89.)**
- **— Wahrheit und Dichtung im Leben Jesu. Von Pfarrer D. Dr. P. Mehlhorn. 2. Aufl. 085. 137.)**
- Die Gleichnisse Selu, Zugl. Anleitung<br>3u quellenmäßigem Berliändniss der<br>Evangelien, Bon Prof. D. Dr. We eine 1<br>3. Aufl. (Bon Prof. D. Dr. Wh. 46.) **3. Aufl.**
- **Israelit. Religion. Die Grundzüge der Israel. Religionsgeschichte. V. weil. Prof. Dr. F r. G i <sup>e</sup> <sup>s</sup> e <sup>b</sup> <sup>r</sup> e ch t. 2. Aufl. (Vd. 52.)**
- **Jugendfürsorge. Von Waisenhausdirettor Dr. I. Petersen. <sup>2</sup> Bde. (Bd. <sup>161</sup>,<sup>162</sup>.)**

- **Jugendpflege. Bon Fortbildungsfchulleh-**<br>• For Palemann. (*B*) (*AB*)<br>• Fer QB. QB i e mann. (*B*). 434.) **rer W. Wiemann. (Bd. 434.)**
- **Kant, Immanuel. Darstellung und Wür-digung. Von Prof. Dr. O. Külpe.**

3. Aufl. Mit Bildn. (Bb. 146.)<br>Anabenhandarbeit, Die, in der heutigen<br>Erziehung. Bon Sem.-Dir. Dr. A. Pap ft. Mit 21 Abb. u. Trtelbild. (Bd. 140.)<br>Lehrerbildung fiehe Volksschule und Leh<br>rerbildung der Ber. Staaten.

Jeder Band geh. fe M. 1.- Aus Natur und Geisteswelt In Leinw. geb. je M. 1.25<br>Derzeichnis der bisher erschienenen Bände innerhalb der Wissenschaften alphabetisch geordnet

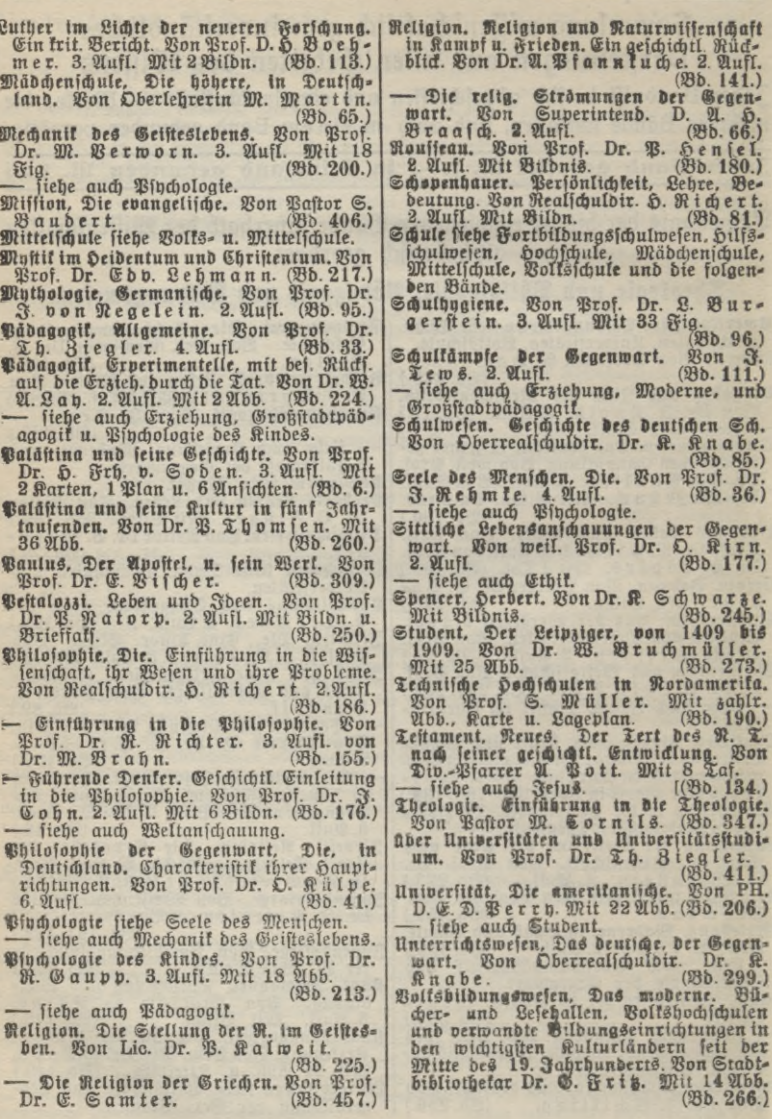

**Jeder Band geh. je IN. 1.—** *&US* **ttatlir Uttfc Geisteswett In Leinw. geb. je M. 1.25 Theologie u. Philosophie, Pädagogik u. Bildungswesen, Sprachkunde, Literaturgeschichte u. Kunjt**

**Volks- und Mittelschule, Die preußische, Entwicklung und Ziele. Von Geh Neg.- n. Schulrat Dr. Sachse. (Bd. 432.) Volksschule und Lehrerbildung der Ver-**

**einigten Staaten. Von Dir Dr. F. Kuy-pers. Mit 48 Abb. u. Titelbild. (Bd. 150.)**

**Weltanschauung. Griechische. Von Privatdoz. Dr. M. Wund t (Bd. 329.) Weltanschauungen, Die, der großen Philosophen der Neuzeit. Bon weil. Prof.**

### Sprachkunde, Literaturgeschichte und Kunst.

**Architektur siehe Baukunst und Renaissancearchitektur.**

- **Ästhetik. Von Prof. Dr. R. Hamann. (Bd. 345.)\*)**
- **Bau und Leben der bildenden Kunst. Von Dir. Prof. Dr. Th. Bolbehr. <sup>2</sup>.Aufl. Mit 44 Abb. (Bb. 68.)\*)**

- **aukunde siehe Abtlg. Technik, aukunst. Deutsche B. im Mittelalter. Von Geh. Reg.-Rat Prof. Dr. A. lat' thaei. 3. Aufl. Mit 29 Abb. (Bd. 8.) — Deutsche Baukunst seit dem Mittelalter bis z. Ausg. des 18. Jahrh. Von Geh. Reg.-Rat Prof. Dr. A. Matth aei Mit 62 Abb. und 3 Tafeln. (Bd. 326.)**
- **-— Deutsche Baukunst im 19. Jahrh. Bon Geh. Reg.-Rat Prof. Dr. A. Matthaei. Mit 35 Abb. • (Bd. 453.) Beethoven siehe Haydn. Björnson siehe Ibsen. Dekorative Kunst des Altertums. Von Dr.**

- **Fr.Poulsen. Mit 112Abb. (Bd. 454.)**
- **Drama. Das. Von Dr. B. Busse. Mit Abb. 2 Bde.**
	- **Bd. I: Von der Antike zum französ. Klassizismus. (Bd. 287.) Bd. II: Von Versailles bis Weimar (Bd. 288.1**
- $\leftarrow$  **siehe** auch Shatespeare, Lessing, Schil**ler und Theater.**
- **Drama. Das deutsche, des 19. Jahrh. In f. Entwickl. bärgest, von Prof. Dr. G. Witkowski. 4. Aufl. Mit Bildn. Heb-**

- bels. (Pb. 51.)<br>Dürer, Albrecht. Bon Dr. R. Wuhtmann.<br>Dürer, Albrecht. Bon Dr. R. Wuhtmann.<br>Mit 33 Abb. (Pb. 197.)\*)
- Franzölijche Roman, Der, und die Koster<br>velle, Bon D. Flate. (Bb. 877.)<br>Francudichtung, Celaichte der deutlichen Franzen<br>eit 1800. B. Dr. H. Spiero. (Bb. 300.)
- **Griechische Kunst. Die Blütezeit Der a. <sup>K</sup> im Spiegel der Reliessarkophage. Eine**
- **Einführung in die griech. Plastik. Don Dr. H. Wachtler. Mit 8 Taf. u. 32** *Mhh m.* **<sup>272</sup>.)\*) — siehe auch Dekorative Kunst. <sup>I</sup> Mozart siehe Haydn.**

**Dr. L. Busse. 5. Aufl., herausg. von Prof. Dr. R. Falckenberg. (Bd. 56.) — siehe auch Philosophie.**

**Willensfreiheit. Das Problem der W. Von**  $x$  **Prof.** Dr. G. F. Lipps. **— siehe auch Ethik.**

**Zeichenkunst. Der Weg zur Z. Von Dr. E. Weber. Mit Abb. (Bd. 430.)**

Weitere Bände sind in Vorbereitung.

**Harmonium siehe Tasteninstrumente.**

- **Hauptmann, Gerhart. Von Pros. Dr. E. Sulger-Gebing. Mit <sup>1</sup> Bildn.**
	-
- **(Bd. 283.) Haydn, Mozart, Beethoven. Von Prof. Dr. C. Krebs. 2. Aufl. Mit <sup>4</sup> Bildn.**
- (Bd. 92.)<br>3e I. Mit 1 Bildn. Son Prof. Dr. O. Wo. 408.<br>3bfen, Björnfon und ihre Jeitgenoffen.<br>Bon weil. Prof. Dr. B. Kahle, 2. Aufl.<br>2001 weil. Prof. Dr. B. Kahle, 2. Aufl.
- **von Dr. Morgenstern. Mit 7 Bildn. (Bd. 193.)**
- **Impressionismus. Die Maler des I. Von Prof. Dr. B. LLzLr. Mit 32 Abb. u. <sup>1</sup> färb. Tafel. (Bd. 395.)\*)**
- **Klavier siehe Tasteninstrumente.**
- **Kunst, Deutsche, im täglichen Leben bis zum Schlüsse des 18. Jahrh. Von Prof. Dr. B. Haendcke. Mit 63 Abb. (Bd. 198.)**
- **Kunst siehe auch Dekorative, Griechische, Ostasiatische Kunst.**
- **Kunstpflcge in Haus und Heimat. Von Superint. R. Bürkner. 2.Aufl. Mit 29 Abb. (Bd. 77.)**
- **Lessing. V. Dr. Eh. Sch re mp f. (Bd. 403.)**
- **Lyrik. Geschichte der deutschen L. seit Claudius. Von Dr. H. Spiero. (Bd. 254.)**
- **— siehe auch Minnesang und Volkslied.** Maler, Die altdeutschen, in Süddeutsche<br>1aud. Bon H. Nemit, Mit Bilderan.<br>hang. (Bb. 464.) Siehe auch Impressio.
- **nismus.** Malerei, Die deutsche, im 19. Jahrh. Bon<br>Prof. Dr. K. Hamann. 2Bände Text.<br>2 Bände Abbildgn., auch in 1 Halbeer-<br>gamentbd. zu M. 6. .... (Bd. 448—451.)
- Malerei, Kiederländijche, im 17. Jahrh.<br>Bon Dr. H. Annsen. Mit zahlr. Abb.<br>— fiehe auch Nembrandt. (Bb. 373.)\*)
- **Michelangelo. Einführung in das Verstäubn. s. Werke. Von Prof. Dr. E. Hil-debrandt. Mit 44 Abb. (Bd. 392.)\*)**

**Minnesang. Von Dr. I. W- Bruinier. (Bd. 404.)**

**\*) Auch in Halbpergamentbänden zu M. 2.— vorrätig.**

Jeder Band geh. je M. 1.- Aus Natur und Geifteswelt In Leinw. geb. je M. 1.25<br>Derzeichnis der bisher erschienenen Bande innerhalb der Wissenschaften alphabetisch geordnet

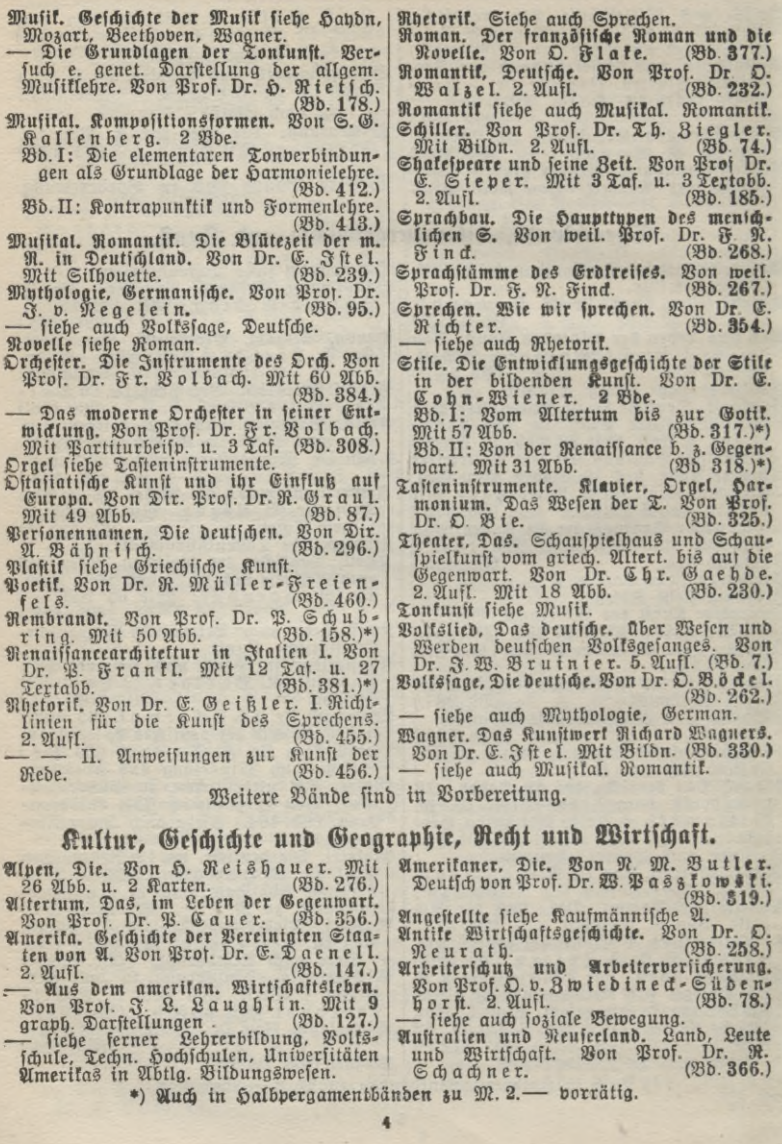

**Jeder Land geh. jem.ctus ttatur und Geisteswelt In Ceinro. geb. je rn. 1.25 Kultur, Geschichte und Geographie, Recht und Wirtschaft**

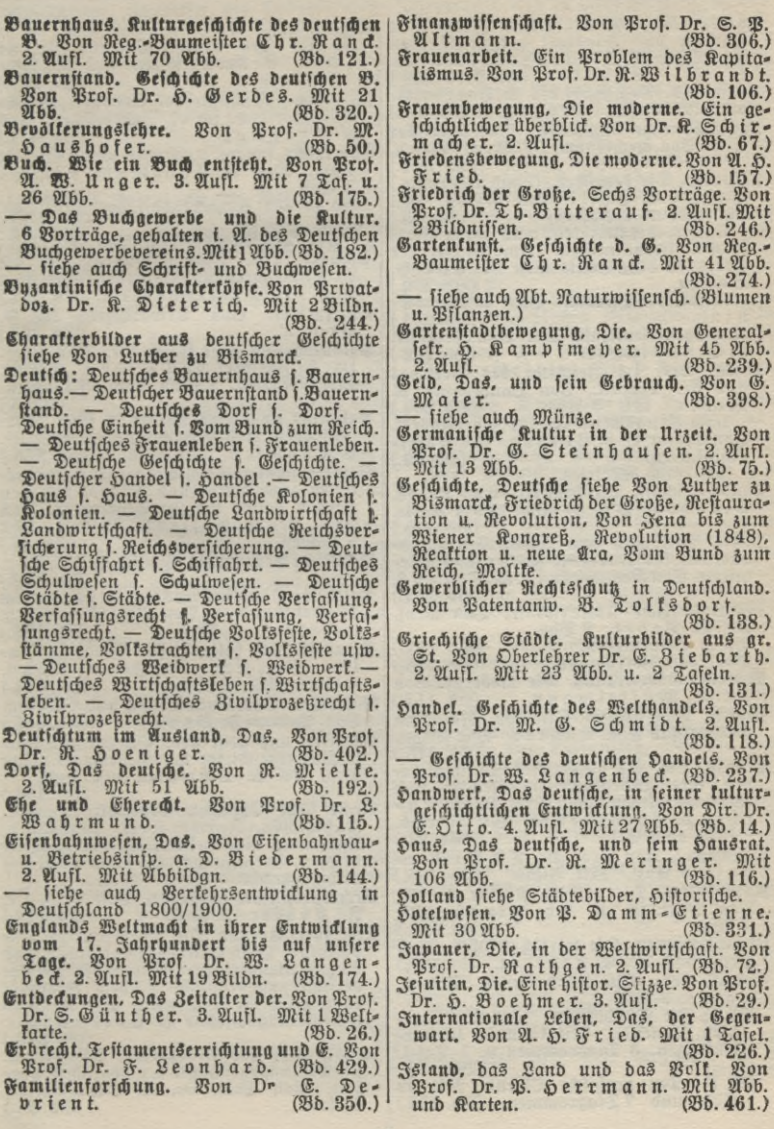

Jeder Band geh. je M. 1.— **Aus Natur und Geifteswelt** In Leinw. geb. je M. 1.25<br>Derzeidnis der bisher erfchienenen Bände innerhalb der Wijfenfchaften alphabetifch geordnet

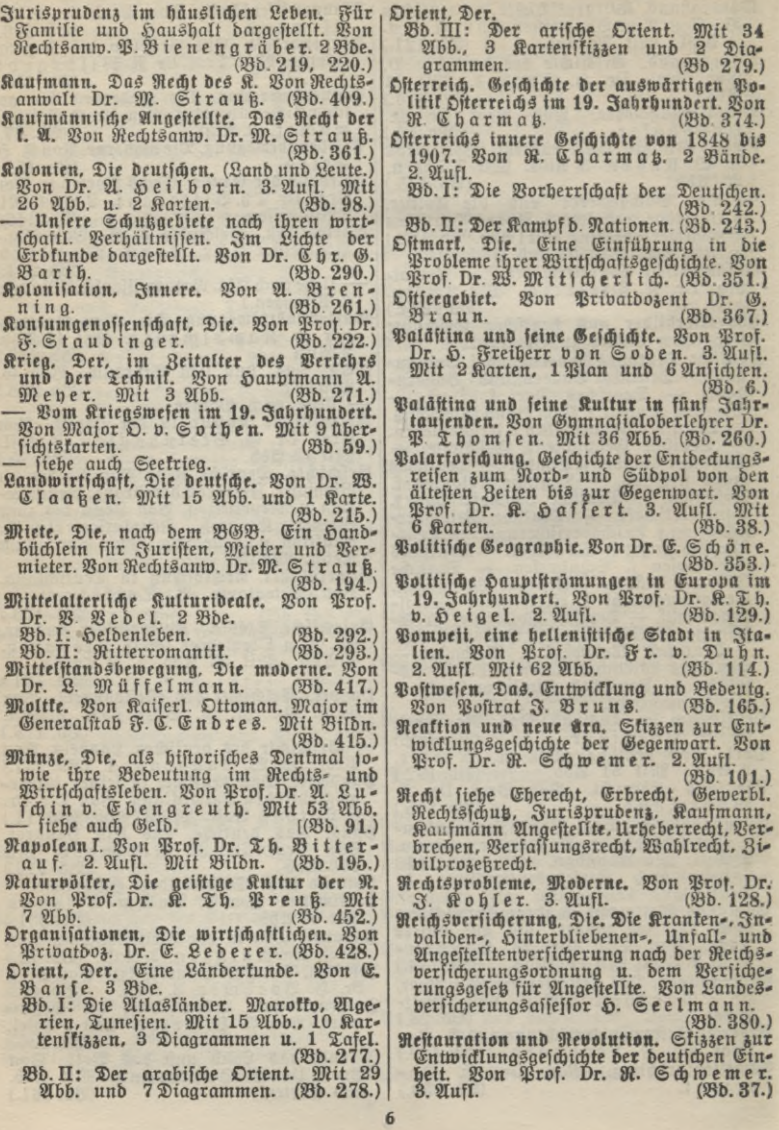

Jeder Band geh. je M. 1.- Aus Natur und Geisteswelt In Leinw. geb. je M. 1.25 Kultur. Geschichte und Geographie, Recht und Wirtschaft

Revolution. Geschichte der Französischen auf.  $(Bb.346.)$ - 1848. Sechs Vorträge. Bon Prof. Dr.<br>D. Weber. 2. Aufl. (Bb. 53.) 1988 ber. 2. Atifi. (Bb. 53.)<br>Mom. Das alte Rom. Bon Geh. Reg.-Rat<br>Prof. Dr. D. Richter. Mit Silberane<br>Ing u. 4 Plänen. (Bb. 386.)<br>— Goziale Rämpfe im alten Rom. Bon Privatdoz. Dr. L. Bloch. 3. Aufl.

 $(Bb, 22.)$ 

- Roms Kampf um die Weltherrschaft. Von Brof. Dr. Kromager. (Bd. 368.) Schiffahrt, Deutsche, und Schiftahrtspolitit
- der Gegenwart. Von Prof. Dr. *S*. Thieß. (28b. 169.)
- Scrift- und Buchwefen in alter und neuer Zeit. Von Prof. Dr. D. Weise. 3. Aufl. Mit 37 Abb.  $(Bb.4.)$
- siehe auch Buch.
- Schulmesen. Geschichte des deutschen Schulwesens. Von Oberrealschuldir. Dr. K.  $(Bb.85.)$ Knabe.
- Seekrieg. Eine geschichtl. Entwicklung bom Beitalter der Entdeckungen bis zur Gegenwart. Bon K Freiherrn b. Maltahn,<br>Biseadmiral a. D. (Bb. 99.) Bizeadmiral a.
- Das Kriegsschiff. Bon Geh. Marine-<br>baurat Krieger. Wit 60 Abb. (Bb. 389.) - siehe Krieg.
- Soziale Bewegungen und Theorien bis zur modernen Arbeiterbewegung. Bon G. Maier. 4. Aufl.  $(Bb.2.)$ — siehe auch Arbeiterschutz und Arbeiter-
- versicherung. Soziale Kämpfe im alten Rom fiehe Rom.
- Sozialismus. Geschichte der fozialistischen Joeen im 19. Jahrh. Von Bribatdoz.<br>Dr. Fr. Mudle. 2 Bde. Band I: Der rationale Sozialismus.
	- (26b. 269.)
- Band II: Proudhon und ber entwictlungs-<br>gefchichtliche Gozialismus. (Bd. 270.)
- Städte, Die. Geographisch betrachtet. Bon<br>Prof. Dr. K. Haffert. Wit 21 Abb. (Bb. 163.)
- Deutsche Städte und Bürger im Mit-<br>telalter. Bon Prof. Dr. B. Heil. 3.<br>Quil. Mit zahlr. Abb. u. 1 Doppel- $(Bb.43.)$ tafel.
- Distorische Städtebilder aus Holland und Niederdeutschland. Bon Reg.-Bau-<br>meister a. D. A. Erbe. Mit 59 Abb.
- $(Bb. 117.)$ — siehe auch Griechische Städte, ferner Pompeji, Rom.
- Statiftit. Bon Prof. Dr. S. Schott.
- $(Bb. 442.)$ Strafe und Berbrechen. Bon Dr. B. Bol-<br>Lith. (Bb 323.)
- Student. Der Leipziger, von 1483 er.<br>1909. Bon Dr. W. Bruchmüller. Mit 25 Abb.  $(Bb. 273.)$
- Telegraphie, Die, in ihrer Entwidlung und Bedeutung. Von Postrat J. Bruns. Mit 4 Fig. (28b. 183.)
- Testamentserrichtung und Erbrecht. Bon Prof. Dr. F. Leonhard. (Bd. 429.)
- Theater, Das. Schauspielhaus und Schau-(pieltunst vom griech. Altertum bis auf die Gegenw. Von Dr. Chr. Gaehde. 2. Aufl. Mit 18 Abb.  $(Bb. 230.)$
- über Universitäten u. Universitätsstudium. B. Brof. Dr. Th. Fiegler. (Bb. 411.)<br>— fiehe auch Stubent, Der Leipziger.
- Urheberrecht. Das Recht an Schrift- und Kunstwerken. Von Rechtsanwalt Dr.  $\mathfrak{R}.$ Mothes.  $(Bb.435.)$
- Berbrechen. Strafe und B. Bon Dr. R. Bollig. (28b. 323.)
- Verbrechen und Aberglaube. Stizzen aus der volkstundlichen Kriminaliftit.<br>Dr. A. Hellwig. (Bd.) Von  $(Bb. 212.)$
- Berbrecher. Die Pfuchologie des B. Bon<br>Dr. P. Bollitz. Mit 5 Diagrammen. (Bb. 248.)
- Berfassung. Grundzüge der B. des Deut-<br>| fchen Reiches. Bon Brof. Dr. E. & oening. 4. Aufl.  $(Bb.34.)$
- Berfassungsrecht, Deutsches, in geschicht-<br>Licher Entwicklung, Bon Prof. Dr. Eb. Hubrich. 2. Aufl.  $(Bb. 80.)$
- Bertehrsentwicklung in Deutschland. 1800<br>- bis 1900 (fortgeführt bis zur Gegenwart). Vorträge über Deutschlands Eifenbahnen und Binnenwasserstraßen, ihre Entwicklung und Berwaltung sowie ihre<br>Bedeutung für die heutige Boltswirt [chaft. Von Prof. Dr. QB. Lot. 3. Aufl. (26.15.)
- siehe auch Eisenbahnwesen. Bersicherungswesen. Grundzüge des 郢. Von Brof. Dr. A. Manes. 2. Aufl. (Bb. 105.)
- fiehe auch Arbeiterschuß und Arbeiterbersicherung und Reichsversicherung.
- Boltsfeite und Boltsfitten, Deutsche. Bon<br>H. S. Rehm. Mit 11 Abb. (Bd. 214.)
- Bolksstämme, Die deutschen, und Land-Schaften. Von Prof. Dr. D. Weise. 4. Aufl. Mit 29 Abb.  $(950.16.)$
- Bollstrachten, Deutsche. Bon Pfarrer C. Spieß. (Bd. 342.)
- siehe auch Deutsche Volksfeste usw. Bom Bund zum Reich. Neue Stizzen zur Entwicklungsgeschichte der deutschen Einheit. Bon Brof. Dr. R. Schwemer. 2. Aufl. (Bd. 102.)
- $(B5 465.)$
- Bon Luther zu Bismard. 12 Charafter-<br>bilber aus beutfcher Geschichte. Bon Prof.<br>Dr. D. Weber. 2 Bbe. 2 Qufl.
- (Bb. 123, 124.) Wahlrecht, Das. Bon Reg.-Rat Dr. O.
	- (23b. 249.) Poensgen.

Jeder Land geh. je IR. l.— BUS **ttCltur** Ult*b* <5ciftCSroeIt In Ccinro. geb. je M. 1.25 Verzeichnis der bisher erschienenen Bände innerhalb der Wissenschaften alphabetisch geordnet

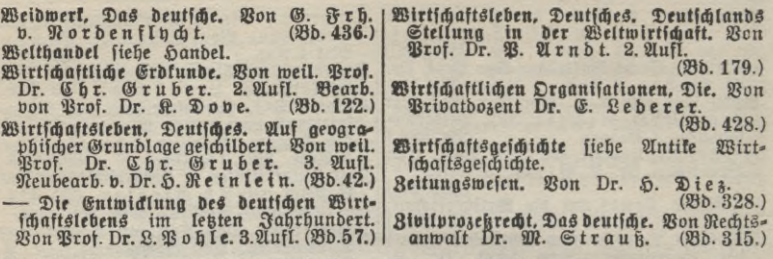

**Wichtige Gebiete der Volkswirtschaft sind auch in der Abteilung Naturwissenschaft und Technik behandelt unter den Stichwörtern: Automobil, Bierbrauerei, Bilder aus der chem. Technik. Eisenbahnwesen. Eisenhüttenwesen. Elektr. Kraftübertragung. Gartenstadtbewegung, Jngenieurtechnik. Kaffee. Kakao. Kinematogravhie, Kohlen. Landwirtschaftl. Maschinen. Metalle, Patente. Salz. Schmucksteine. Spinnerei, Straßenbahneu. Tabak. Tee, Wald. Wasserkraftmaschinen. Weinbau.**

Weitere Bände sind in Vorbereitung.

### Mathematit, Naturwiffenschaften, Medizin und Technik.

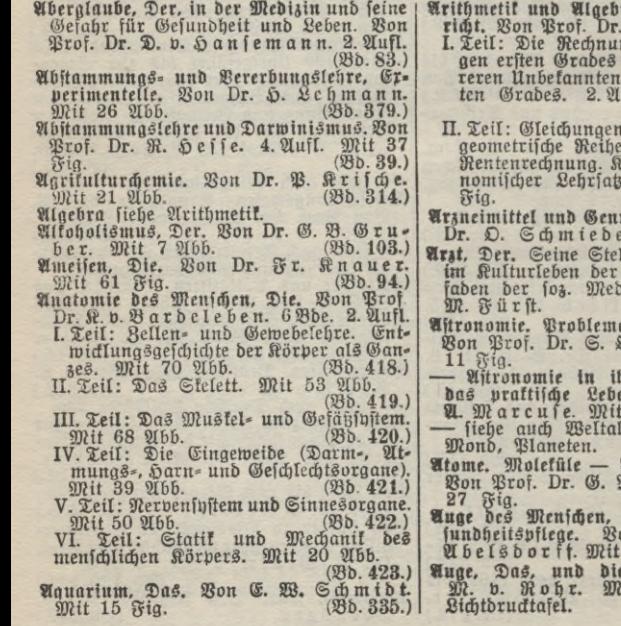

- **Arithmetik und Algebra zum Selbstunterricht. Von Prof. Dr. P. Crantz. 2 Bde.**
- **I. Teil: Die Rechnungsarten. Gleichun** $m$ it einer und meh**reren Unbekannten. Gleichungen zwei-ten Grades. 2. Aufl. Mit 9 Fig. (Bd. 120.)**
- **II. Teil: Gleichungen. Arithmetische und geometrische Reihen. Zinseszins- und Rentenrechnung. Komplexe Zahlen. Bi-nomischer Lehrsatz. 3. Aufl. Mit 23 Fig. (Bd. 205.)**
- **Arzneimittel und Genußmittel. Von Pros. Dr. O. Schmiedeberg. (Bd. 363.)**
- **Arzt, Der. Seine Stellung und Aufgaben** Gegenw. Ein Leit**faden der soz. Medizin. Von Dr. med. M. Fürst. (©b.265.)**
- **Astronomie. Probleme der modernen Astr. Bon Prof. Dr. S. Oppenheim. Mit**
- 11 Fig. (Bd. 355.)<br> **Kitronomie in ihrer Bedeutung für**<br>**das praftijde Leben.** Von Prot. Dr.<br>Q. Marcufe, Mit 26 Abb. (Bd. 378.)
- **— siebe auch Weltall, Weltbild, Sonne.**
- **Atome. Moleküle — Atome — Weltäther. Bon Prof. Dr. G. M i e. 3. Aufl. Mit 27 Fig. (Bd. 58.)**
- **Auge des Menschen, Das. und seine Ge-** $\mathbb{E}$ rof. **Abelsdorff. Mit 15Abb. (Bd. 149.;**

Zeder Banb geh. je M. 1.— ftUS **tlatut** U1t5 **Geisteswelt** 3n Ccinro. geb. je M. 1.25 Mathematik, Naturwissenschaften, Medizin und Technik

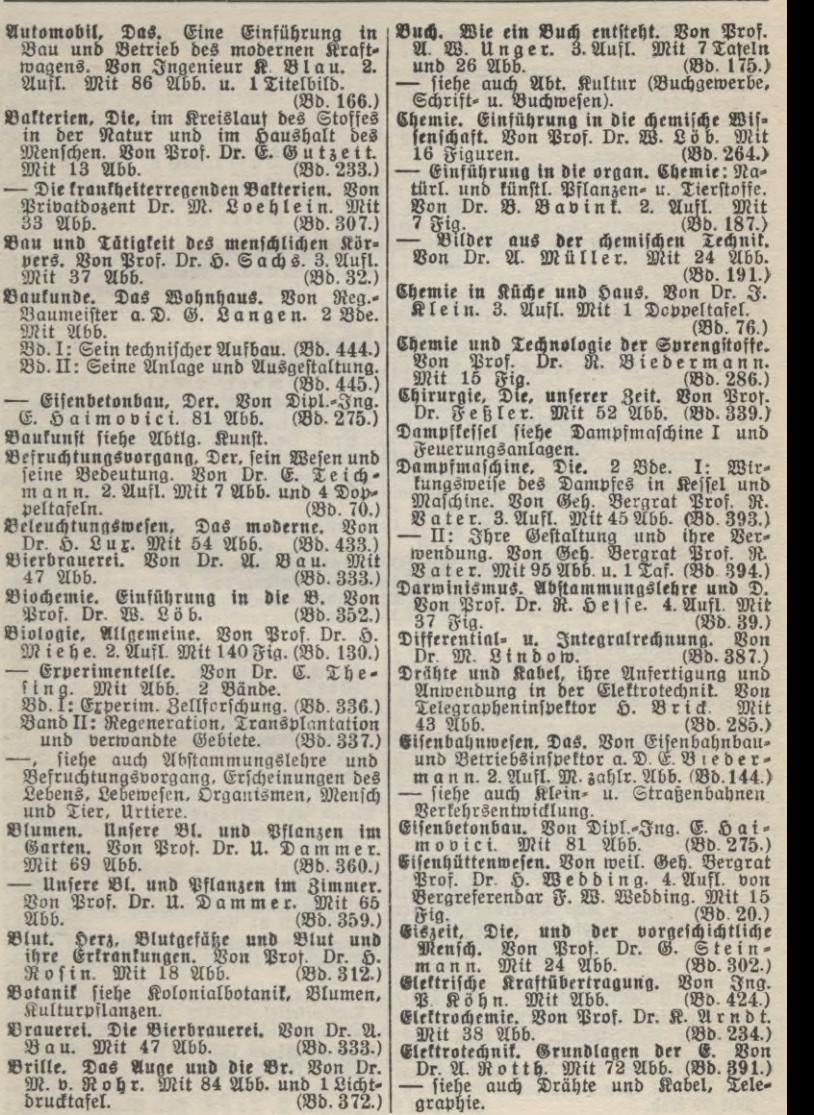

9 \* Zeder Band geh. je ITC. 1.— **ttatlir Und Geisleswelt** 3n Ceinro. geb. je ITT. 1.25 Derzeichnis der bisher erschienenen Bände innerhalb der Wissenschaften alphabetisch geordnet

- **Energie. Die Lehre von der G. Von Dr. A. Stern. Mit 13 <sup>2</sup> Ernährung und Volksnahrungsmittel. Von Fig. (Bd. 257.)**
- **weil. Prof. Dr. I. Frentzel. 2. Aufl. Neu bearbeitet von Geh.-Rat Prof. Dr. N. Zuntz. Mit 7 Abo. und 2 Tafeln. (Bd. 19.)**

- **Farben siehe Licht. Feuerungsanlagen. Industrielle, u. Dampfkessel. Von Ingenieur I. E. Mayer.**  $Mit$  88  $Ubb$ .
- **Funkentelegraphie. Von Oberpostpraktikant**  $\mathfrak{D} \cdot \mathfrak{D}$  **u** t **n.** *Witt* 53 *Jllustr.* **(Bd. 167.)**

**Garten siehe Blumen, Pflanzen.**

- **Gartenkunst. Geschichte der G. Von Reg.- Baumeister Chr. Ranck. Mit 41 Abb. (Bd. 274.)**
- **Gartenstadtbewegung. Die. Von General- <sup>Ä</sup> ^ ^**
- **6 er.**
- 
- **Tabak, Arzneimittel u. Genußmittel. (Bd. 60.)**
- **Bd. 1: Vulkane einst und jetzt. Mit 80 Geitel. Mit 32 Abb. (Bd. 28.)**
- 
- 
- **Bd. III: Die Arbeit des fließenden Was- 43 Abb. (Bd,285.)**
- gemeinen Arte von Staat († 1888)<br>gemeinen Arte († 1888)<br>b. De Schlenbildung und Stand († 1898)<br>b. V. Schlenbildung und Sijma der Aglie, Die, ihr Wefen, ihre Erzeugung und
- **Vorzeit. 49 Abb. u. 1 Titelbild. 45 Abb. (Bd. 311.)**
- **ab. VI:** Gleffcher einft und [est. 90]; ainematographie. Bon Dr. H. Leh.<br>1 Titelbild und 65 Abd. (Bd. 61.) a an an Wit 69 Ale. Absoluted and Straight
- **exp.** VI: Wellight eine und estate with mann. Mit 69 Abb. (Bb. 358)<br> **Experiment in the Strategy of the Strategy of Strategy of Strategy of Directions of Directions of Directions of Directions of Directions of the Strateg**
- **G. Von weil. Prof. Dr. H. Büchner. ler. Mit 21 Abb. (Bd. 184.)**
- **Dr. Opitz. Mit Abb. (Bd. 171.) Kraftanlagen siehe Feuerungsanlagen und**
- 
- $\mathfrak{D}$ andfeuerwaffen, Die. **Ihre** Entwicklung
- **und Technik. Von Lauvtmann R. W e i ß. Mit 69 Ab**
- **Häuserbau siehe Baukunde, Heizung und Lüftung.**
- **Haustiere. Die Stammesgeschichte unserer H. Von Prof. Dr. C. Keller. Mil 28 Fig. (Bd. 252.)**
- **Hebezeuge. Das Heben fester, flüssiger und luftförmiger Körper. Von Geh. Bergrat Prof. R. B a t e r. Mit 67 Abb. (Bd. 196.)**
- **Heilwissenschaft. Die moderne. Wesen und Grenzen des ärztlichen Wissens. Von**  $\mathbf{D}$ **r. E.** Biernacki. Deutsch von Dr. **' (Bd. 25.) S. Ebel.**
- **enieur 241.) Heizung und Lüftung. Von Inge I. E. Mayer. Mit 40 Abb. (Bd.**
- **Herz. Blutgefäße und Blut und ihre Erkrankungen. Von Prof. Dr. H. Ro <sup>1</sup> in. Mit 18 Abb. (Bd. 312.)**
- **Hüttenwesen siehe Eisenhüttenwesen.**
- **sekretär H. Kampffmeher. Mit 43 ! Hypnotismus und Suggestion. Bon Dr**  $E. \quad \mathfrak{T} \times \mathfrak{F}$  **(Bd. 2. Aufl.**
- **Gebiß. Das menschliche, seine Erkrankung Infinitesimalrechnung. Einführung in die** und Pilege. Bon Zahnarzt Fr. Aä- A. mit einer hijforischen überficht. Bon<br>ger. Mit 24 Abb. (Bd. 229.) Prof. Dr. G. Kowalewski, G. Wit 12. Auft.<br>Etitestrantheiten. Von Anftaltsobergrzt Wit 18 Fig. (Bd. 197.)
- Dr. G. Flberg. (Bb. 151.) Ingenieurtechnik. Bilder aus der I. Wonden (Bb. 151.) Ingenieurtechnik. Bilder aus der I. Wonden
	- **Geologie. Allgemeine. Von Geh. Bergrat — Schöpfungen der Zngenieurtechnik der Prof. Dr. Fr. Frech. 2. u. 3. Aufl. Neuzeit. Bon Geh. Negierungsrat M.**
	- Whb. (Bd. 207.) Kabel. Drähte und K., ihre Anfertigung<br>Bd. II: Gebirgsbau und Erdbeben. Wit und Anwendung in der Elettrotechnit **57 Abb. (Bd. 208.) Von Telegrapheninspektor H. B r i ck Mit**
	- **sers Mit 51 Abb. (Bd.209.) Kaffee. Tee. Kakao und die übrigen nar-**Bb. IV: Die Arbeit des Ozeans und die theiligen Getränke. Bon Prof. Dr. Allem in dem facte des Walfers im all-
	- gemeinen. Att 1 Titelbild und 51 Ab.<br> **286. V: . Altenbildung** und **Mittel of Alternative Conduct 2010.** 2010. 2010<br> **288. Borgeit.** 49 Abb. u. 1 Titelbild. 2010 and the strep of the Ming. Bon Dr. H. (Ab. 311.)<br>
	45 Abb.
		- **emann.** *mann.* **2015. <b>(Sb.** 61.)
- Geschlechtstrantheiten, ihr Welen, ihre Ber- **Rlein-** und Straßenbahnen. Bon Ober
	- **<sup>v</sup> urg. Allst. Mil <sup>4</sup> Avo. un^ ^aset. Eu k. Mit <sup>60</sup> Abb. (Bd. 396.)**
		- **Gesundheitslehre. Acht Vorträge aus der Kolonialbotanik. Von Prof, vr F-Tob-**
- **4. Aufl. besorgt von Prof. Dr. M. von Korallen und andere gesteinbildende Tiere.** Equator: Mit 26 Abb. (Bd. 1.) Bon Brof. Dr. W. May. Mit 45 Abb.<br>Sefundheitslehre für Frauen. Bon Prof. (Po. 1988). (Po. 821.)
- **Getreidegräser siehe Kulturpflanzen. Graphische Darstellung. Die. Von Prof. Dampfmaschine. Warmekraftmmchiiw.**
	- **Dr. F Auerbach. (Bd. 437.) Kraftmaschinen siehe Wärmekraftmaschine,**
		- **je. BonJn- (Bd. 36 >. (Bd. 424.)** CT®\$52.

w

Jeder Band geh. je IN. 1.— *GtUS* **llatur und Geisteswelt** In Cetnro. geb. je M. 1.25 Mathematik, Naturwissenschaften, Medizin und Technik

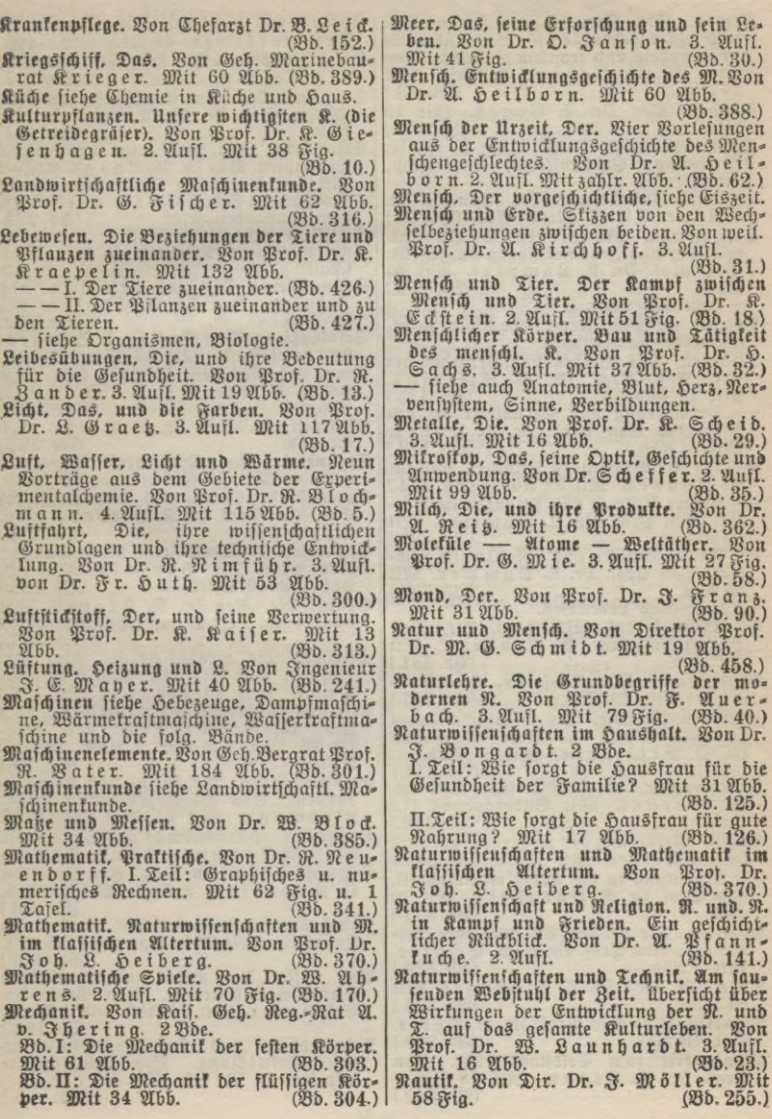

Jeder Banb geh. fc ITT. **1.— ctus ttatur** Ultö **Geisteswelt** 3n Leinw. geb. je BL 1.25 Derzeichnis der bisher erschienenen Bände innerhalb der Willenschaften alphabetisch geordnet

- $R$ erven. Bom Rervensystem, feinem Bau **und seiner Bedeutung für Leib und Seele in gesundem und krankem Zustande. Von Prof. Dr. R. Zander. 2. Ausl. Mit 27 Fig. (Bd. 48.) Obstbau. Von Dr. E. Bog es. Mit 13**
- **(Bd. 107.)**  $2166.$
- **Optik siehe Auge, Brille, Licht u. Farbe,**  $Mitrofb$ , Spektroskopie, **Strahlen.**
- **Optischen Instrumente, Die. Von Dr. M. v.Nohr. 2. Ausl. Mit 84 Abb. (Bd. 88.)**
- **Organismen. Die Welt der O. In Entwicklung und Zusammenhang dargestellt.**  $\mathcal{B}$ on Prof. Dr. **A**. Lampert. **(Bd.236.)**  $2166.$ 
	- **— siehe Lebewesen.**
- **Patente und Patentrecht siehe Abtlg. Recht. (Gewerbl. Rechtsschutz).**
- **Pflanzen. Das Werden und Berge der Pfl. Von Prof. Dr. P. (gift** *mit* **24 Abb. (B**
- **— Vermehrung und Sexualität den Pflanzen. Bon Prof. Dr. E. K**  $Mit$  **38** *Abb.*
- **— Die fleischfressenden Pflanzen. Von Dr.**  $X.$  **W**agner. Wit 82  $\mathfrak{Ab}$ .
- **-— Unsere Blumen und Pflanzen im Garten. Von Prof. Dr. U. Dämmer. Mit**
- **69 Abb. (Bd. 360.) ■— Unsere Blumen und Pflanzen im Zimmer. Von Prof. Dr. U. Dämmer. Mit 65 Abb. (Bd. 359.)**
- **— siehe auch Lebewesen.**
- **Pflanzenwelt des Mikroskops, Die. Von Bürgerschullehrer E. Neu kauf. Mit 100 Abb. (Bd. 181.)**
- **Photochemie, Von Prof. Dr. G- Küm**  $m e I I.$  *m*it 23 2055. **(Bd. 227.)**
- **Photographie. Die. ihre wissenschaftlichen Grundlagen und ihre Anwendung. Von Dr. O. Prelinger. Mit <sup>65</sup> Abb.**
- **(Bd. 414.) Photographie, Die künstlerische. Von Dr. W. Warstat. Mit Bilderanhang (12 Tafeln). (Bd.410.)**
- **Physik. Werdegang der modernen PH. Von Dr. H. Keller. Mit 13Fig. (Bd. 343.)**
- **— Einleitung in die Experimentalphysik. Von Prof. Dr. R. B ö r n st e i n. Mit 90 Abb. 08b.371.)**
- **Physiker. Die großen PH. und ihre Leistungen. Von Prof. Dr. F. A. S ch <sup>u</sup> l <sup>z</sup> e. Mit 7 Abb. (Bd.324.)**
- **Pilze. Die. Von Dr. A. Eichinger. Mit 54 Abb. (Bd.334.)**
- **Planeten, Die. Von Prof. Dr. B- Peter. Mit 18 Fig. (Bd.240.) Planimetrie zum Selbstunterricht. Von**
- **Prof. Dr. P. Crantz. Mit ^3^^**
- **Radium und Radioaktivität. Von Dr. M.**  $\mathbb{C}$ entner **f**  $x$  **wer.** 33  $\mathfrak{Abb.}$
- **Salzlagerstätten, Die deutschen. Bon Dr. C. Riemann. (Bd. 407.)**
- **Säugling. Der, seine Ernährung und seine Pflege. Bon Dr. <sup>833</sup>. Kaupe. Mit 17 Abb. (Bd. 154.)**
- $\mathfrak{S}$ chachspiel, Das, und seine strategischen **Prinzipien. Von Dr. M. L a n g e. 2. Äufl. Mit den Bildnissen E. Lasters und P. Morphys, 1 Schachbrettafel u. 43 Darst.**  $\mathfrak{dom}$  *(Abungsbeispielen.)*
- **Schiffbau siehe Kriegsschiff.**
- **Schiffahrt siehe Nautik und Abt. Wrrtschaft.**
- **Schmucksteine, Die. und die Schmuckstein-Jndustrie. Bon Dr. A. Eppler. Mit 64 Abb. (Bd. 376.)**
- **Schulhygiene. Bon Prof. Dr. L. Burger stein. 3. Aufl. Mit 43 Fig. (Bd. 96.)**
- **Sinne des Menschen. Die fünf. Von Prof. Dr. I. K. Kreidig. <sup>2</sup>. Aufl. Mit <sup>39</sup>**
- **Abb. (Bd. 27.) Spektroskopie. Von Dr. L. Grebe. Mit 62 Abb. (Bd. 284.)**
- **Spinnerei. Von Dir. Prof. M. Leh-mann. Mit 35 Abb. (Bd. 338.)**
- **Sprengstoffe. Chemie und Technologie der Spr. Von Prof. Dr. R. B i <sup>e</sup> d e r m a n n. Mit 15 Fig. (Bd. 286.)**
- **Stereoskop, Das. und seine Anwendungen. Von Prof. Th. Hartwig. Mit 40 Abb. und 19 Tafeln. (Bd. 135.)**
- **Sonne. Die. Bon Dr. A. Krause. Mit 64 Abb. im Text u. auf 1 Buntdrucktafel.**
- **(Bd. 357.)**  $E$  **Stimme.** Die menschliche St. **Hygiene. Von Prof. Dr. P. H. Gerber. 2. Aufl. Mit 20 Abb. (Bd. 136.)**
- $E$ trahlen, Sichtbare und unfichtbare. Bon **Prof. Dr. R. Börnstein und Prof. Dr. W. Marckwald. 2. Aufl. Mit 85 Abb. (Bd. 64.)**
- **Straßenbahnen. Die Klein- und Straßenbahnen. Von Oberingenieur a. D. A. Lieb mann. Mit 85 Abb. (Bd. 322.)**
- **Suggestion. Hypnotismus und Suggestion. B. Dr. E. T r ö m n e r. 2. Aufl. (Bd. 199.)**
- **Sützwasser- Plankton, Das. Von Prof. Dr. O. Zacharias. 2. Aufl. Mit 49 Abb. (Bd. 156.)**
- **Tabak, Der, in Landwirtschaft, Handel und Industrie. Mit Abb. Von I <sup>a</sup> c. <sup>W</sup> <sup>o</sup> <sup>l</sup> f. (Bd. 416.)**
- **Tee. Kaffee, Tee, Kakao und die übrigen narkotischen Getränke. Von Prof. Dr. A. Winter. Mit 24 Abb. und <sup>1</sup> Karte. (Bd. 132.)**
- **Telegraphen- und Fernsprechtechnik in ihrer Entwicklung. Von Telegrapheninspektor H. Brrck. Mit 58 Abb. (Bd. 235.)**

Jeder *Banb* geh. fe M. 1.- fillS **ttotur** Ultfc **Gersteswelt** 3n Leinw. geb. je M. 1.25 Mathematik, Naturwissenschaften, Medizin und Technik

 $\mathfrak{B}$ ald, Der deutsche. Von Prof. Dr. H. **Hausrath. 2. Aufl. Mit 15 Abb. und 2 Karten. (Bd. 153.) Wärme. Die Lehre von der W. Von Prof. Dr. R. Börnstein. Mit 33 Abb. (Bd. 172.) — siehe auch Luft, Wasser, Licht, Wärme. Wärmekraftmaschinen, Die neueren. 2 Bde.** I: Einführung in die Theorie und den<br>Bau der Mahchinen für gasförmige und<br>flüffige Brennftoffe. Bon Geh. Bergrat<br>Prof. R. Bater. 4. Aufl. Mit 42 Qbb. **08b. 21.) — II: Gasmaschinen, Gas- und Dampf-turbinen. Von Geh. Bergrat Prof. R. Vater. 3. Aufl. Mit 46Abb. (Bd. 86.) — siehe auch Kraftanlagen. Wasser, Das. Von Privatdozent Dr. O. Anselmino. Mit 44 Abb. (93b. 291.) — siehe auch Luft. Wasser. Licht. Wärme. Wasserkraftmaschinen und die Ausnützung der Wasserkräfte. Von Geh. Reg.-Rat A. v. I Hering. <sup>2</sup>. Aufl. Mrt <sup>73</sup>Fig. (Bd. 228.) Weinbau und Weinbereitung. Bon Dr F. Schmitthenne r. 34 Abb. (Bd. 332.) Weltall. Der Bau des W. V^n Prof. Dr. J.Scheiner. 4. Aufl. Mit 26 Fig. (Bd. 24.) WeltSthcr siehe Moleküle. Weltbild. Das astronomische W. im Wandel der Zeit. Von Prof. Dr. S. Oppen heim. 2 Aufl. Mit 24 Abb. (Bd. 110.) Weltentstehung. Entstehung der Welt und der Erde nach Sage und Wissenschaft. Von Prof. Dr. <sup>93</sup>. Weinstei n.^2. Auss. Wetter, Gut und schlecht. Von Dr. R.**  $\mathfrak{D}$  ennig. Mit 46 Abb. **Wind und Wetter. Von Prof. Dr. L. Weber. 2. Aufl. Mit 28 Figuren und 3 Tafeln.** Wirbeltiere. Bergleichende Anatomie der<br>Cinnesorgane der W. Bon Prof. Dr.<br>W. Lubofch. Mit 107 Abb. (Bd. 282.) **Wohnhaus siehe Baukunde. Zahnheilkunde siehe Gebiß. Telegraphen- u. Fernsprechtechnik in ihrer Entwicklung. Die Funkentelegraphie. Von Oberpostpraktikant H. Mit 53 Jllustrat. 2. Aufl. Th u r n. (Bd. 167.) — siehe auch Drähte und Kabel. Tiere der Vorwelt. Von Prof. Dr. O.**  $X$ **bel.**  $\mathfrak{M}$ it 31  $\mathfrak{Abb}$ . **Tierkunde. Eine Ernährung in die Zoologie. Von weil. Privatdozent Dr. Ä.**  $\delta$  ennings. Mit 34 21bb. Debensbedingungen und Berbreitung<br>der Tiere. Bon Prof. Dr. D. Maas.<br>Mit 11 Karten und Abb. (Bb. 189.) **■— Zwiegestalt der Geschlechter in der Tierwelt (Dimorphismus). Von Dr. Fr.**  $R$ *n***<sub>a</sub>** $u$ **er.**  $M$ **it 37 Fig. — siehe auch Lebewesen. Tierzüchtung. Bon Dr. G. Wilsdorf. Mit 30 Abb. auf 12 Tafeln. (Bd. 369.) — Die Fortpflanzung der Tiere. Von Prof. Dr. R. Goldschmidt. Mit 77 Abb. (Bd. 253.) Trigonometrie, Ebene, zum Selbstunter-richt. Bon Prof. Dr. P. Crantz. Mit (Bd. 431.) Tuberkulose. Die. ihr Wesen, ihre Verbrei**tung, Urfache, Verhütung und Heilung.<br>Bon Generalarzt Prof. Dr. W. Schum -<br>burg. 2. Aufl. Wit 1 Tafel u. 8 Fig. **50 Fig. Uhr, Die. Von Reg.-Bauführer a. D. H. Bock. Mit 47 Abb. (58b. 216.) Urtier\*. Die. Einführung in die Biologie. Bon Prof. Dr. R Goldschmidt 2.**  $\mathfrak{U}$ ufl. *mit* 43  $\mathfrak{U}$ bb. **Verbildungen. Körperliche, im Kindesalter und ihre Verhütung. Von Dr. M. D a v i d. Mit 26 Abb. (93b. 321.) Vererbung. Experimentelle AbstammungSund Vererbungslehre. Von Dr. H. Leh-ma n n. Mit 26 Abb. (Bd. 379.) Vogelleben. Deutsches. Von Prof. Dr. A. 8 <sup>o</sup> <sup>t</sup> <sup>g</sup> t. (8b. 221.) Vogelzug und Vogelschutz. Von Dr. W. R. Eckardt. Mit 6 Abb. (Bd. 218.) Volksnahrungsmittel siehe Ernährung u. V. (93b. 55.)**

Weitere Bände sind in Vorbereitung.

## **DIE KULTUR DER GEGENWART**  $=$  IHRE ENTWICKLUNG UND IHRE ZIELE  $=$ HERAUSGEGEBEN VON PROF. PAUL HINNEBERG

**Eine systematisch aufgebaute, geschichtlich begründete Gesamtdarstellung unserer heutigen Kultur, welche die Fundamentalergebnisse der einzelnen Kulturgebiete nach ihrer Bedeutung für die gesamte Kultur der Gegenwart und für deren Weiterentwicklung in großen Zügen zur Darstellung bringt. Das Werk vereinigt eine Zahl erster Namen aus Wissenschaft** und Praxis und bietet Darstellungen der einzelnen Gebiete jeweils aus der Feder des dazu<br>Berufensten in gemeinverständlicher, künstlerisch gewählter Sprache auf knappstem Raume. **Jeder Band ist inhaltlich vollständig in sich abgeschlossen und einzeln erhältlich.**

**\*) Jeder Band kostet in Leinw. geb. M.2.—, in Halbfr. geb. M.4.— mehr.**

TEIL Iu. II: Die geisteswissenschaftlichen Kulturgebiete. Die allgemeinen Grundlagen der Kultur der Gegenwart. Geh.\*) M. 18.-. [2. Aufl. 1912. Teil I, Abt. 1.]

**Inhalt: Das Wesen der Kultur: W.Lexis. — Das moderne Bildungswesen: Fr.Paulsen-j-,** - Die wichtigsten Bildungsmittel. A. Schulen und Hochschulen. Das Volksschulwesen: G. Schöppa. Das höhere Knabenschulwesen: A. Matthias, Das höhere Mädchenschulwesen: H. Gaudig. Das Fach- und Fortbildungsschulwesen: G. Ker **Die geisteswissenschaftliche Hochschulausbildung: Fr. Paulsen f. Die mathematische,** naturwissenschaftliche Hochschulausbildung: W. v. Dyck. B. Museen. Kunst- und Kunst-<br>gewerbemuseen: L. Pallat. Naturwissenschaftliche Museen: K. Kraepelin. Technische<br>Museen: W.v.Dyck. C. Ausstellungen. Kunst-u. Kunstgewer **mann. H. Die Bibliotheken: F. Milk au. — Organisation der Wissenschaft: H. Diels**

Die Religionen des Orients und die altgermanische Religion.

Geh.\*) M. 8.- [2. Aufl. 1913. Teil I, Abt. III, 1.]

**Inhalt: Die Anfänge der Religion und die Religion der primitiven Völker: Edv. Leh« mann. — Die ägyptische Religion: A. Erman. — Die asiatischen Religionen: Die baby**nonisch-assyrische Religion: C. Bezold. – Die indische Religion: H. Oldenberg. –<br>Die iranische Religion: H. Oldenberg. – Die Religion des Islams: J. Goldziher. –<br>Die Lamaismus: A. Grünwedel. – Die Religionen der Chinesen: **Fr. Cumont — Altgermanische Religion: A. Heusler.**

Geschichte der christl. Religion. M. 18. -\* ). [2.A. 1909. T.I, IV, I.] Inhalt; Die israelitisch-jüdische Religion: J. Wellhausen. — Die Religion Jesu und die Anfänge des Christentums bis zum Nicaenum (325): A. Jülicher. — Kirche und Staat bis zur Gründung der Staatskirche: A. Harack. — Griech

Systemat. **Christi.** Religion. M. 6.60\*). [2.A. 1909. Teil I, IV, 2.] Inhalt: Wesen der Religion u. der Religionswissenschaft: E. Troottsch. — Christlich-katholische Dogmatik: J. Poble. — Christlich-katholische praktische Theologie: C. Krieg. — Christlich-katholische Dogmatik: U. Mausbach. —

Allgemeine Geschichte der Philosophie. Geh.\*) M. 14.—. [2. Auflage 1913. Teil I, Abt. V.]

**Inhalt. Einleitung. Die Anfänge der Philosophie und die Philosophie der primitiven Völker:** W. Wundt, I. Die indische Philosophie: H. Oldenberg, II. Die islamische und jüdische Philosophie: J. Geldziher, III. Die chinesische Philosophie: W. Grube. IV. Die japa-sische Philosophie: T. Juouge. V. Die propäische Phil

#### **TEIL <sup>I</sup> u. II DER KULTUR DER GEGENWART**

Systemat. Philosophie.  $\pi$ . Geh.\*) M. 10.—. [2. Aufl. 1908. T.I, VI.] Inhalt, Allgemeines. Das Wesen der Philosophie: W. Dilthey. — Die einzelnen Teil-<br>gebiete. I. Logik und Erkenntnistheorie: A. Riehl. II. Metaphysik: W. Wundt, III. Natur-<br>philosophie: W. Ostwald. IV. Psychologie: H. Ebbing

Die oriental.Literaturen. Geh.\*) M. 10.--. [1906. Teil I, Abt.VII.] **Inhalt. Die Anfange der Literatur und die Literatur der primitiven Völker: E. Schmidt.** Die ägyptische Literatur: A. Erman. – Die babylonisch-assyrische Literatur: Die babylonisch-assyrische Literatur: H. Gunkel. – Die arabische Literatur: T. Gunkel. – Die arabische Literatur: T. Gunkel. – Die arabische Liter Die mittelpers. Literatur: P. Horn. – Die neupers. Literatur: P. Horn. – Die türkische Literatur: P. Horn. – Die armenische Literatur: F. N. Finck. – Die georg. Literatur: F. N. Finck. – Die georg. Literatur: F. N. Finck. **Die babylonisch - assyrische Literatur: Die israelitische Literatur: H. Gunkel. — Die aramäische Literatur:**

Die griechische und lateinische Literatur und Sprache. Geh.\*)

M. 12.-. [3. Auflage. 1912. Teil I, Abt. VIII.]

Inhalt : I. Die griechische Literatur und Sprache: Die griech. Literatur des Altertums:<br>U. v. Wilamowitz-Moellen dorff. — Die griech. Literatur des Mittelalters: K. Krum-<br>bacher. — Die griech. Sprache: J. Wackernagel. — II

Die osteuropäischen Literaturen u. die slawischen Sprachen.

Geh.\*) M. 10.-. [1908. Teil I, Abt. IX.]

Inhalt: Die slawischen Sprachen: V. v. Jagić. — Die slawischen Literaturen. I. Die<br>russische Literatur: A. Wesselovsky. – II. Die poln. Literatur: A. Brückner. III. Die **böhm. Literatur: J. Michal. IV. Die südslaw. Literaturen: M. Mur ko. — Die neugriech. Literatur: A. Thumb.— Die finnisch-ugr. Literaturen. I. Die ungar. Literatur: F. Riedl. II. Die finn. Literatur: E. Setälä. HI. Die estn. Literatur: G. Suits.— Die litauisch-lett. Literaturen. L Die lit. Literatur: A. Bezzenberger. U. Die lett. Literatur: E. Wolter.**

Die romanischen Literaturen und Sprachen. Mit Einschluß des Keltischen. Geh.\*) M. 12.—. [1908. Teil I, Abt. II, 1.]

Inhalt: I. Die kelt. Literaturen. 1. Sprache u. Literatur im allgemeinen: H. Zimmer. 2. Die tenter.<br>Manx-Literatur. c. Die kymr. (walis.) Literatur: K. Meyer. b) Die schott.-gäl. u. die men<br>Manx-Literatur. c. Die kymr. (wa

Allgemeine Verfassungs- undVerwaltungsgeschichte. I.Hälfte.

Geh.\*) M. 10.—. [1911. Teil II, Abt. II, i.]

Inhalt: Einleitung. Die Anfänge der Verfassung und der Verwaltung und die Verfassung<br>und Verwaltung der primitiven Völker: A. Vierkandt, A. Die orientalische Verfassung<br>und Verwaltung: r. des orientalischen Altertums: L. W

Staatu.Gesellschaft d.Griechen u.Römer. M.8.-\*).[1910.II,IV, 1.] **Inhalt: I. Staat und Gesellschaft der Griechen: U. v. Wilamowitx-Moellendorff. — II. Staat und Gesellschaft der Römer: B. Ni <sup>e</sup> <sup>s</sup> e.**

Staatu.Gesellschaft d. neuerenZeit. M.9.—\*). [1908.TeilII,V,i.] Inhalt: I. Reformationszeitalter. a) Staatensystem und Machtverschiebungen. b) Der<br>moderne Staat und die Reformation. c) Die gesellschaftlichen Wandlungen und die neue **Geisteskultur: F. v. Bezold. — H. Zeitalter der Gegenreformation: E. Gothein. — III. Zur Höhezeit des Absolutismus, a) Tendenzen, Erfolge und Niederlagen des Absolutismus, b) Zustände der Gesellschaft, c) Abwandlungen des europäischen Staatensystems: R. K os er.**

AUgem.Rechtsgeschichte. [1914. TeilII, Abt.VII, 1. Unt.d.Presse.] Inhalt: Altertum: Die Anfänge des Rechts: J. Kohler – Orientalisches Recht im<br>Altertum: L. Wenger. – Europäisches Recht im Altertum: L. Wenger.

Systematische Rechtswissenschaft. Geh.\*) M. 14.—. [2. Auflage 1913. Teil II, Abt. VIII.]

Inhalt: I. Wesen des Rechtes und der Rechtswissenschaft: R. Stammler. II. Die Teil-<br>gebiete: A. Privatrecht. Bürgerliches Recht: R. Sohm. Handels- und Wechselrecht:<br>K. Gareis. Internat.Privatrecht: L.v.Bar. B. Zivilprozeßr F. Verwaltungsrecht. Justiz u. Verwaltung : G. Anschütz. Polizei- u. Kulturpflege: E. Ber-<br>natzik G. Völkerrecht: F. v. Martitz. III. Zukunftsaufgaben: R. Stammler.

Allgemeine Volkswirtschaftslehre. Von W. Lexis. Geh.\*) M. 7.—, [2. Auflage. 1913. Teil II, Abt. X, 1.]

TEIL III: Mathematik, Naturwissenschaft und Medizin. DiemathematischenWissenschaften.Bandred.: F.Klein. [Abt.L] **Erschienen ist: Lfrg. I: Die Mathematik im Altertum und im Mittelalter: H. G. Zeuthen. Geh. M. 3.—. — Lfrg. II: Die Beziehungen der Mathematik zur Kultur der Gegenwart: A. Voß: Die Verbreitung mathematischen Wissens und mathematischer Auffassung: H. E. Timerding.**

Chemie einschl. Kristallographie u. Mineralogie. Bandredakt.: E. **v.** Meyer u. F. Rinne. Geh.\*) M. 18.—**.** [1913. Abt. III., 2.]

**Inhalt: Entwickelung der Chemie von Robert Boyle bis Lavoisier [<sup>1660</sup>—<sup>1793</sup>): E. <sup>v</sup>** Meyer. – Die Entwicklung der Chemie im 19. Jahrhundert durch Begründung und Aus<br>bau der Atomtheorie: E. v. Meyer. – Anorganische Chemie: C. Engler und L. Wöhler<br>– Organische Chemie: O. Wallach. – Physikalische Chemie: R. L der Chemie zur Physiologie: A. Kossel. – Beziehungen der Chemie zum Ackerbau:<br>† O. Kellner und R. Immendorf. – Wechselwirkungen zwischen der chemischen<br>Technik: O. Witt. – Kristallographie und Mineralogie: Fr. Rinne.

Zellen- u. Gewebelehre, Morphologie u. Entwicklungsgesch. i.Botan.Tl.M. i o.-.\*) 2.Zoolog.Tl.M. 16.-.\*) [1913.Abt.IV.,Bd.2,lu.IL] **Inhalt des botanischen Teils (Bandred. E. Strasburger): Pflanzl. Zellen- und Gewebelehre: E. Strasburger. — Morphologie und Entwicklungsgeschichte der Pflanzen: W. Be necke. Inhalt des zoologischen Teils (Bandred. O. Hertwig): Die einzelligen Organismen:** File Hertwig. - Zellen und Gewebe des Tierkörpers: H.Poll. - Allgemeine und experimentelle Morphologie und Entwörpers: H.Poll. - Allgemeine und experimentelle Morphologie und Entwicklungslehre der Tiere: O. Hertwig. - Entw

Abstammungslehre, Systematik,Paläontologie,Biogeographie.

Bdred.: R.Hertwigu.R.v.Wettstein.M.20.-.\*) [1913.Abt.IV,Bd.4.] **Inhalt: Die Abstammungslehre: R. Hertwig. — Prinzipien der Systematik mit besonderer**<br>B**erücksi**chtigung des Systems der Tiere: L. Plate. — Das System der Pflanzen; R. v. Wettstein. - Biographie: A. Brauer. - Phanzengeographie: A. Brauer. - Tiergeographie: A. Brauer. - Palaotologie und Paläozologie: O. Abel. - Paläobotanik: W. J. Jong-<br>A. Brauer. - Phylogenie der Phanzen : R. v. Wettstein. - Ph

TEIL IV: Die technischen Kulturgebiete.

Technik des Kriegswesens. Geh.\*) M. 24.—. [1913. Bd. 12.] **Inhalt (Bandredakt. M. Schwarte): Kriegsvorbereitung,Kriegsführung:M.Schwarte.— Waffentechnik, a) in ihren Beziehungen zur Chemie :O.Poppenberg; b)in ihren Beziehungen z. Metallurgie: W. Sch winning; c) in ihren Bezieh, z. Konstruktionslehre: W. Schwin**z. Austaurgen, w. Schwartig, et al. australians. 2. Australians. W. Schwarter, w. Schwarter, and high strengthen and Mathematik: O. Becker, - Technik des Befestigungswessens: J. Schröder et al. australians. O. Kretschilder

Probeheft mit Inhaltsübersicht d. Gesamtwerkes, Probeabschnitten, Inhalts-

BIBLIOTEKA PÖLITECHNICZE

Schaffen und Schauen

Dritte Auffage Ein Führer ins Peben Zweite Auffage

 $2. Ban\delta$ :

Des Menfchen Sein und Werden

*Von deutfcher Art* und Arboit

 $-2. Ban_2$ :

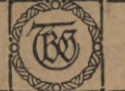

Unter Mitwirfung von

R. Bürkner . J. Cohn . H. Dade . R. Deutsch . A. Dominicus . K. Dove . E. Suchs P.Klopfer E.Koerber (\* 10. Enon C. Marer Gust. Maier (\* v. Malgahn)<br>† A. v. Reinhardt (\* S. A. Schmidt (\* O. Schnabel) (\* G. Schwamborn<br>G. Steinhaufen (\* C. Teichmann (\* A. Thimm (\* C. Wentfcher (\* A. Witting) G. Wolff · Ch. Zielinsti · Mit 8 allegorischen Zeichnungen von Alois Kolb

Jeder Band in Leinwand gebunden M. 5.-

Nach übereinstimmendem Urteile von Männern des öffentlichen Settungen und Seitschriften der verschiedensten Richtungen löst "Schaffen und Schauen" in erfolgreichster Weise die Aufgabe, die deutsche Jugend in die Wirklichkeit des Cebens etnzuführen und sie doch in idealem Cichte sehen zu lehren.

Bei der Wahl des Berufes hat sich "Schaffen und Schauen" als ein Uberblick gewinnen läßt über all die Kräfte, die das Leben unseres Dolkes und des Einzelnen in Staat, Wirtschaftund Technik, in Wilsenschaft, Weltanschauung und Kunst bestimmen.

3u tüchtigen Bürgern unjere gebildete deutiche Iugend werden zu lafjen, Kenntnis der Sormen, sondern Einblick in das Wesen und Einsicht in die inneren Zusammenhänge unseres nationalen Lebens gibt und zeigt, wie mit ihm das Leben des Einzelnen aufs englte verflochten ift.

Im ersten Bande werden das deutiche Land als Boden deutscher Kultur, in seinem Werden, die deutsche Volkswirtschaft nach ihren Grundlagen und in ihren wichtigsten Iweigen, der Staat und seine Aufgaben, für Wehr und Recht, für Bildung wie für Sörderung und Grönung des sozialen Lebens zu forgen, die bedeutfamiten<br>wirtfchaftspolitifchen Sragen und die weientlichten ftaatsbürgerlichen Beftrebungen, endlich die wichtigsten Berufsarten behandelt.

Im zweiten Bande merden erörtert die Stellung des Menschen in der leiblichen und feines geistigen Daseins, das Werden unserer geistigen Kultur, Wesen und Aufgaben der wissenschaftlichen Sorschung im allgemeinen wie der Geistes. und Naturwiffenfchaften im befonderen, die Bedeutung der Philofophie, Religion und Kunft als Erfüllung tiefwurzelnder menschtiger Lebensbedürfnisse und endlich zusammenfassend die Gestaltung der Lebensführung auf den in dem Werke dargestellten Grundlagen.

Derlag von B.G. Teubner in Leipzig und Berlin

hochschule in Berlin

Dr. R. Heffe und Dr. S. Doflein professor an der Landwirtschaftlichen professior an der Universität Freiburg i. Br.

# Tierbau und Tierleben in ihrem Zusammenhang betrachtet

Mit über 1000 Abbildungen sowie 40 Tafeln in Schwarz- und Buntdruck nach Originalen von W. Engels, W. Heubach, E. E. Höß, E. Kißling, W. Kuhnert, B. Ciljefors, C. Merculiano, E. Müller-Mainz, D. Negenborn, O. Dollrath u. a.

### 1. Band: Das Tier als felb= | 2. Band: Das Tier als Glied ständiger Graanismus | des Naturganzen

Jeder Band in künftlerifchem Original-Ganzleinenband geb. M. 20.-, in elegantem halbfranzband M. 22.-

Aus der gewaltigen Sülle naturwissenschaftlicher Schriften und Bucher, hervorgerufen durch das in immer weitere Kreife dringende Derlangen nach naturwiffenfchaft. licher und hauptsächlich biologischer Erkenntnis, ragt das Wert von Hesse und Doflein In mehr als einer Beziehung hervor. Sich nicht auf eine Beschreibung der einzelnen Tiere beschränkend, fondern in meisterhafter Weise das Typische, allen Lebewesen Ges meinfame herausgreifend, schildert es auf Grund der moderniten Sorschungsergebnisse die tierische Organisation und Lebensweise, die Entwickelungs=, Sortpflanzungs= und Dererbungsgesetge, die Abhängigfeit der einzelnen Teile vom Gesamtorganismus und wiederum deren Einfluß auf das Ganze, furz, alle die fragen, die heute den forscher wie den intereffierten Laien bewegen. Dabei vereinigt das Werf mit unbedingter wiffenschaftlicher Zuverläffigfeit eine feltene Klarheit der Sprache, die eine Lettüre desfelben für jeden Gebildeten zu einem Genuß gestaltet. Eine große Anzahl fünstlerischer Bilder und Tafeln, von erften Künftlern befonders für das Werf hergestellt, unterstützt den Cert, lo daß die innere wie äußere Ausstattung als hervorragend bezeichnet werden muß.

#### $=$  Aus den Besprechungen:  $=$

"...Jeder Soologe und jeder Freund der Tierwelt wird dieses Werf mit Dergnügen ftubleren, deun die moderne zoologijche Literatur weißt fein Wert auf, welches in dieser großzügigen Welse are einzigchen Welse treitischen des terrischen des terrischen des terrischen Specifican Zeiter eher Specifican Sta

"Ein in jeder Sir:flcht ausgezeichnetes Berk. Es vereinigt fachliche, streng wijfenichaftliche Behandlung des Gegenstandes mit flarer, jedem, der in rechter Mittergroßen dass Wert herrauttit, verfändlicher Darftellung. Jo

"...Ein Buch, welches ganz auf der Söße steht, und auf welches Autor und Der-<br>leger in gleichem Maße stolz sein tönnen. Der großen Schar von Freunden der Biologie<br>· [et dieses Buch aufs wärmste empfohlen." (Prof.Dr. P. S.

Ausführl. Projpett vom Derlag B. G. Teubner in Leipzig.

 $S - 9$ 

**künstlerischer Wandschmuck für das deutsche Haus**

**B.G.Teubners farbige Uünstler-Steinzeichnungen (Original-Lithographien) entsprechen allein vollwertig Original-** $G$ emälden. Keine Reproduftion fann ihnen aleichkommen an fünft**lerischem wert. Sie bilden den schönsten Zimmerschmuck und behaupten sich in vornehm ausgestatteten Räumen ebensogut, wie sie das ein** $f$ achste Wohnzimmer fchmücken.

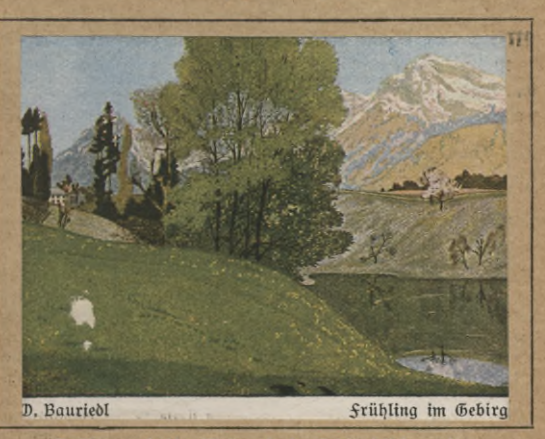

**verkleinerte farbige Wiedergabe der Griginal-Lithographie.**

**Die Sammlung enthält über 200 Blatter der bedeutendsten Künstler, wie: Karl Banker, Karl Bauer, (D. Bauriedl, F. Beckert, Rrtur Bendrat, Karl Biese, Eichrodt, Otto Fikentscher, Walter Georgi,Franz tzein, Franz ^och, F. Jodler, F. Kallmorgen, Gustav Kampmann, Erich Kuithan, Otto Selber, Ernst Liebermann, Emil Grlik, Maria Ortlieb, Sascha Schneider, w. Strich-LHapell, Hans von Volkmann, H. B. Wieland u. a.**

**"von den Bilderunternehmungen der letzten Jahre, die der neuen .ästhetischen Bewegung' entsprungen sind, begrüßen wir eins mit ganz ungetrübter Freude: den .künstlerischen Wandschmuck für Schule und Haus', den die Firma B.G.Teubner herausgibt.... wir haben hier wirklich einmal ein aus warmer Liebe zur guten Sache mit rechtem Verständnis in ehrlichem Bemühen geschaffenes Unternehmen vor uns fördern wir es, ihm und uns zu Nutz, nach Kräften!" (Kunstwart.)**

Vollftändiger Katalog der Künftter-Steinzeichnungen mit far:<br>Einjend. von 50 pf. (Ausland 60 pf.) vont Verlag B. G. Ceubner, Leipz200 Blättern gegen

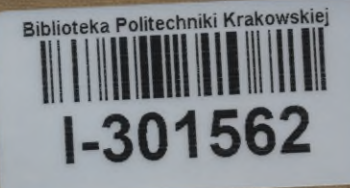

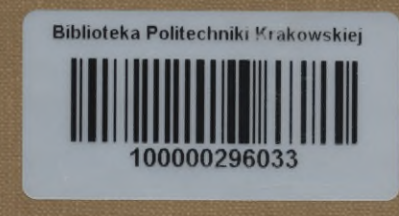